Министерство Образования и науки Российской Федерации Федеральное государственное автономное образовательное учреждение высшего образования «Южно-Уральский государственный университет» (национальный исследовательский университет) Факультет «Механико-технологический» Кафедра «Технологии автоматизированного машиностроения»

ДОПУСТИТЬ К ЗАЩИТЕ

Заведующий кафедрой

 \_\_\_\_\_\_\_\_\_\_\_\_\_\_\_\_В.И. Гузеев  $-$  2018 г.

Разработка конструкторско-технологического обеспечения изготовления детали «Корпус компрессора»

# ПОЯСНИТЕЛЬНАЯ ЗАПИСКА К ВЫПУСКНОЙ КВАЛИФИКАЦИОННОЙ РАБОТЕ ЮУрГУ 150305.2018.041 ПЗ ВКР

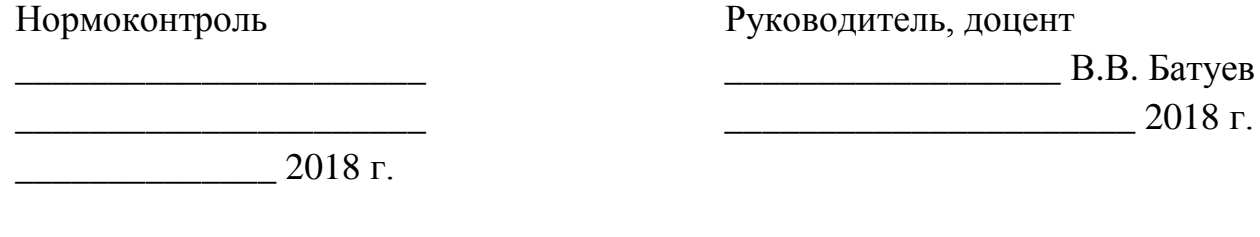

 Автор работы, студент группы П-451 И.А. Токмачев  $\frac{2018 \text{ r}}{2018 \text{ r}}$ 

Челябинск 2018

#### АННОТАЦИЯ

Токмачев И.А. Разработка конструкторскотехнологического обеспечения изготовления детали «Корпус компрессора»: Выпускная квалификационная работа.

– Челябинск: ЮУрГУ,МТ;2018,107с., 80илл., 10 табл., библиогр. список – 14 наим., 3 листа чертежей ф.А1, 1 лист чертежа ф.А2, 1 лист чертежа ф.А3, 4 плаката ф.А1, 1 плакат ф.А3

В выпускной квалификационной работе описан узел газотурбинного двигателя с описанием работы детали «Корпус компрессора», её назначением в узле. Произведен обзор технических требований, предъявляемых к корпусу компрессора.

В технологической части анализируется технологический процесс обработки детали на предприятии. Включает описание операционных карт, технологического оборудования и оснастки. Далее производится разработка нового, проектного варианта технологического процесса, с выбором получения исходной заготовки, технологического оборудования.

В конструкторской части произведен обзор и выбор стандартной технологической оснастки и режущего инструмента. Выполнен расчет специального режущего инструмента для операции сверления. Для операции контроля подобрана КИМ и оснастка, необходимая для измерений.

На этапе автоматизации технологического процесса разработана схема ГПС, позволяющая обеспечить автоматический режим работы.

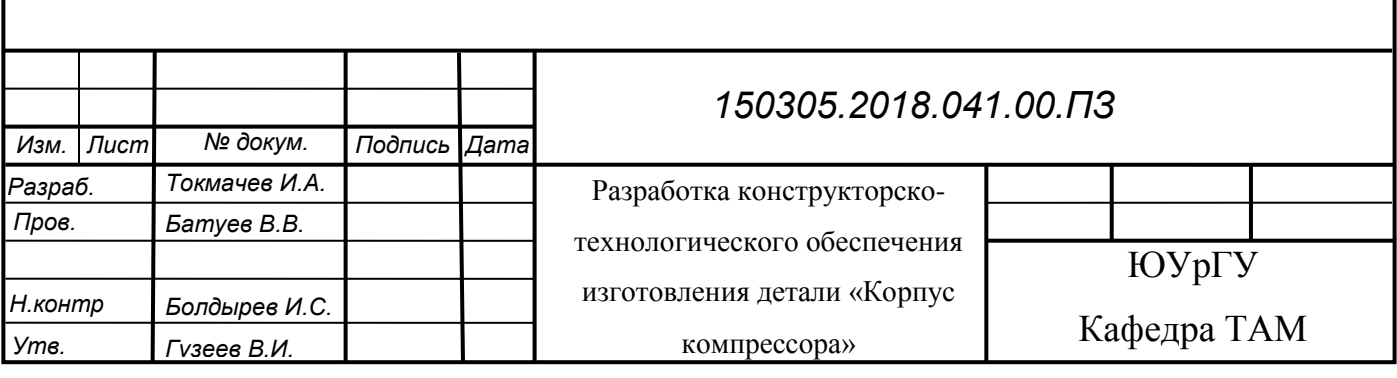

## <span id="page-2-0"></span>ОГЛАВЛЕНИЕ

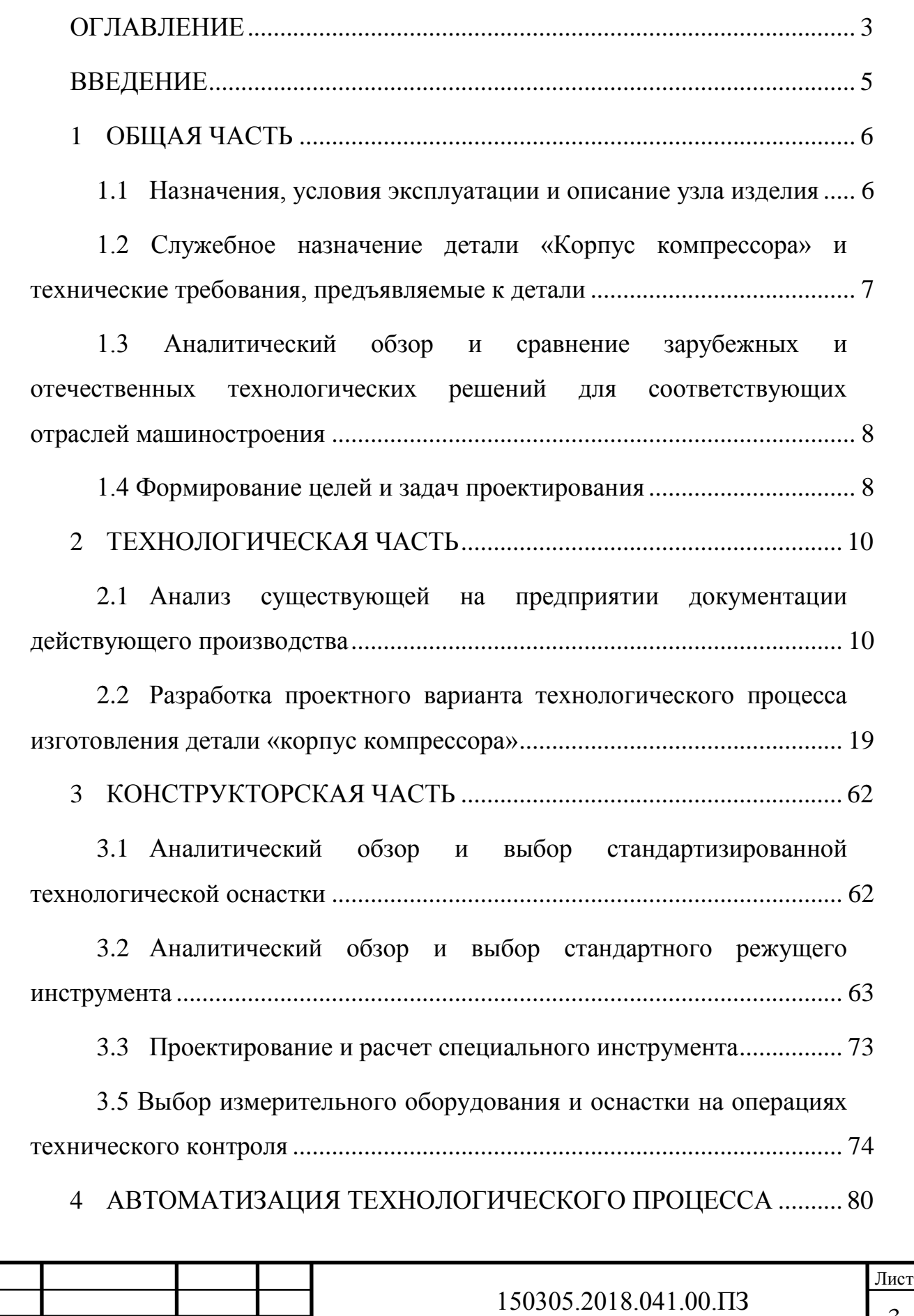

Изм. Лист № докум. Подпись Дата

4.1 [Анализ возможных направлений по автоматизации](#page-79-1)  [технологического процесса изготовления детали](#page-79-1) ......................................... 80

4.2 [Разработка структурной схемы гибкого производственного](#page-81-0)  [участка](#page-81-0) 82

4.3 [Выбор вспомогательного оборудования, необходимого для](#page-89-0)  [функционирования ГПС...................................................................................](#page-89-0) 90

4.4 [Базирование заготовки, полуфабриката, готовой детали в](#page-91-0)  промышленном роботе [.....................................................................................](#page-91-0) 92

4.5 [Анализ производительности автоматизированной системы......](#page-92-0) 93

5 [ОРГАНИЗАЦИОННО-ПРОИЗВОСТВЕННАЯ ЧАСТЬ](#page-94-0) ................... 95

6 [БЕЗОПАСНОСТЬ ТЕХНОЛОГИЧЕСКОГО ЦИКЛА.......................](#page-95-0) 96

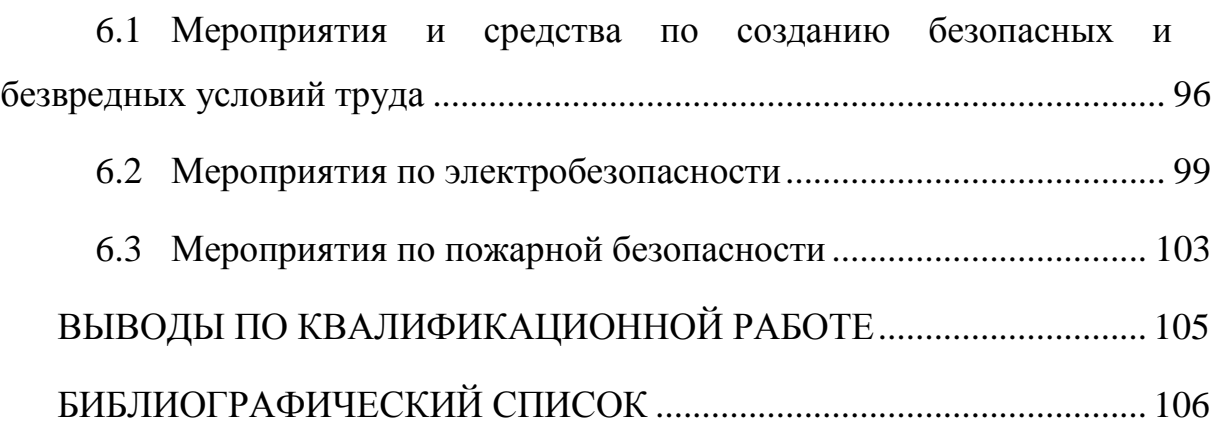

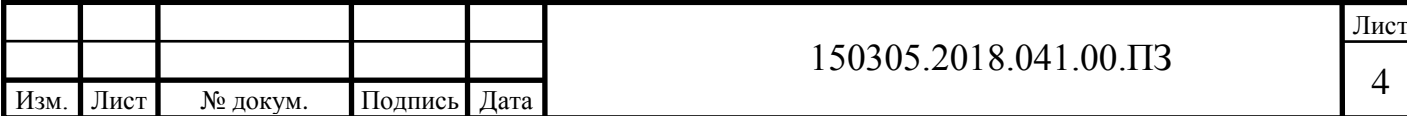

#### ВВЕДЕНИЕ

<span id="page-4-0"></span>Актуальность темы. Разработка технологического процесса обработки детали для условий современного конкурентоспособного производства.

Целью выпускной квалификационной работы является анализ заводской конструкторской и технологической документации для последующего усовершенствования технологического процесса или написания нового варианта.

Задачи проекта:

1. Закрепление теоретических знаний, полученных студентом в период обучения в университете, путем практической работы;

2. Изучение и анализ действующего технологического процесса изготовления детали «Корпус компрессора», анализ различных вариантов ее базирования и закрепления, проведение проверочного размерного анализа действующего технологического процесса, изучение на практике возможностей и области применения режущего инструмента, изучение конструкций станочных приспособлений, используемых при обработке заданной детали;

Объект работы – технологическая документация по детали «Корпус компрессора».

Результаты работы рекомендуется использовать для работы на этом предприятии, при модификации или изменении структуры данного предприятия.

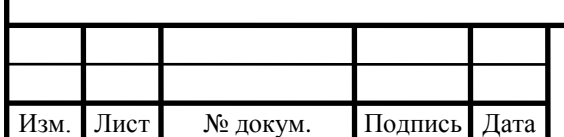

Лист 5

## <span id="page-5-0"></span>1 ОБЩАЯ ЧАСТЬ

### <span id="page-5-1"></span>1.1 Назначения, условия эксплуатации и описание узла изделия

Газотурбинный двигатель (ГТД) предназначен для преобразования тепловой энергии сгорания топлива во вращение ротора. Схема ГТД представлена на рисунке 1.

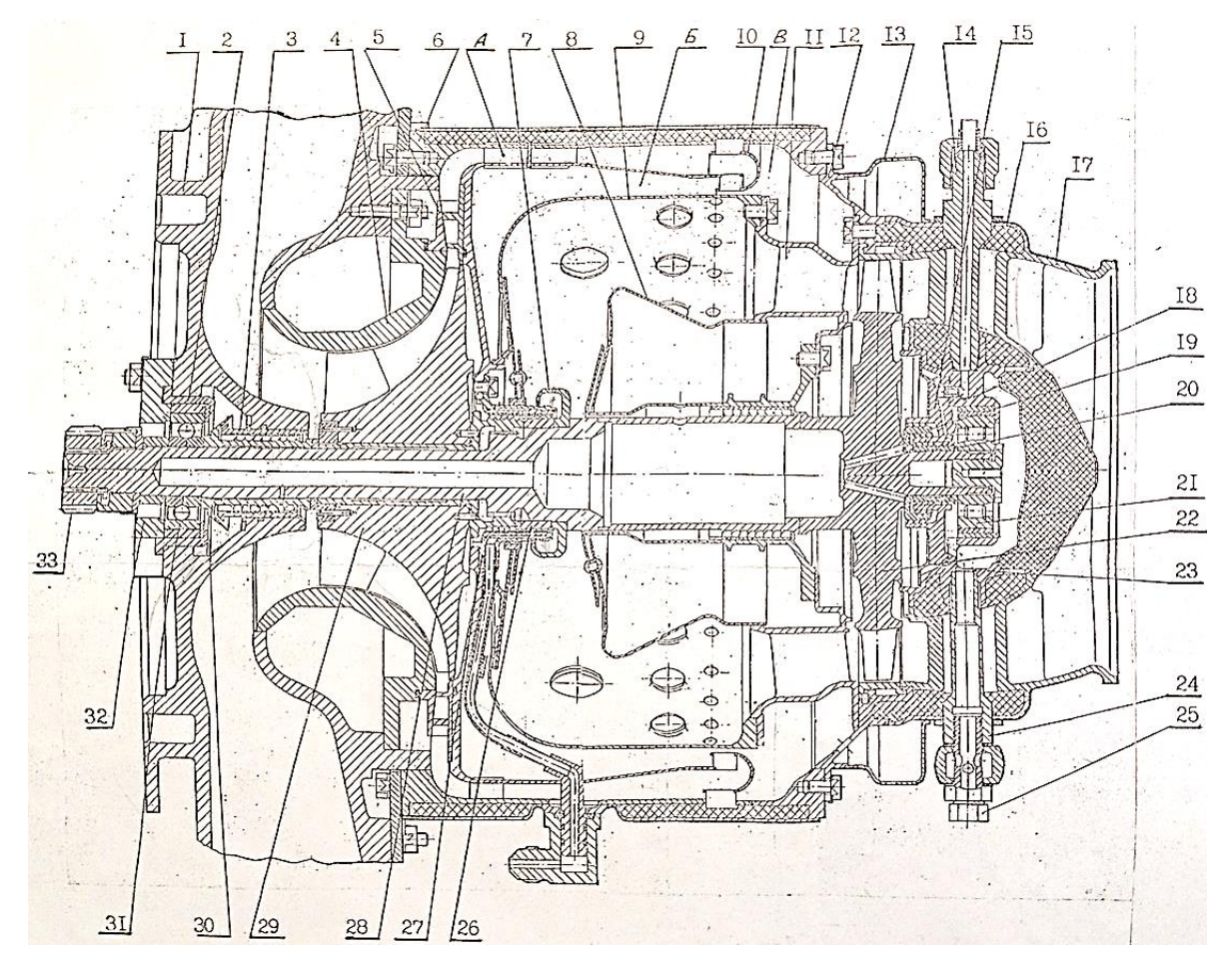

Рисунок 1 – Схема ГТД

где 1 – корпус компрессора; 2, 3 – втулка; 4 – диск покрывной; 5 – диффузор; 6 – корпус камеры сгорания; 7 – форсунка; 8, 9 – кожух; 10 – дефлектор; 11 – сопловой аппарат; 12 – фланец; 13, 16 – кожух; 14, 24 – трубка; 15 – форсунка; 17 – диффузор; 18 – корпус; 19, 20, 26 – лабиринт; 21 – подшипник роликовый; 22 – ротор турбины; 23 – опора ротора; 25 –

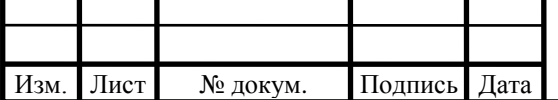

#### 150305.2018.041.00.ПЗ

Лист

заглушка; 27 – крышка топливная; 28 – ротор; 29 – крыльчатка; 30 – маслоотражатель; 31 – опорная сферическая шайба; 32 – форсунка; 33 – зубчатое колесо; А, Б, В – кольцевые каналы.

ГТД обеспечивает легкий запуск при температуре окружающего воздуха от -50°С до +50°С. Относительная влажность воздуха до 98% при температуре окружающего воздуха 25°С. Атмосферное давление от 800 до 526 мм. рт. ст. Является простым в обслуживании (контроль и замена масла, очистка масляного и топливного фильтров). Время к принятию нагрузки не более 30 с.

<span id="page-6-0"></span>1.2 Служебное назначение детали «Корпус компрессора» и технические требования, предъявляемые к детали

Корпус компрессора осуществляет безударный вход воздуха в компрессор двигателя, а также является опорой для ротора ГТД. Вращение ротора происходит на высокой скорости, 60 тыс. об/мин. Чтобы избежать износа подшипника в корпусе предусмотрены каналы для подвода и отвода масла.

Чертеж корпуса компрессора включает в себя всю необходимую информацию для правильного представления детали.

Значение шероховатости внутренней цилиндрической поверхности объясняется прессовой посадкой втулки и дальнейшей установкой подшипника.

Требования к радиальному биению внутренней цилиндрической поверхности предъявляются для обеспечения правильной работы ГТД. Требования к торцовому биению детали предъявляются для предотвращения высоких вибраций при вращении ротора.

Поверхностный слой подвергается химико-термической обработке до твердости ≥ 90 HB для увеличения износостойкости.

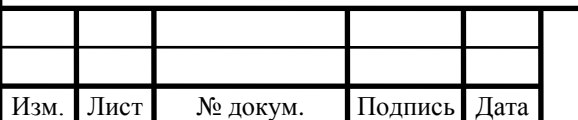

<span id="page-7-0"></span>1.3 Аналитический обзор и сравнение зарубежных и отечественных технологических решений для соответствующих отраслей машиностроения

К методу получения корпуса компрессора относят литье: литье по газифицируемым моделям, литье под давлением, литье под давлением с холодной камерой прессования, литье в песчано-глинистые формы.

Точность исходных заготовок корпуса компрессора, полученных литьем в песчано-глинистые формы, соответствует 14...16 квалитетам, шероховатость поверхности Ra = 25…125 мкм. При литье по газифицируемым моделям точность соответствует 10…12 квалитету, шероховатость поверхности Ra = 5 мкм. Литье под давлением позволяет получить точность отливки 8…10 квалитета с шероховатостью поверхности  $Ra = 2.5...10$  MKM.

В действующем технологическом процессе для получения заготовки используется литье в песчано-глинистые формы.

<span id="page-7-1"></span>1.4 Формирование целей и задач проектирования

Целью проектирования является снижение трудоемкости и повышение точности деталей на основе анализа действующего технологического процесса.

Задачи проектирования:

 Проектирование технологического процесса обработки детали «корпус компрессора» для условий современного конкурентоспособного производства;

выбор вида заготовок, определение их размеров и припусков;

 размерный анализ проектного варианта технологического процесса;

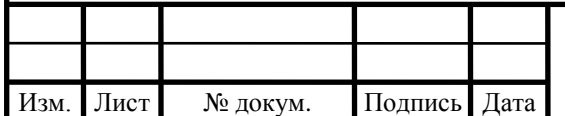

 разработка плана и методов механической обработки поверхностей деталей с указанием последовательности технологических операций;

 выбор типов и определение технических характеристик станков, приспособлений, режущего и измерительного инструмента, а также расчет их количества, необходимого для выполнения намеченной обработки;

 определение режимов резания на выбранных станках для каждой операции.

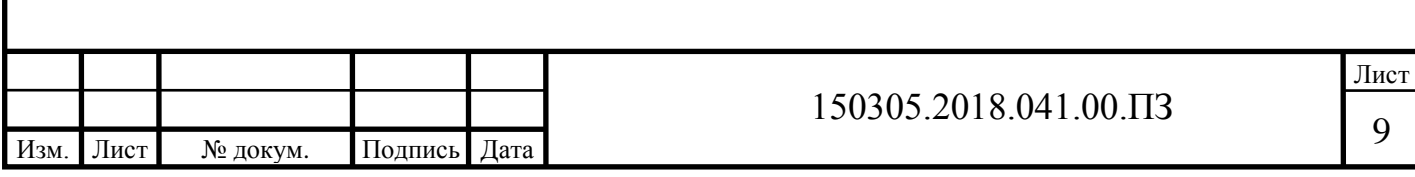

## <span id="page-9-0"></span>2 ТЕХНОЛОГИЧЕСКАЯ ЧАСТЬ

<span id="page-9-1"></span>2.1 Анализ существующей на предприятии документации действующего производства

В действующем технологическом процессе представлен полный цикл производства корпуса компрессора. Производство корпуса компрессора на заводе относится к типовому технологическому процессу, на одном участке обрабатывались детали с общими конструкторскими признаками, различные корпусы.

Таблица 1 – Маршрутный технологический процесс обработки детали

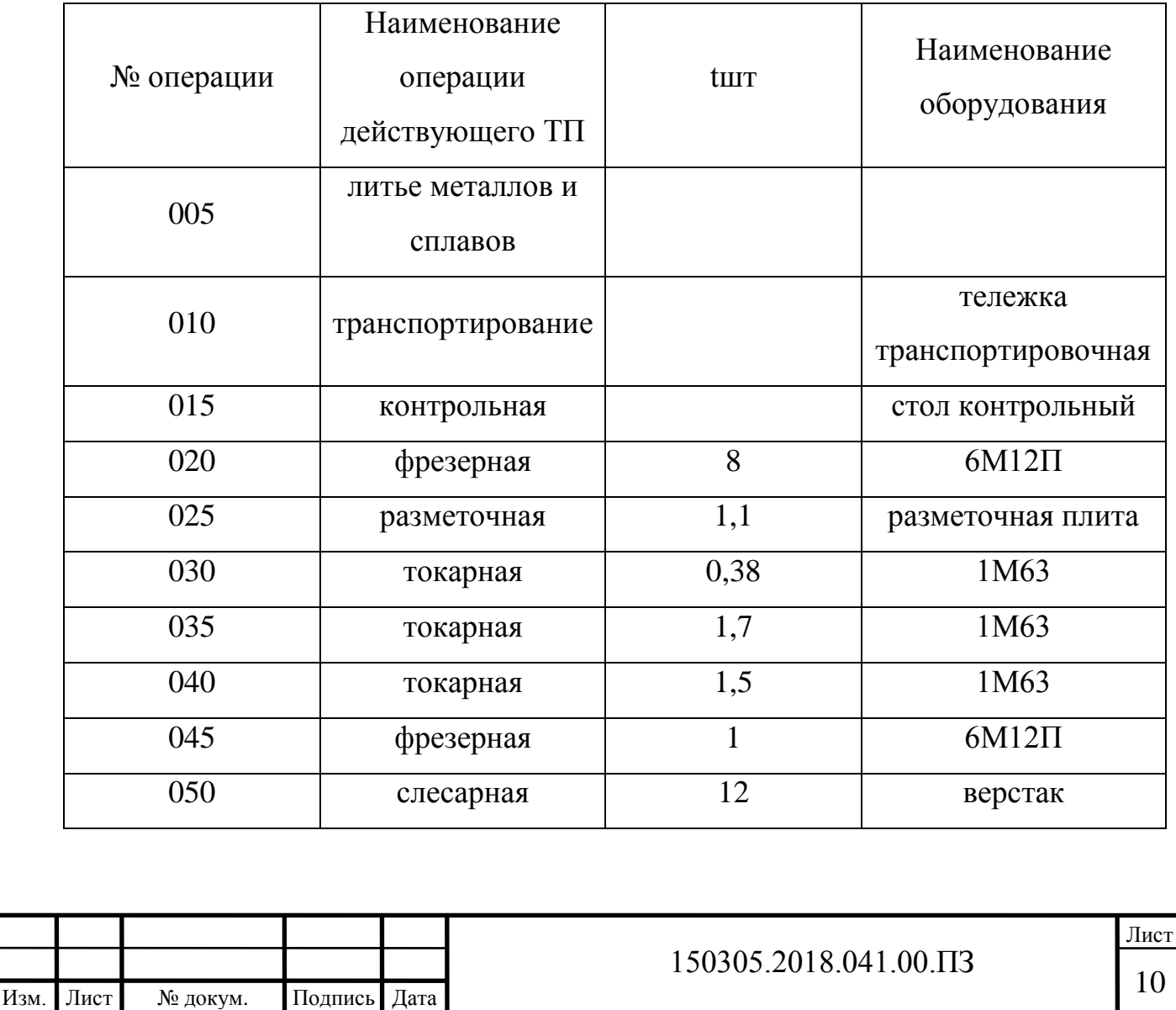

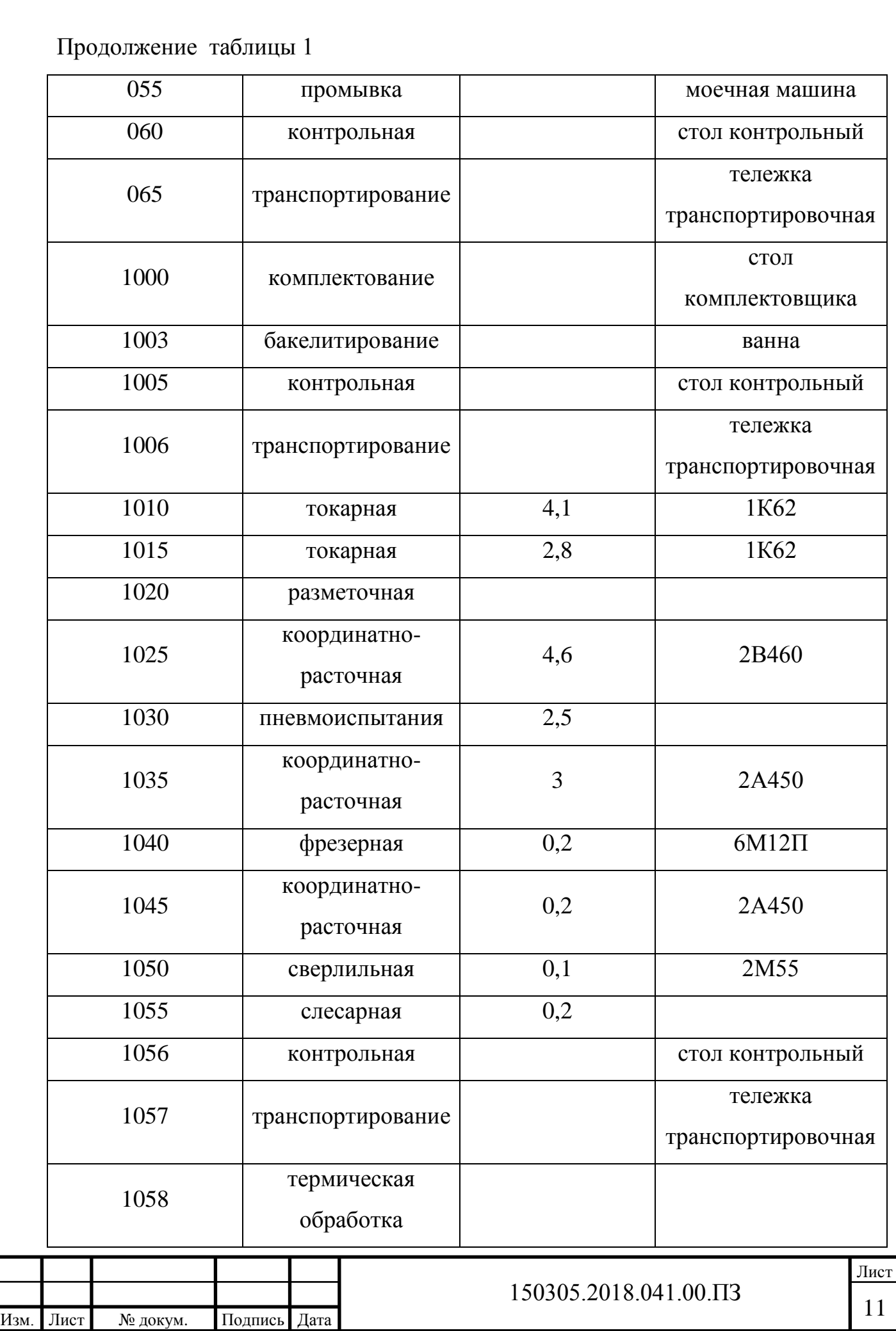

## Окончание таблицы 1

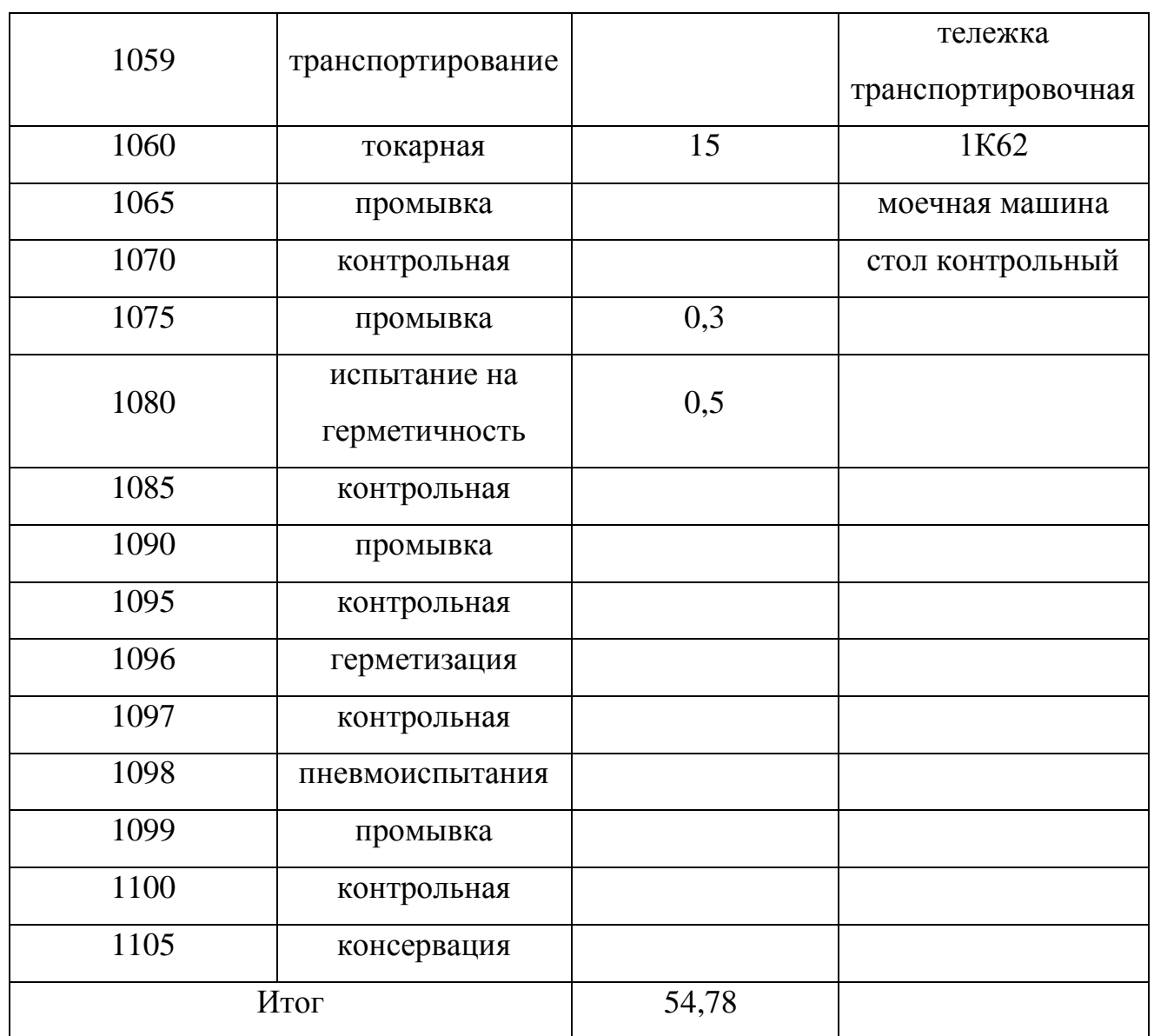

2.1.1 Анализ операционных карт действующего технологического процесса

Операция 020 фрезерная.

На этой операции проводится фрезеровка остатков литниковой системы. Операционный эскиз отсутствует.

Операция 030 токарная.

На операции выполняется подрезка торца. Эскиз изображен на рисунке 2.

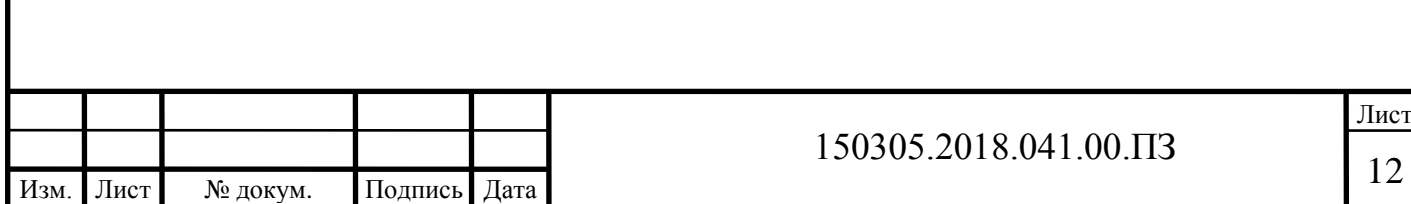

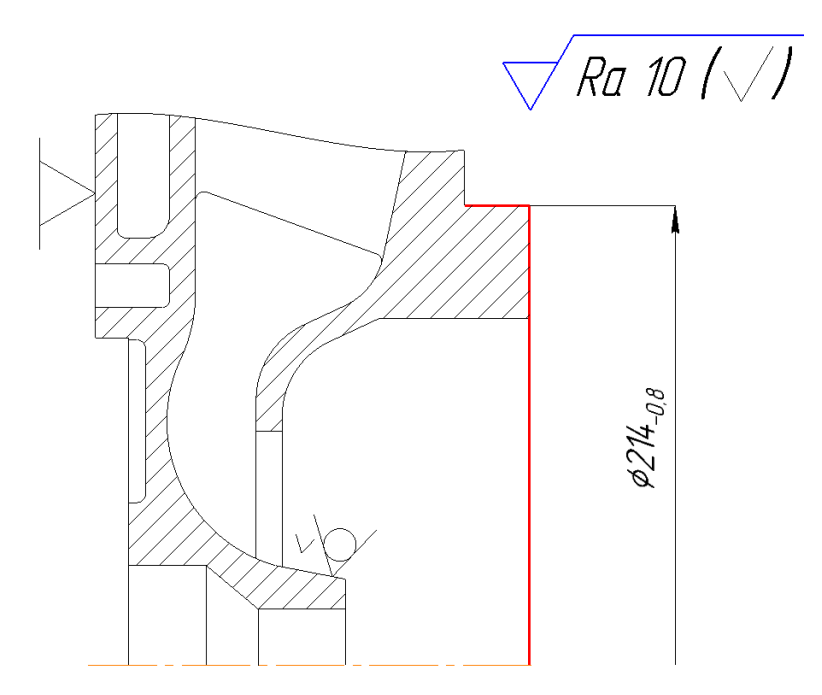

Рисунок 2 – Эскиз операции 030 токарная

Операция 035 токарная.

На операции осуществляется расточка внутренних цилиндрических отверстий. Эскиз операции приведен на рисунке 3. Заготовка устанавливается в 3-х кулачковый патрон, торцовая поверхность является базой.

 $Ra$  10  $\left(\sqrt{1}\right)$ 

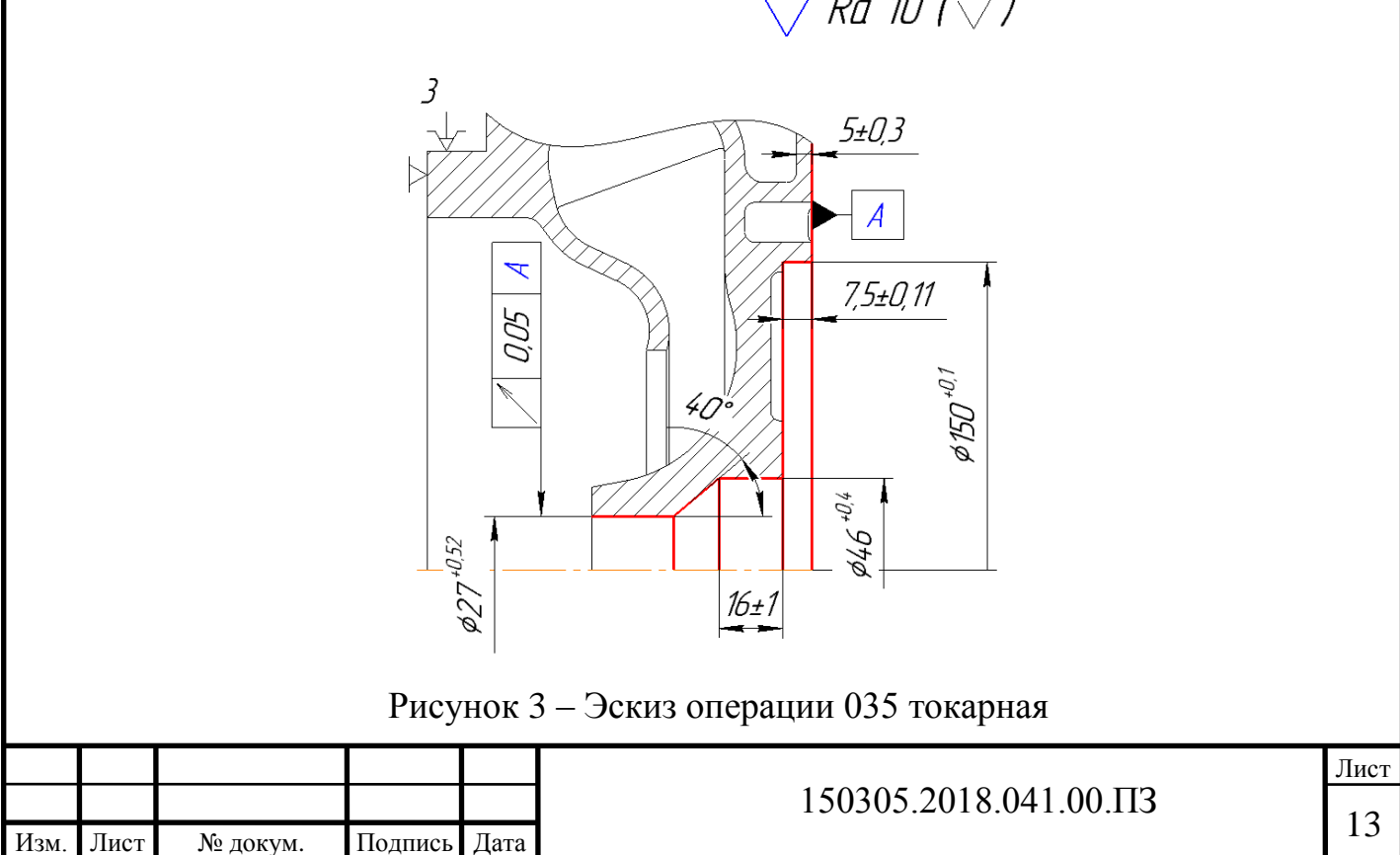

Операция 040 токарная.

На операции происходит чистовая подрезка торца, подрезка конической части, расточка отверстий. Эскиз операции представлен на рисунке 4. В качестве установочной базы выступает торцевая поверхность.

 $R$ a 10 ( $\sqrt{3}$ 

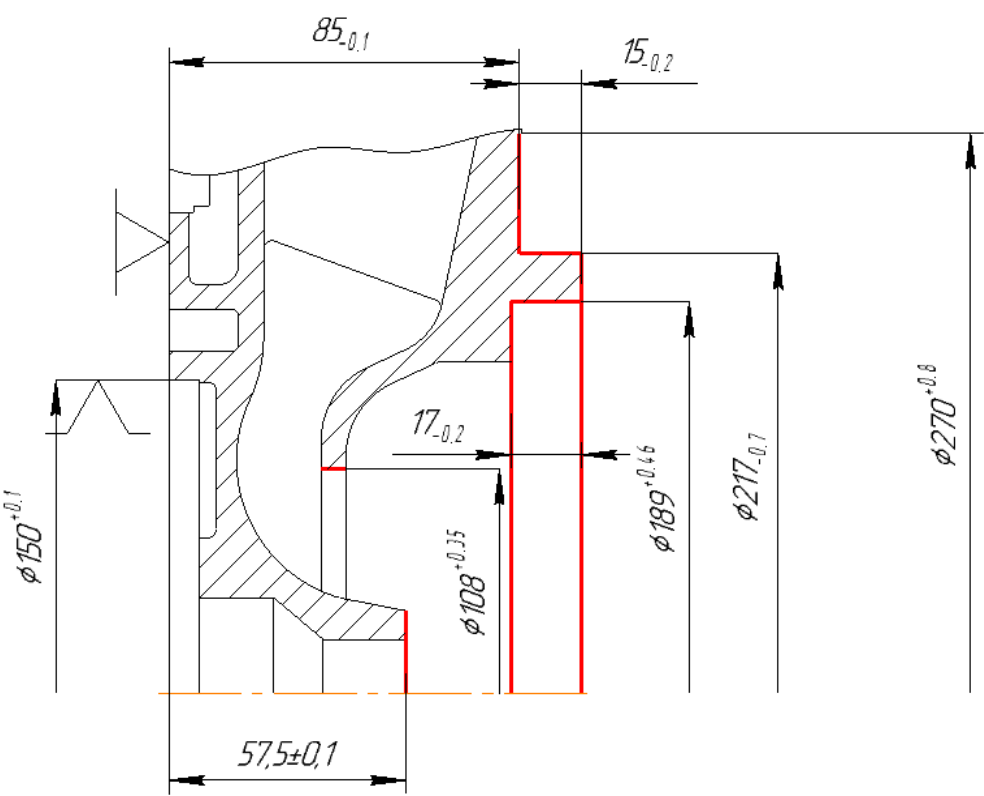

Рисунок 4 – Эскиз операции 040 токарная

Операция 045 фрезерная.

На операции выполняется фрезеровка торца бонки. Операционный эскиз отсутствует.

Операция 1010 токарная.

На операции выполняется растачивание внутренних цилиндрических отверстий и расточка канавок. Комплект баз не указан. Операционный эскиз представлен на рисунке 5.

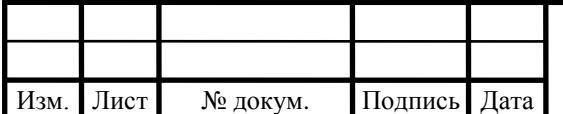

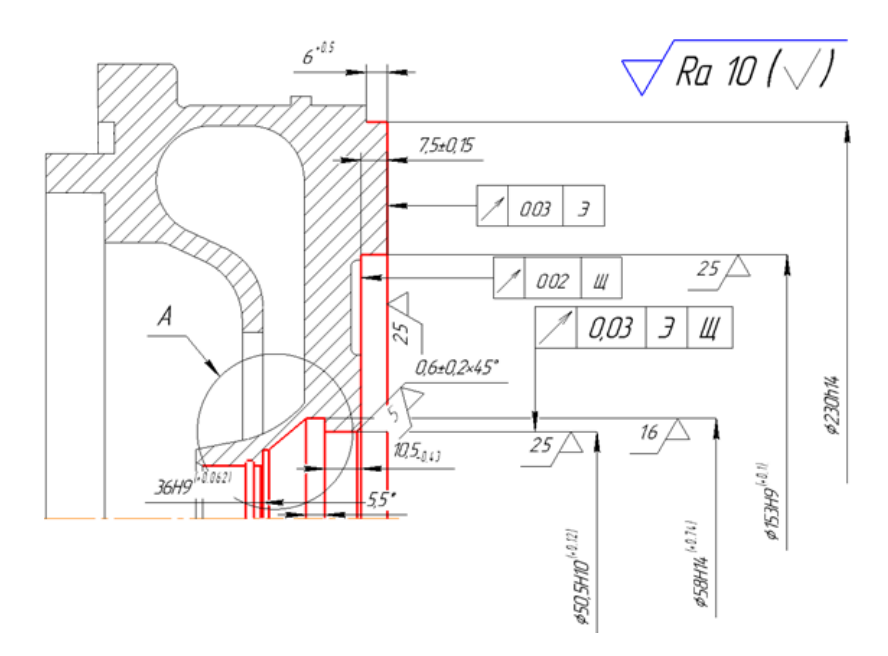

Рисунок 5 – Эскиз операции 1010 токарная

Операция 1015 токарная.

На операции выполняется подрезка правого торца, расточка фаски, расточка отверстия. Операционный эскиз отсутствует.

Операция 1025 координатно-расточная.

На операции осуществляется сверление и центровка отверстий, фрезеровка пазов, подрезка торца бонки. Операционный эскиз отсутствует.

Операция 1040 фрезерная.

На операции фрезеруется фланец патрубка. Операционный эскиз отсутствует.

Операция 1050 сверлильная.

На операции сверлится 12 фасок. Операционный эскиз отсутствует.

Операция 1060 токарная.

На операции выполняется расточка отверстия. Операционный эскиз отсутствует.

Вывод: в действующем технологическом процессе используется много операций механической обработки, которые возможно сконцентрировать, что сократит время обработки и снизит трудоемкость изготовления корпуса компрессора.

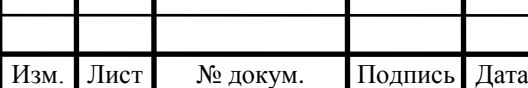

2.1.2 Анализ технологического оборудования, применяемой технологической оснастки и режущего инструмента

1) Анализ технологического оборудования

На фрезерных операциях 020, 045, 1040 используется станок 6М12П.

На токарных операциях 030, 035, 040 используется токарно-винторезный станок 1М63.

На токарных операциях 1010, 1015, 1060 используется токарновинторезный станок 1К62.

На координатно-расточных операциях 1025, 1035, 1045 используется координатно-расточной станок 2А450.

На сверлильной операции 1050 выполняется сверление отверстий на радиально-сверлильном станке 2М55.

Множество операций механической обработки предполагает использование большого количества универсального оборудования.

2) Анализ применяемой технологической оснастки

При выполнении обработки детали «корпус компрессора» по действующему технологическому процессу применяются следующие станочные приспособления:

 Патрон 3-х кулачковый– используется на токарных операциях 030, 035, 040;

 Патрон 3-х кулачковый – используется на токарно-винторезных операциях 1010, 1015, 1060;

Задний центр – используется на токарной операции 030;

 Планшайба – используется на токарных операциях 040, 1015, 1060.

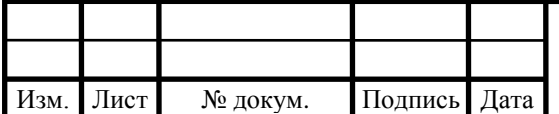

Лист

Использование большого количества технологической оснастки с ручным приводом является следствием множества операций механической обработки и большого количества универсального оборудования.

3) Анализ применяемого режущего инструмента

Для механической обработки применяется в основном универсальные стандартные режущие инструменты. Стандартные инструменты считаются более эффективными, т.к. позволяют обрабатывать не одну деталь, а несколько подобных деталей. Но в действующем технологическом процессе также присутствуют и специальные режущие инструменты. Специальные режущие инструменты применяют тогда, когда необходимо обрабатывать геометрически сложные и труднодоступные поверхности.

Используемые инструменты:

- Резец 2110-4590 ГОСТ 10047-62;
- Резец 2110-4699 ГОСТ 5688-61;
- Резец 2110-5353 ГОСТ 10047-62;
- Резец 2110-7372;
- Фреза 2240-4483 ГОСТ 8237-57;
- Фреза 2240-4662 ГОСТ 17024-82.

Использование вышеперечисленных режущих инструментов не эффективно, так как геометрические параметры инструментов не обеспечивают высокую эффективность обработки в сравнении с современными режущими инструментами. В настоящее время применение инструмента с напайными пластинами имеет более низкую эффективность по сравнению с режущими инструментами со сменными многоразовыми пластинами. Применение специального инструмента является менее эффективным по сравнению с универсальными режущими инструментами т.к. инструменты спроектированы под каждую деталь и изготовление производится мелкими партиями, что увеличивает его себестоимость.

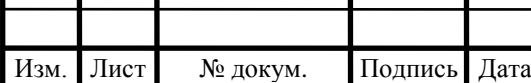

2.1.3 Размерно-точностной анализ действующего технологического процесса

Для представленного технологического процесса проведен размерный анализ. Схема размерной цепи представлена на рисунке 6.

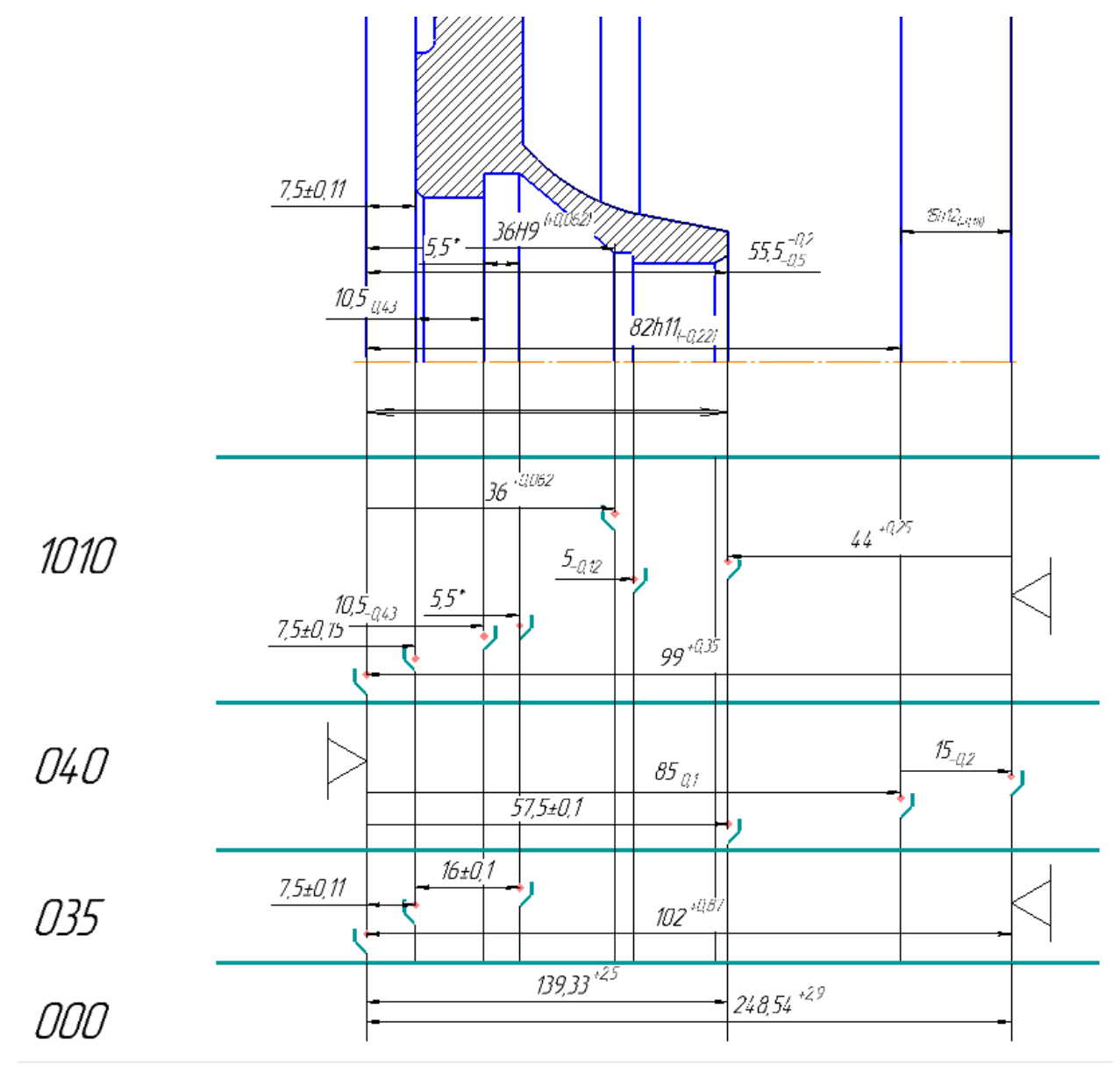

Рисунок 6 – Схема размерной цепи

Размерный анализ действующего технологического процесса проводится с целью проверки выполнения конструкторских размеров и расчета значений припусков.

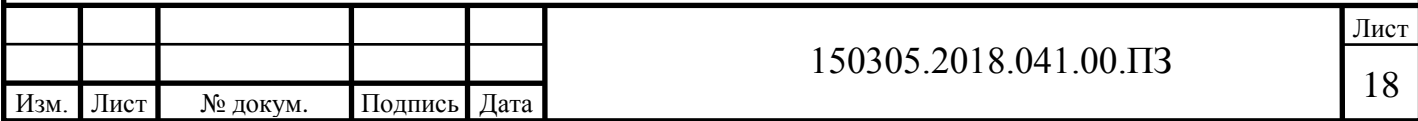

Расчет проводится для линейных размеров. Фаски исключены из расчета. Расчеты выполняется по методу «максимума-минимума».

В ходе анализа было выявлено одно замыкающее звено – 28…48.

Составим уравнения для расчета действительных припусков:

$$
[18...17] = -(18...98) + (98...88) + (88...17)
$$
  
\n
$$
1 = -99^{+0.35} - 15_{-0.18} + 85_{-0.22}, \text{MM};
$$
  
\n
$$
[98...97] = +(97...17) - (17...88) - (88...98)
$$
  
\n
$$
2 = +102^{+0.87} - 85_{-0.1} \pm 15_{-0.18} \text{ MM};
$$

Произведем расчет действительных припусков. Расчет выполняется по формуле электронного учебного пособия [1]:

$$
[Zmin] = Dz + Df + \frac{\sum T}{2} - (\sum \left(\frac{T}{2}\right) - \sum \left(\frac{T}{2}\right))
$$
  
[17...18] = 0.03 + 0.1 +  $\left(\frac{0.35 + 0.18 + 0.22}{2}\right) - \left(\left(\frac{0.18}{2} + \frac{0.22}{2}\right) - \left(\frac{0.35}{2}\right)\right)$   
[18...17] = 0.48 nm < 1 nm = > 3aBblunen.  
[97...98] = 0.5 + 0.6 +  $\left(\frac{0.87 + 0.1 + 0.2}{2}\right) - \left(\left(\frac{0.87}{2}\right) - \left(\frac{0.1}{2} + \frac{0.2}{2}\right)\right)$   
[28...27] = 1.4 nm < 2 nm = > 3aBblunen.

Размерный анализ действующего технологического процесса показал, что припуски на обработку не совпадают с расчетными. Расчетный припуск получился завышен, неэкономно используется материал.

<span id="page-18-0"></span>2.2 Разработка проектного варианта технологического процесса изготовления детали «корпус компрессора»

2.2.1 Аналитический обзор, выбор и обоснование способа получения исходной заготовки

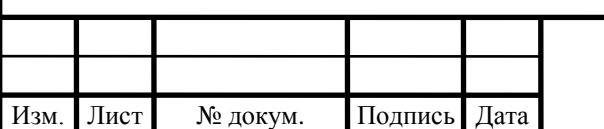

К основным технологическим процессам для получения исходных заготовок корпусов относятся: литье по газифицируемым моделям, литье под давлением, литье в кокиля, литье в песчано-глинистые формы.

Точность исходных заготовок корпуса компрессора, полученных литьем в песчано-глинистые формы, соответствует 14...16 квалитетам, шероховатость поверхности Ra = 25...125 мкм.

На предприятии для получения заготовки используются литье в песчаноглинистые формы. Недостаток этого способа заключается в плохом качестве поверхности заготовки, что влечет к повышенным припускам на обработке. Также к недостаткам можно отнести сложность автоматизации изготовления форм и получение отливок.

Целесообразнее использовать литье под давлением, т.к. полученные заготовки, имеют точность 8...10 квалитеты, значительно меньший припуск на последующих операциях и меньшую шероховатость поверхностей, отливка больше приближена к геометрической форме и размерам детали.

2.2.2 Аналитический обзор и выбор основного технологического оборудования

Выбор основного технологического оборудования для проектного техпроцесса производится с учетом следующих требований:

– типоразмер оборудования должен обеспечить возможность обработки всех поверхностей данной детали на выбранном оборудовании;

– технологические возможности оборудования, должны обеспечить заданную в чертеже точность и шероховатость;

– емкость инструментального магазина должна вмещать весь необходимый инструмент для обработки всех поверхностей данной детали;

– производительность, мощность, жесткость привода, время на вспомогательные операции;

– степень автоматизации.

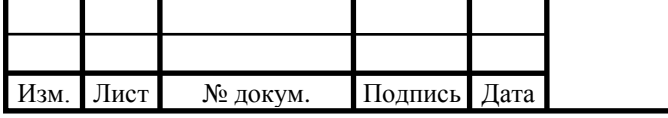

Рассмотрим несколько вариантов станков - лидеров станкостроения, удовлетворяющих требованиям:

Многоцелевой станок Doosan HP 4000.

Горизонтальный обрабатывающий центр Doosan HP 4000 обеспечивает высокоскоростную обработку и высокую производительность, стенок представлен на рисунке 7. Характеристики станка приведены в таблице 2.

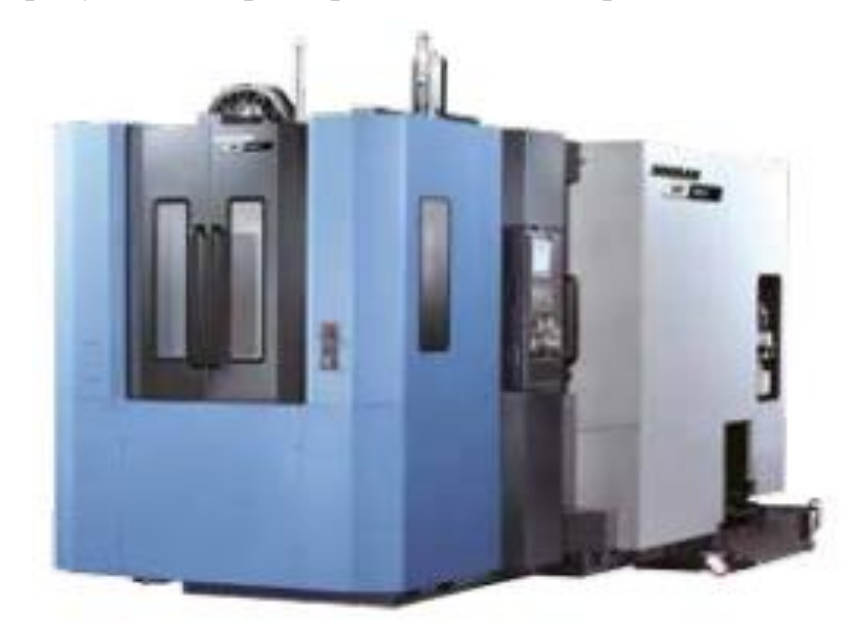

Рисунок 7 – Doosan HP 4000

Таблица 2 – Основные технические характеристики многоцелевого станка

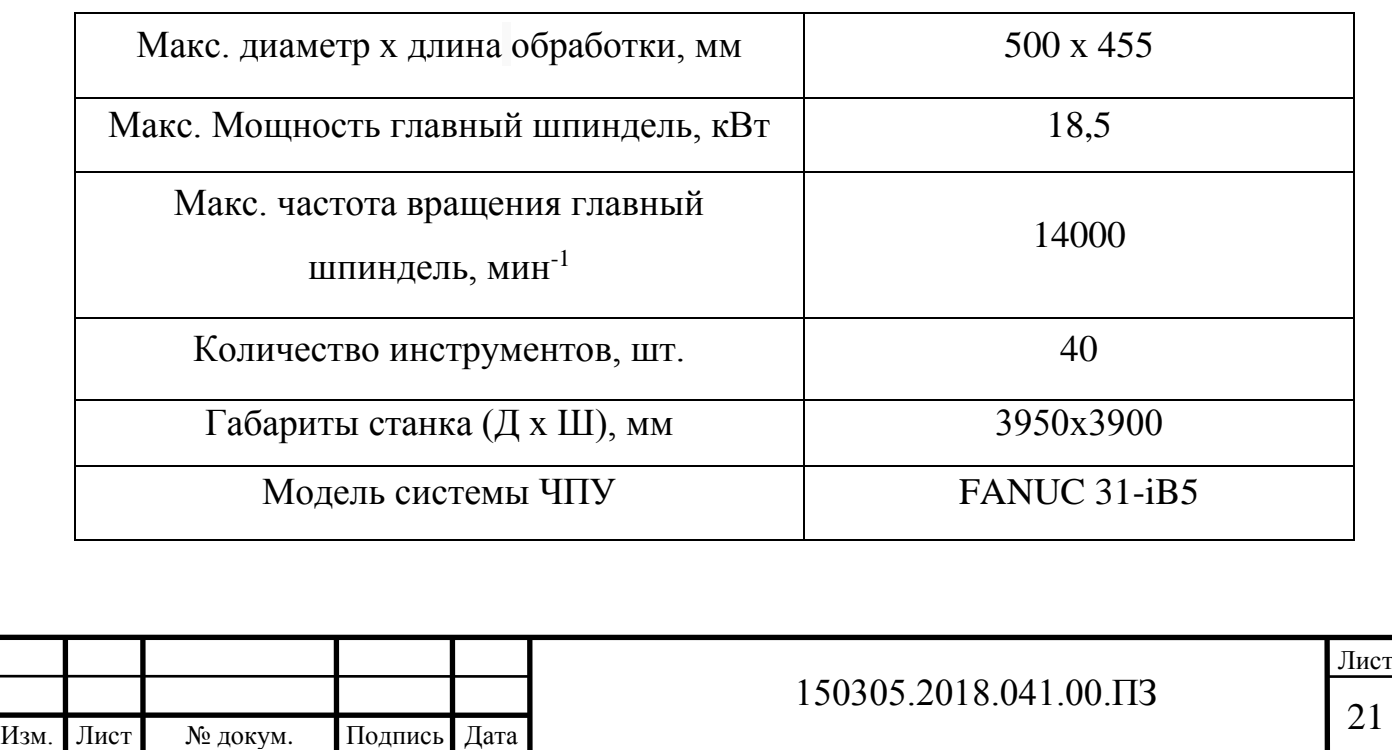

Многоцелевой станок Okuma Multus B200 II.

Такой обрабатывающий центр обладает преимуществами фрезерносверлильных и токарных станков с ЧПУ. При помощи станка обеспечивается возможность комплексной обработки детали и существенное сокращение количества необходимого оборудования и оснастки, а также снижение трудоемкости изготовления деталей Станок представлен на рисунке 8. Характеристики станка приведены в таблице 3.

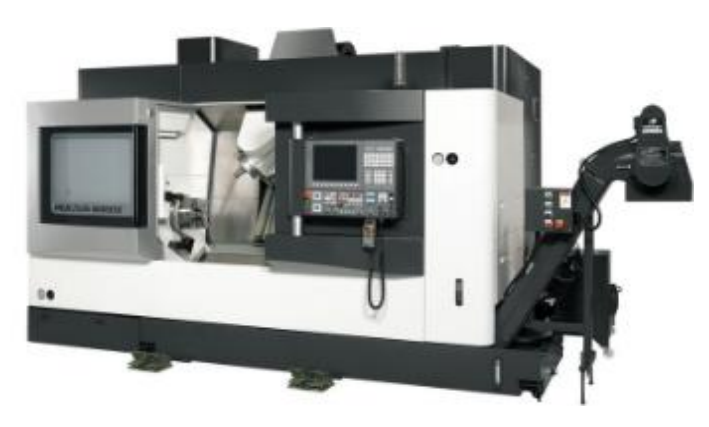

Рисунок 8 – Okuma Multus B200 II

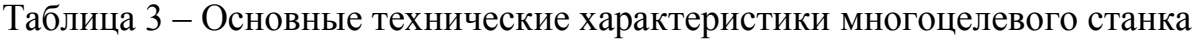

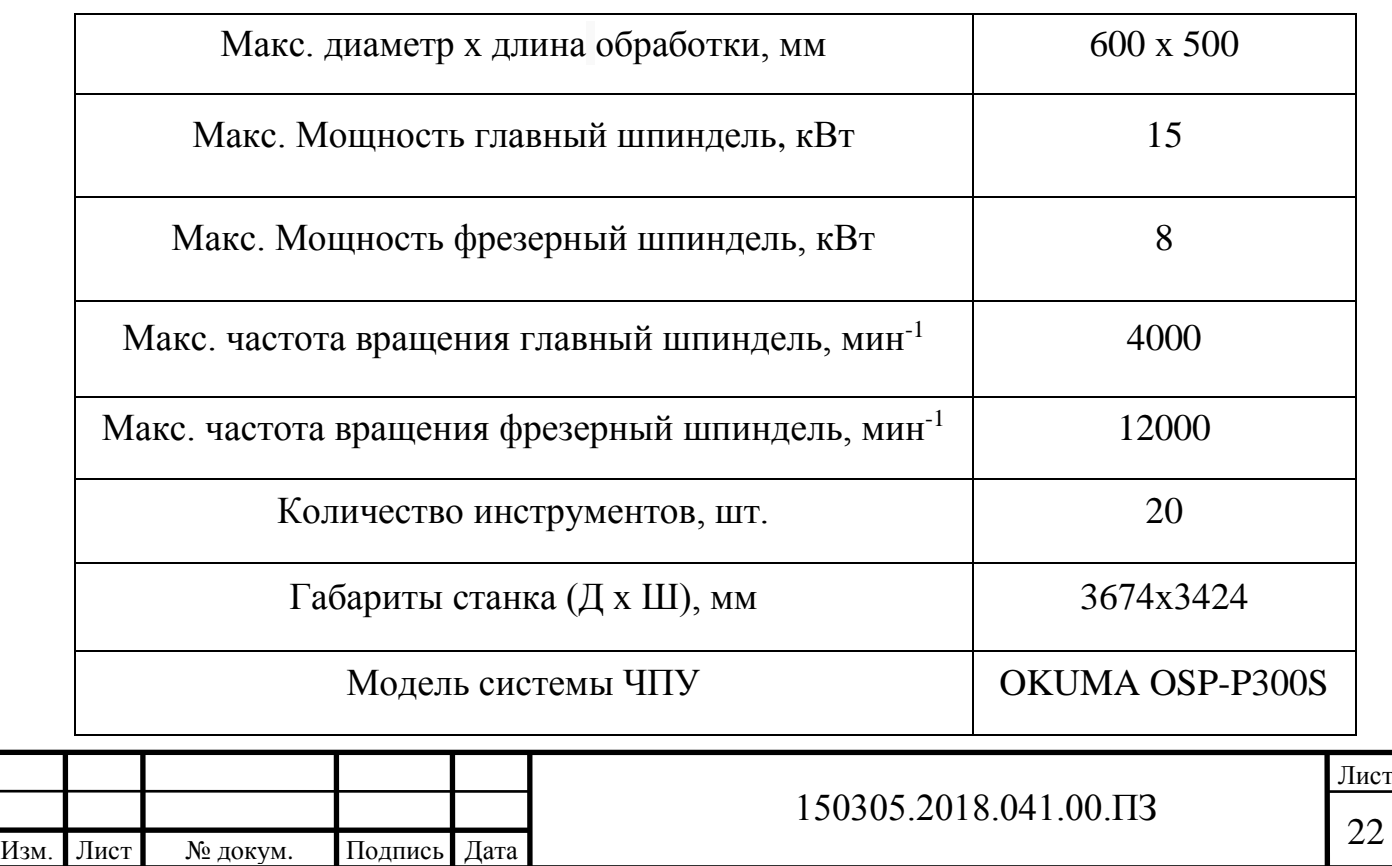

Многоцелевой станок Mazak Integrex J-300.

Многоцелевой станок Mazak Integrex J-300 также сочетает преимущества токарных и фрезерно-сверлильных станков с ЧПУ. Станок Integrex J-300 обеспечивает легкость в управлении, достигает высокую точность и производительность. Стенок представлен на рисунке 9. Характеристики станка приведены в таблице 4.

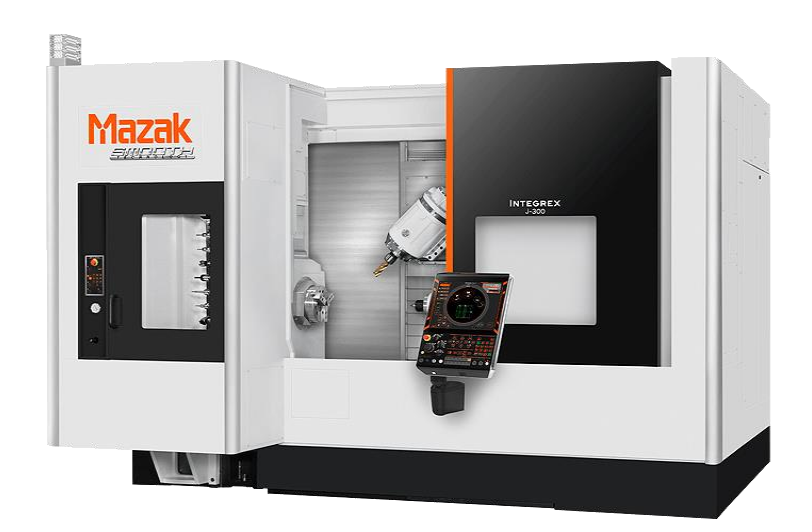

Рисунок 9 – Mazak Integrex J-300

Таблица 4 – Основные технические характеристики многоцелевого станка.

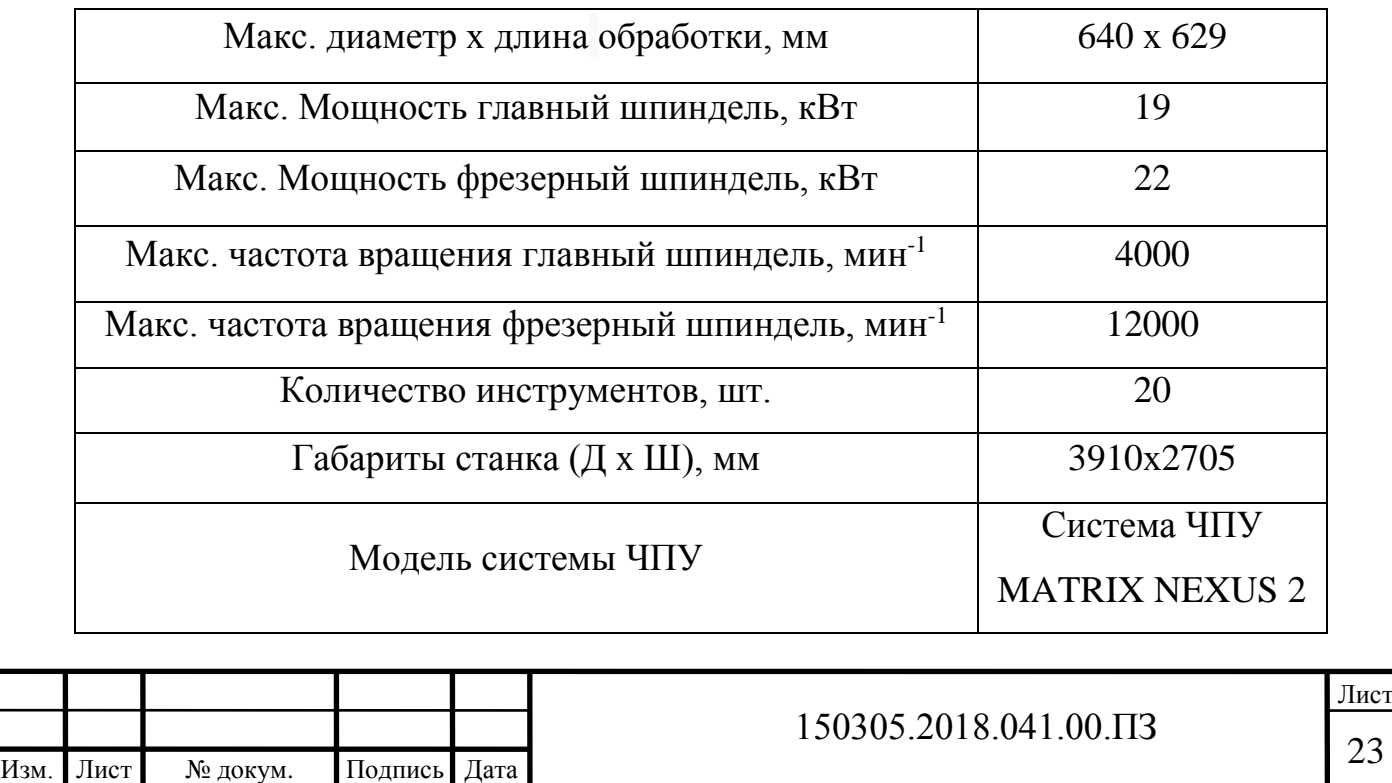

Из представленных станков выбираем многоцелевой станок Mazak Integrex J-300. При помощи этого станка с системой ЧПУ можно обеспечить комплексную обработку различных сложных деталей с разных сторон без дополнительных действий по их переустановке. Кроме того, этот станок имеет автоматическую смену инструмента. Выбранный станок может произвести все необходимые механические операции, для получения готовой детали (поворотный фрезерный шпиндель (Ось B) -30 ~ 190 градусов). Также этот станок имеет программируемый задний центр.

Подобные многоцелевые станки имеют возможность встраивания в автоматические производственные линии или участки. Они обладают в 3-8 раз более высокой производительностью, чем универсальные станки. Более высокая производительность многоцелевых станков обуславливается резким сокращением вспомогательного времени и увеличением за счет этого доли машинного времени до 75% в общем цикле обработки. Автоматическая смена инструмента, применяемая в таких станках, ведет к:

- уменьшению вспомогательного времени;

- высокой скорости позиционирования рабочих органов станка на вспомогательных ходах;

- высокой точности и производительности;

- сокращению времени пуска-останова и реверсирования при применении высокомоментных малоинерционных двигателей постоянного тока;

- наладке инструмента на размер вне станка;

- исключению контрольных операций и т. д.

Кроме того, в современных станках применяются сменные инструментальные магазины и револьверные головки с заранее налаженным на размер режущим инструментом. Таким образом, время их переналадки еще более уменьшается.

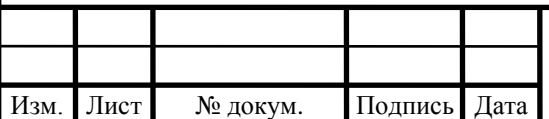

2.2.3 Формирование операционно-маршрутной технологии проектного варианта

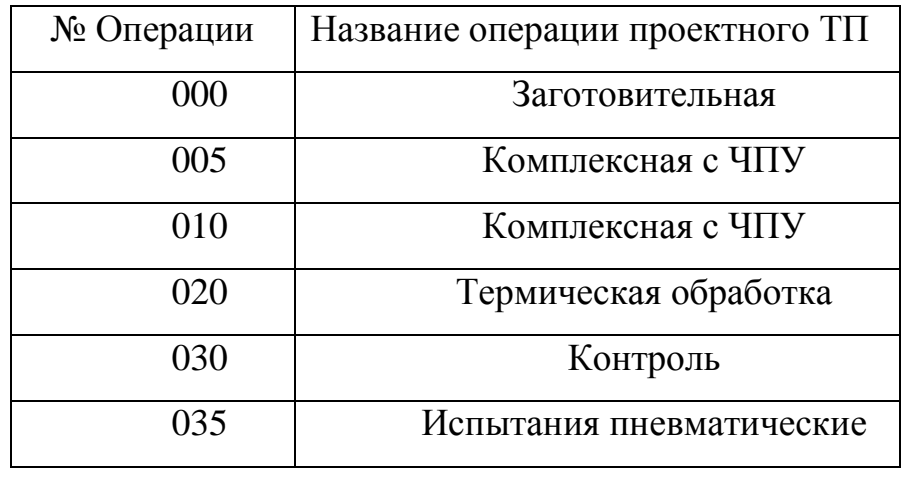

Таблица 5 – Операционно-маршрутная технология

Заготовка, полученная литьем под давлением, имеет максимально приближенные поверхности по форме к готовой детали поверхности (рисунок). Модель заготовки представлена на рисунках 10, 11.

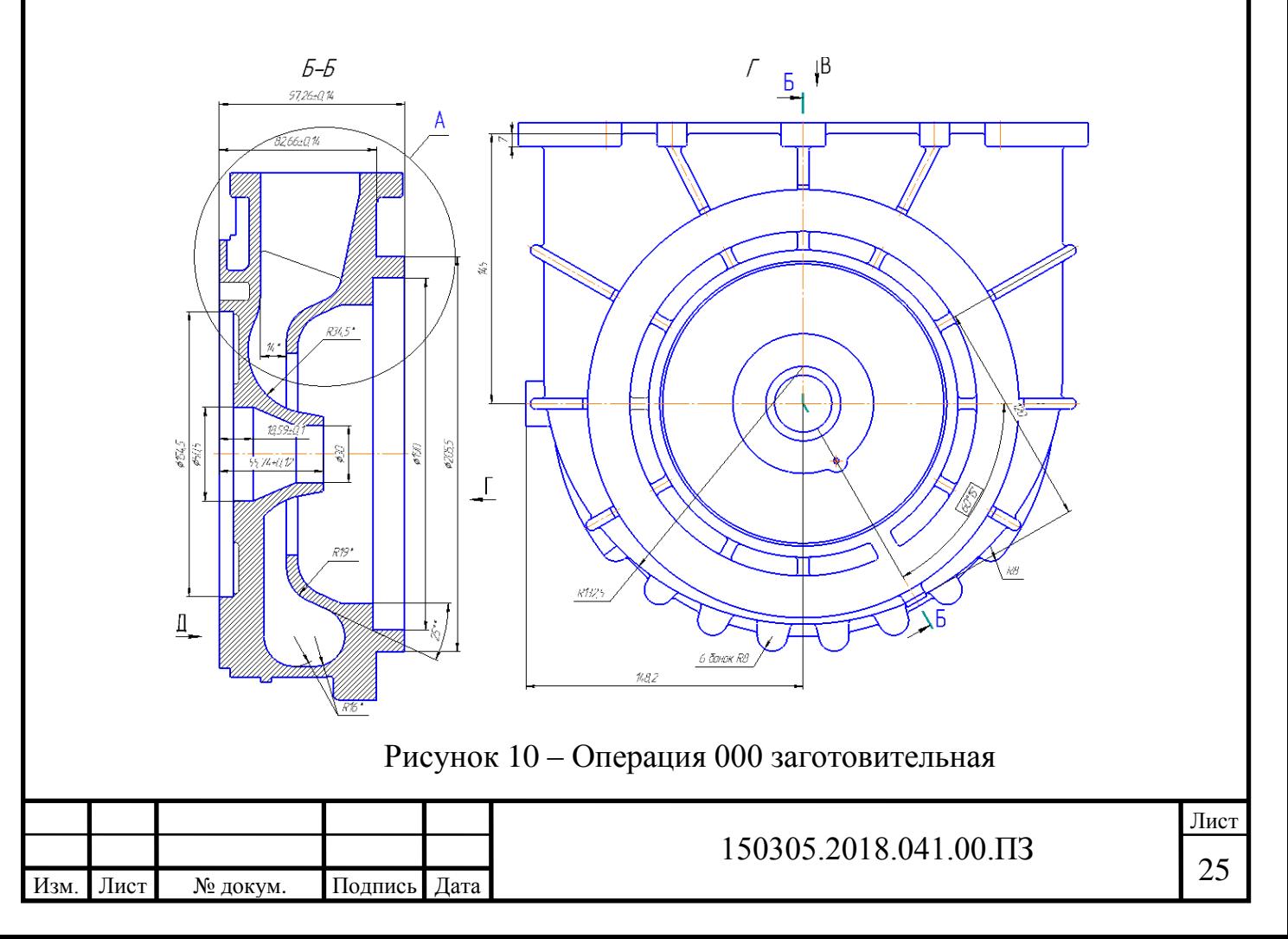

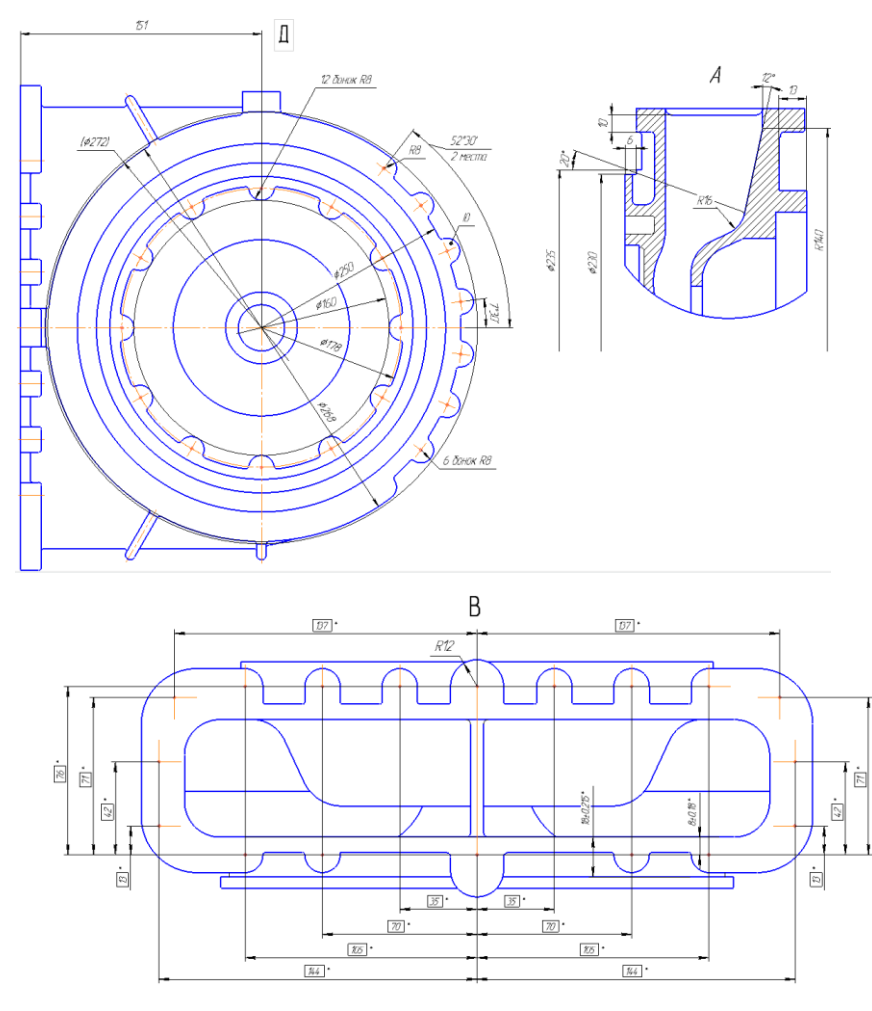

Рисунок 11 – Операция 000 заготовительная

На рисунке 12 представлена 3D модель полученной заготовки.

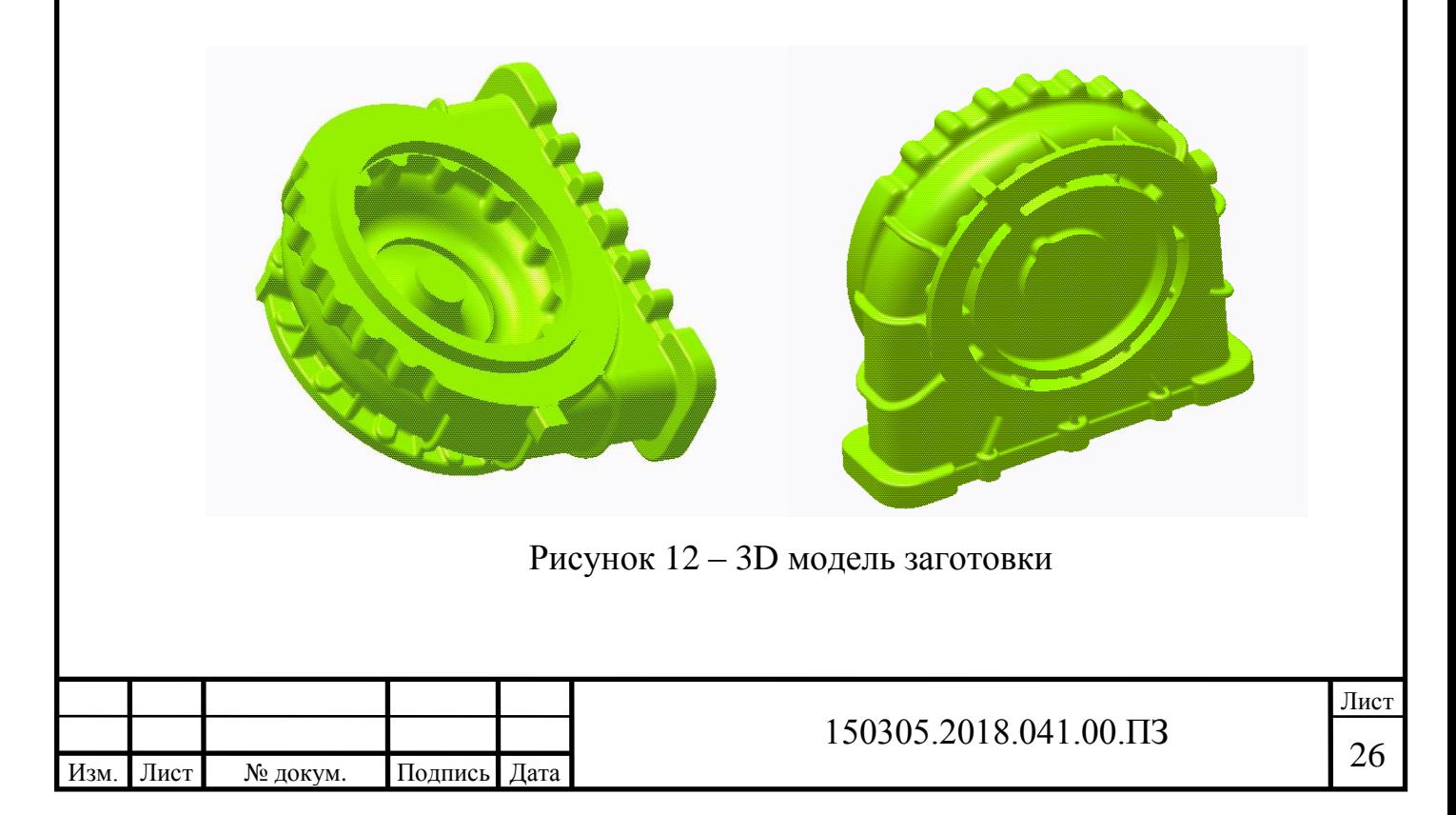

Механическая обработка проектируемого технологического процесса представлена на рисунках 13 – 33.

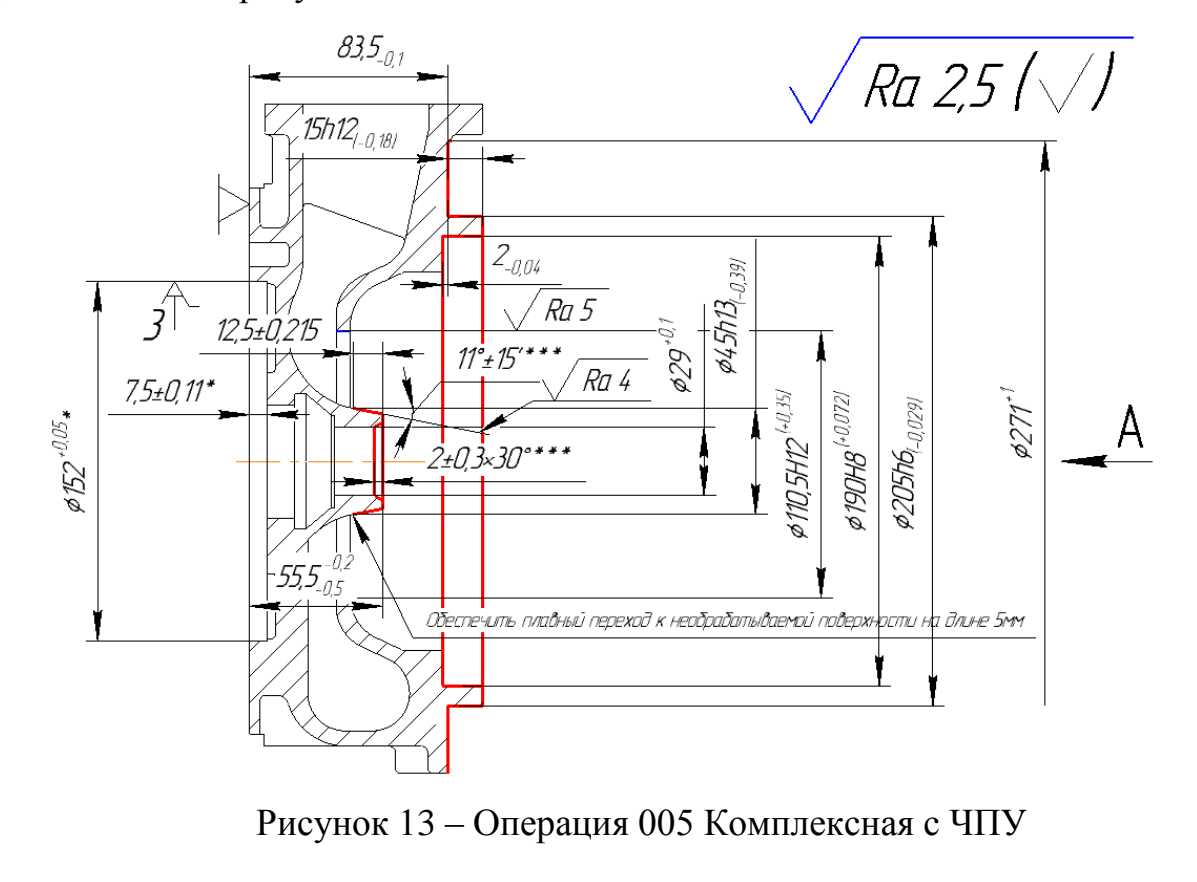

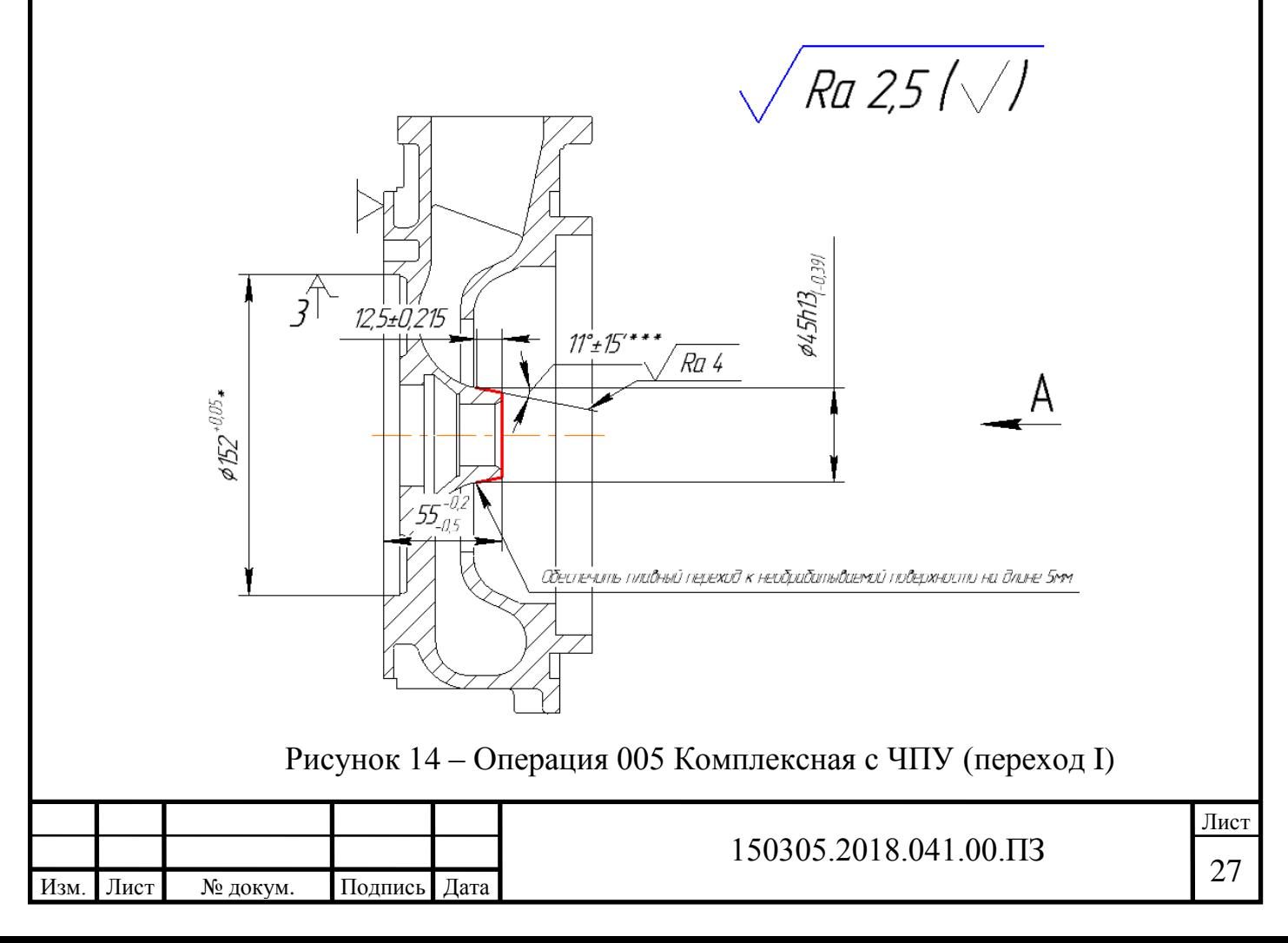

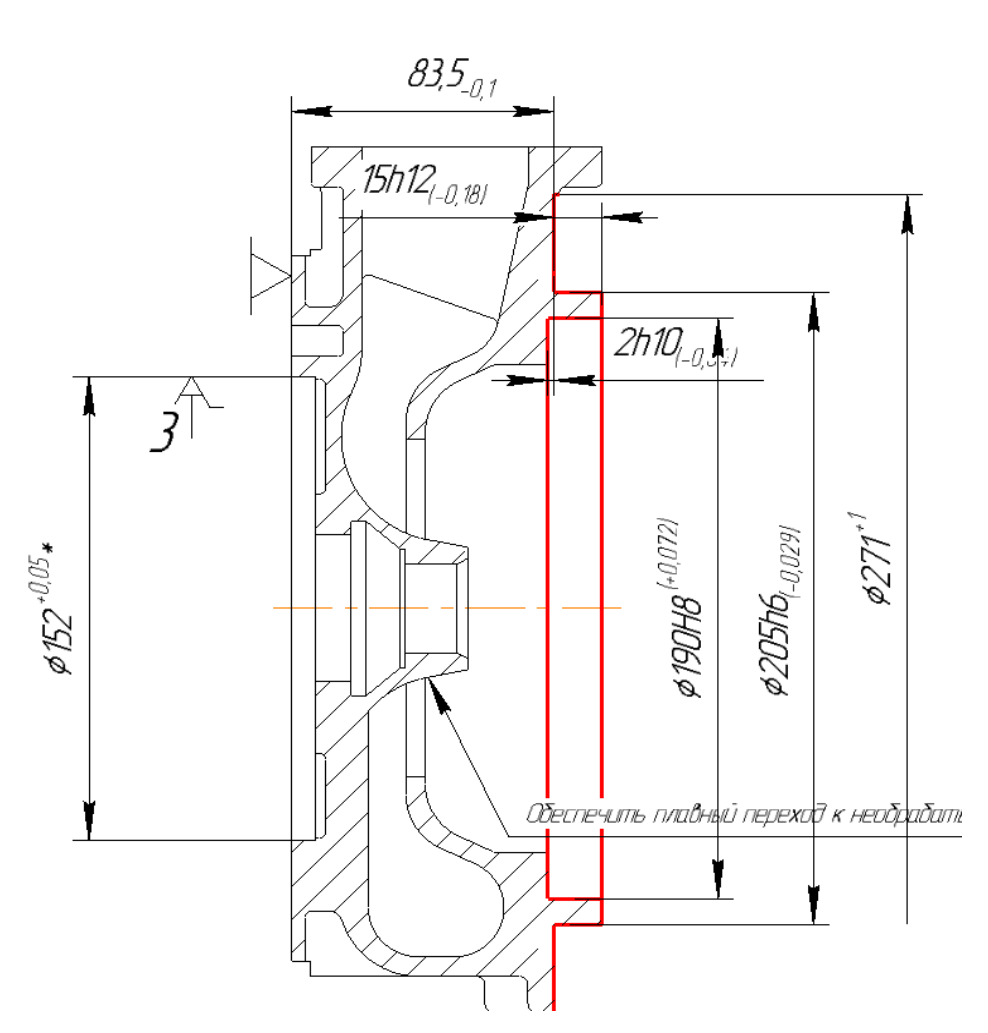

Рисунок 15 – Операция 005 Комплексная с ЧПУ (переход II)

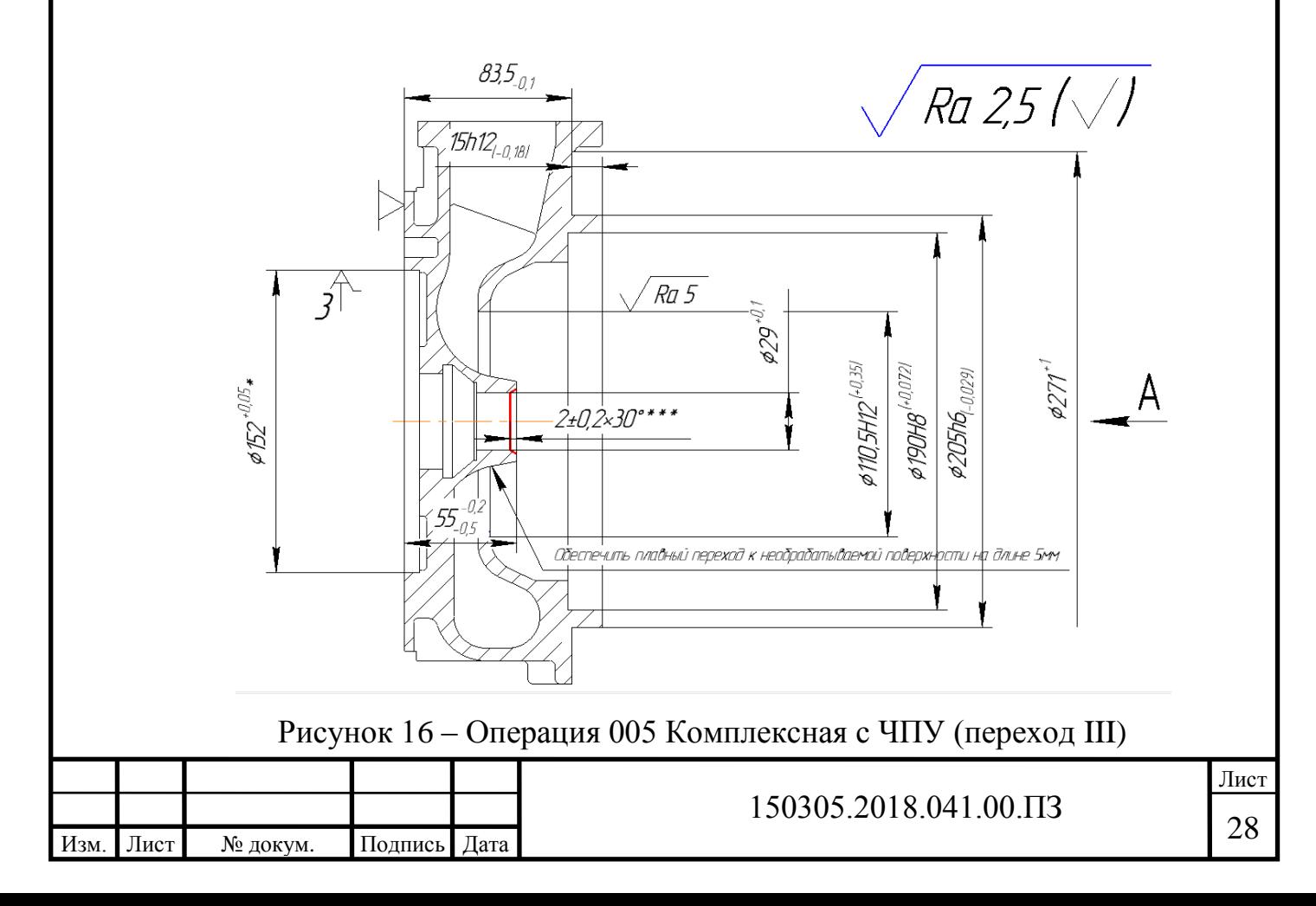

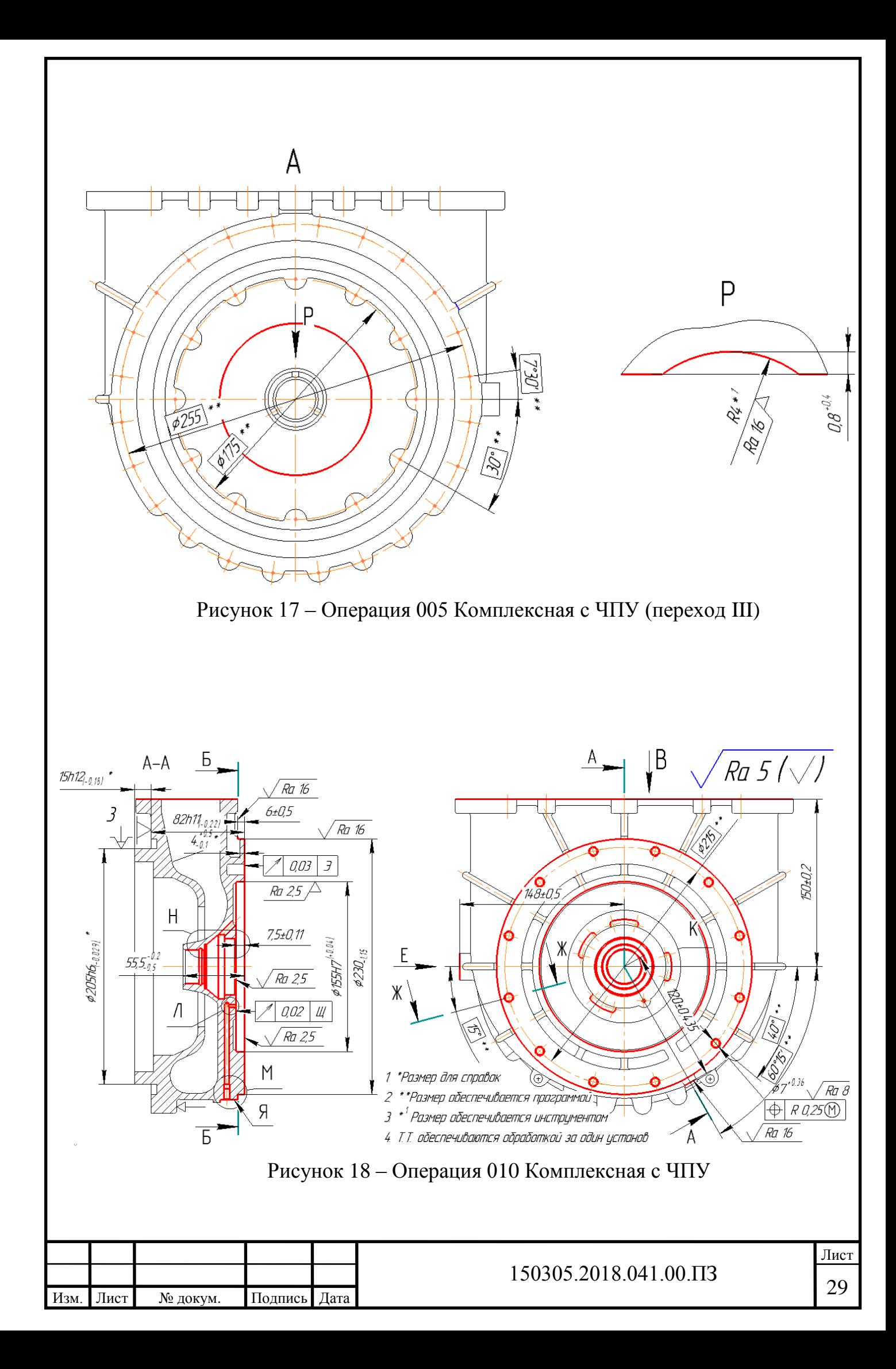

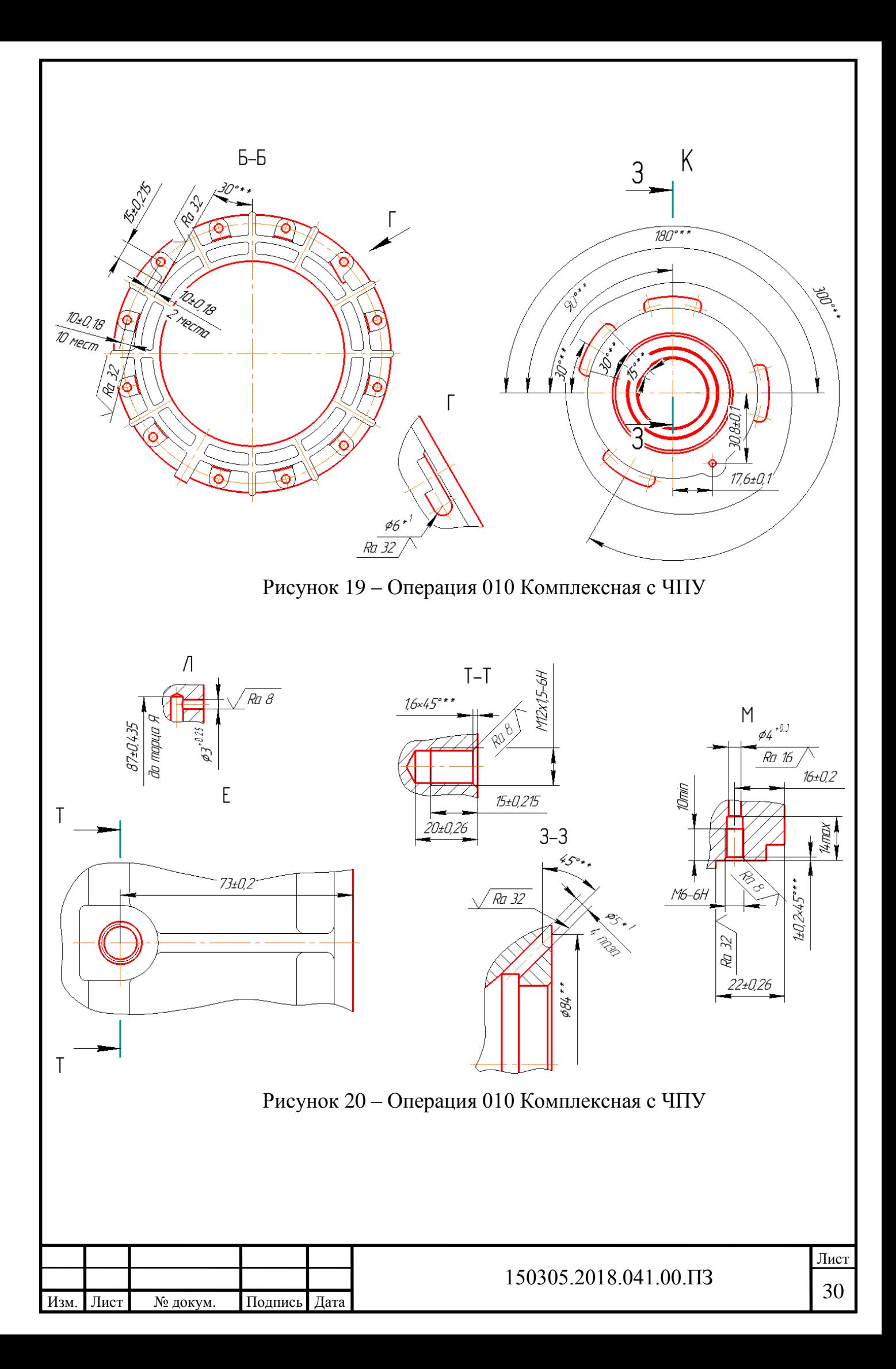

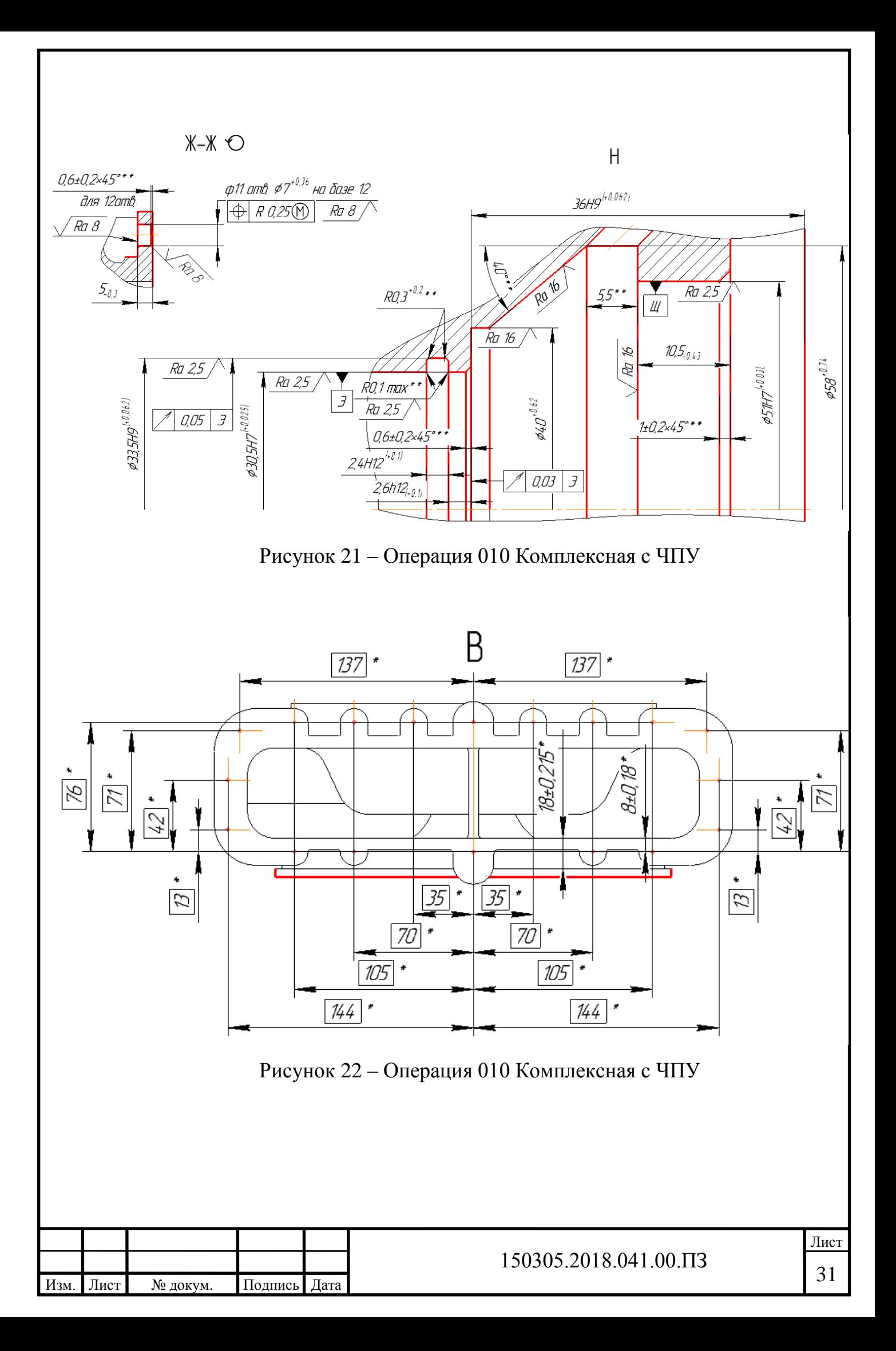

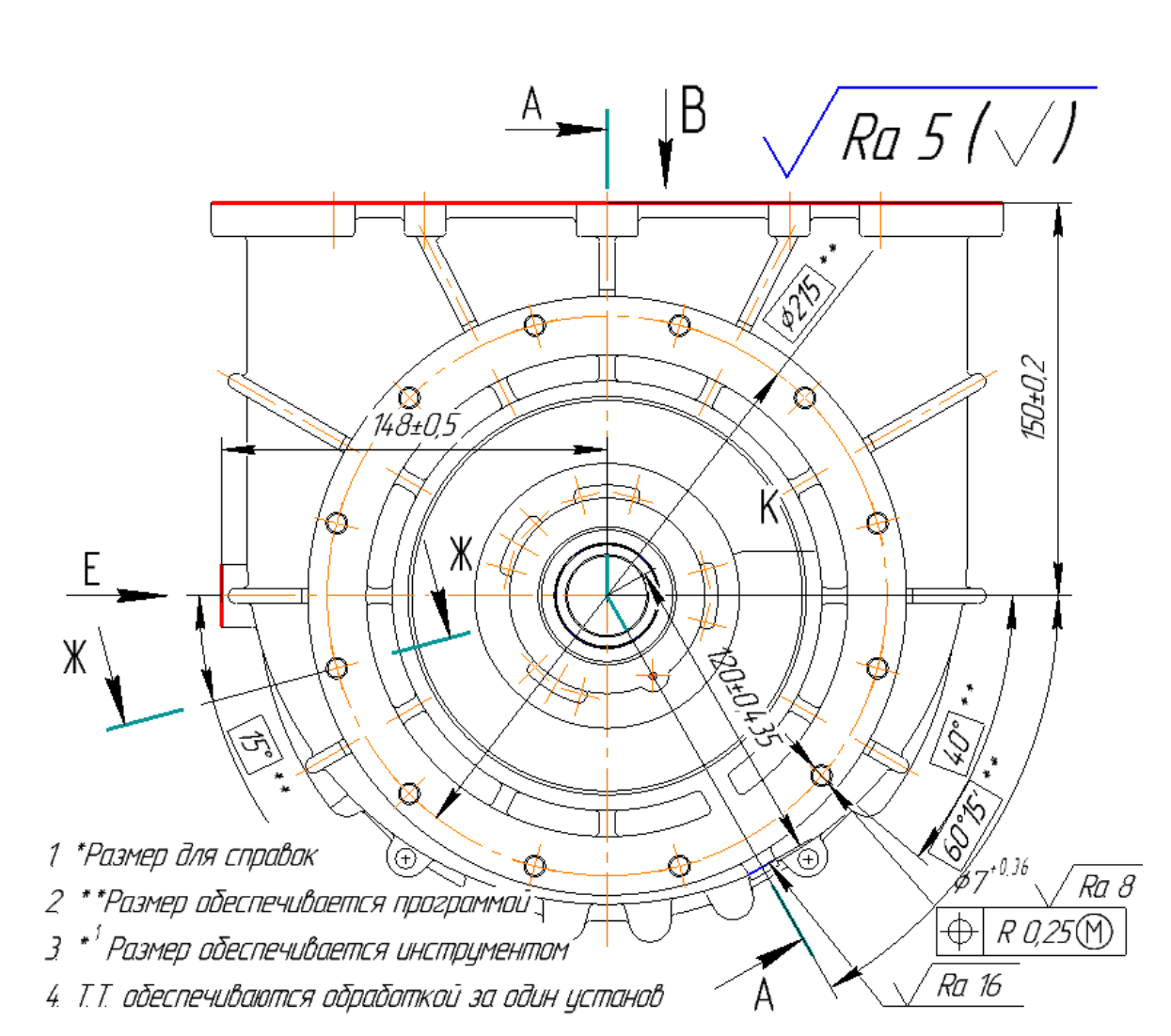

Рисунок 23 – Операция 010 Комплексная с ЧПУ (переход I)

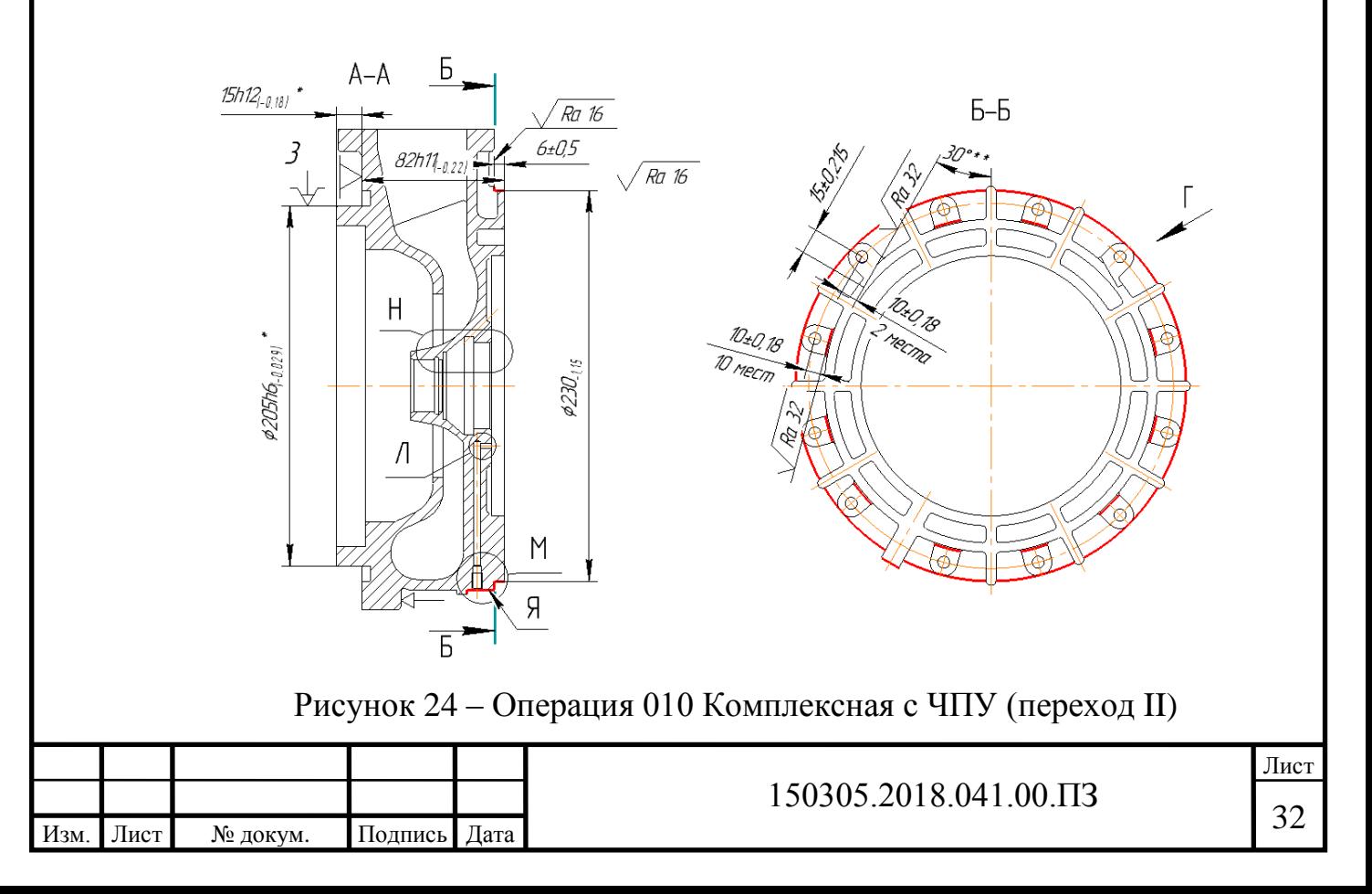

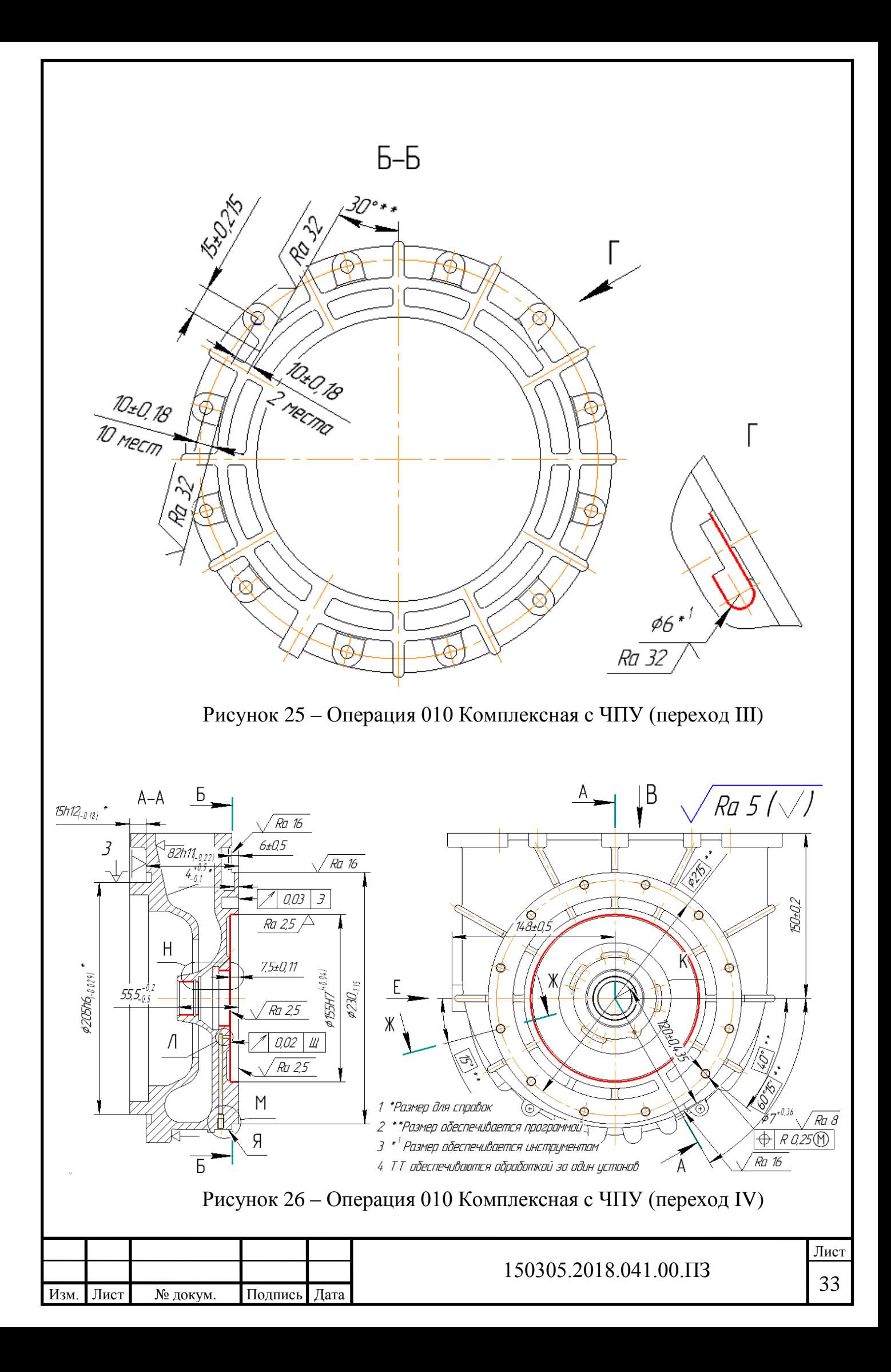

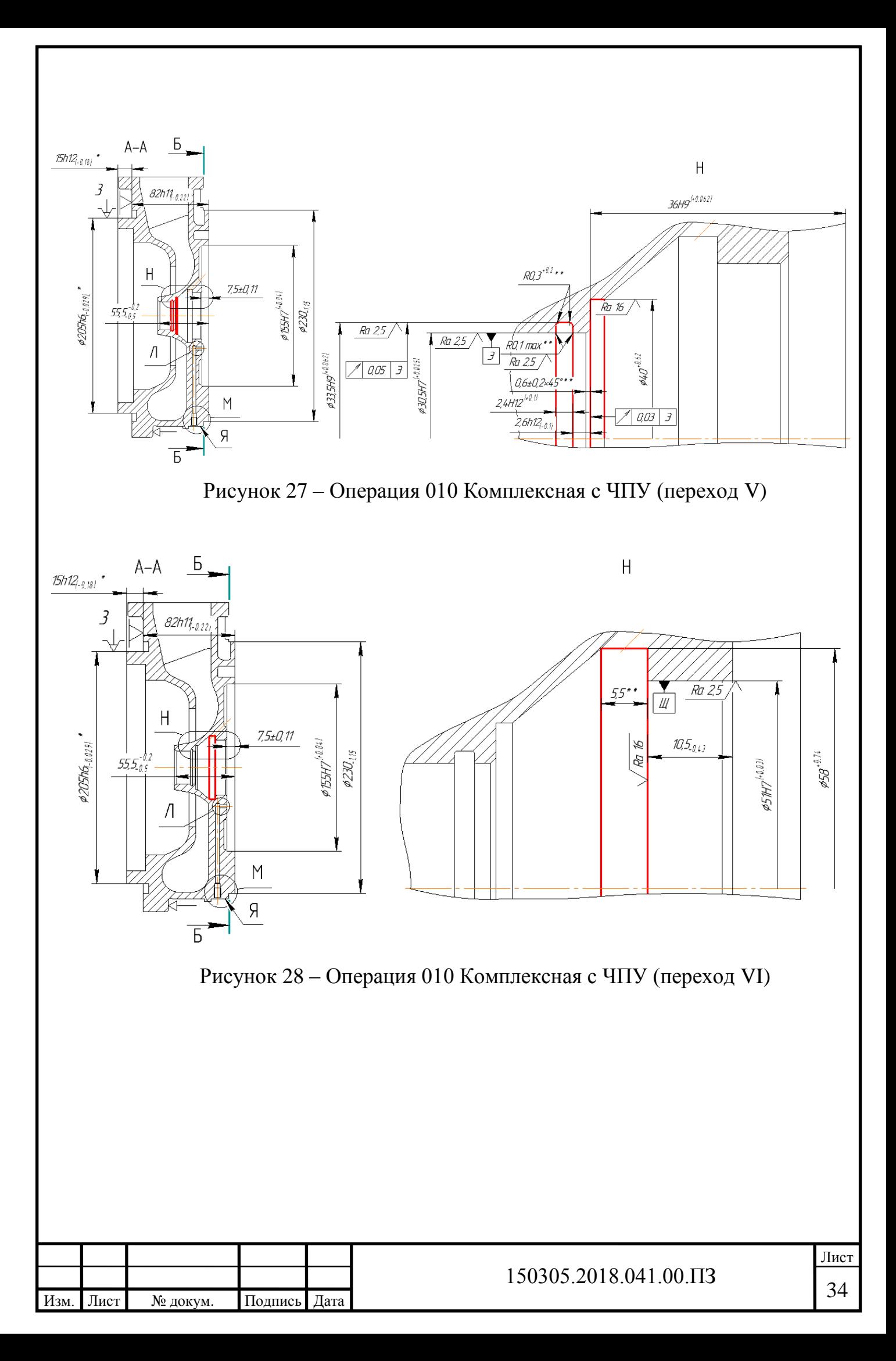

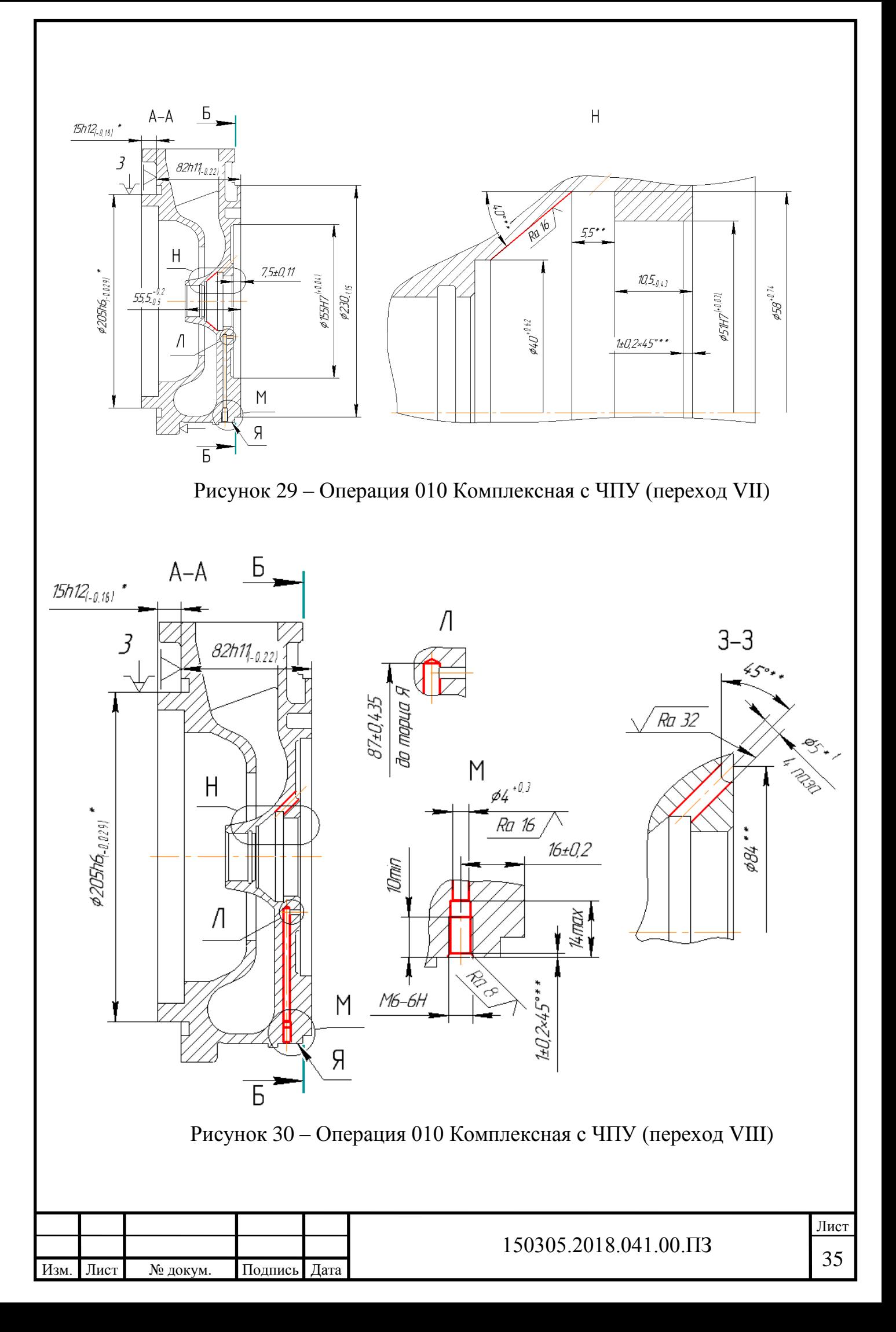

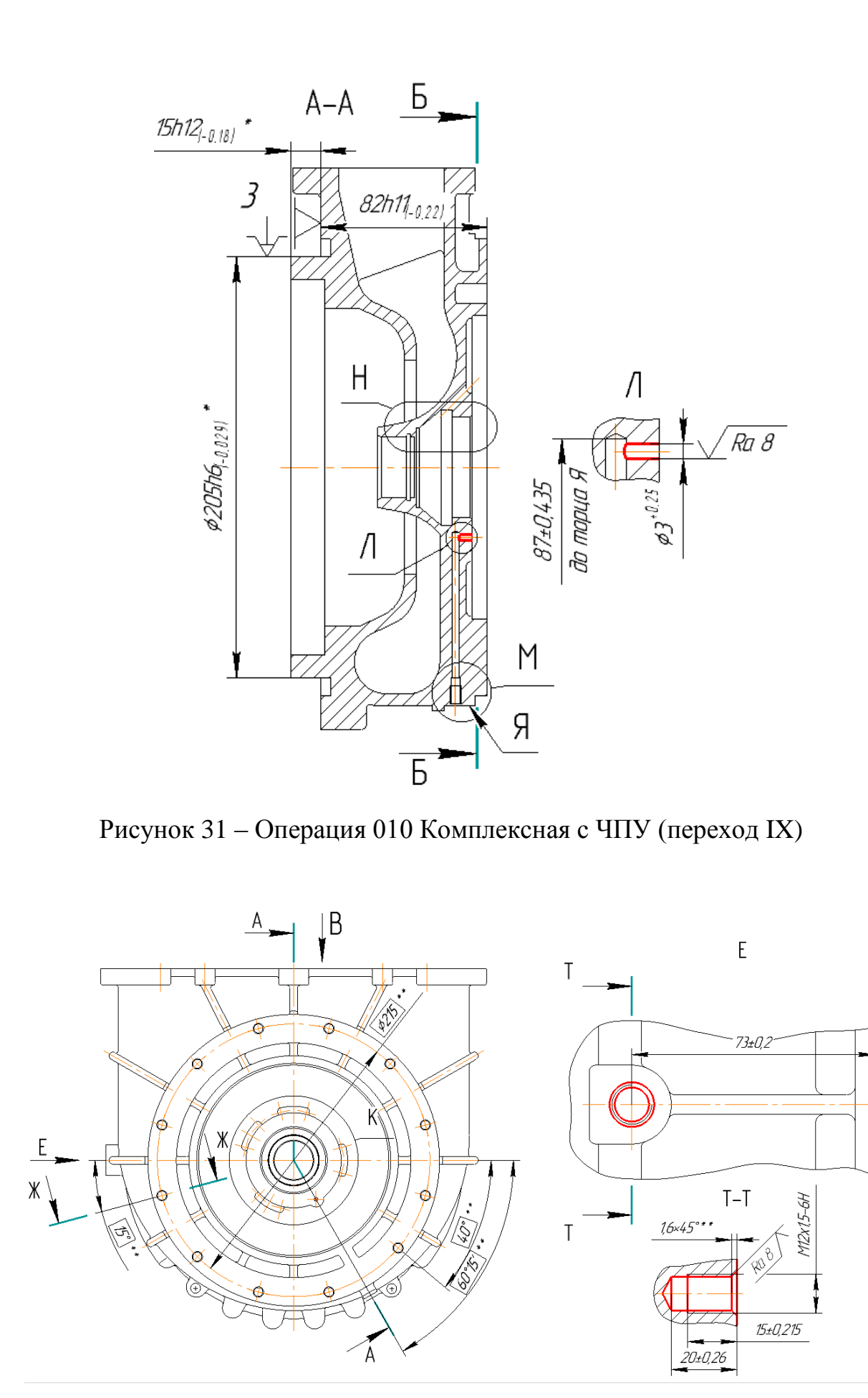

Рисунок 32 – Операция 010 Комплексная с ЧПУ (переход X)

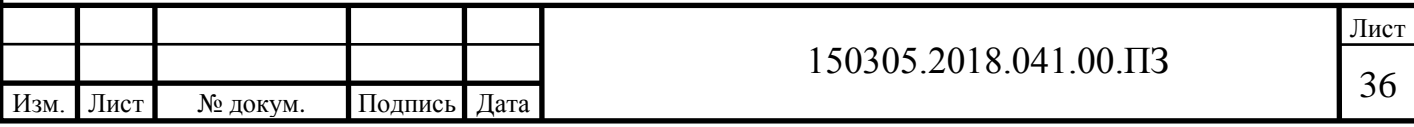
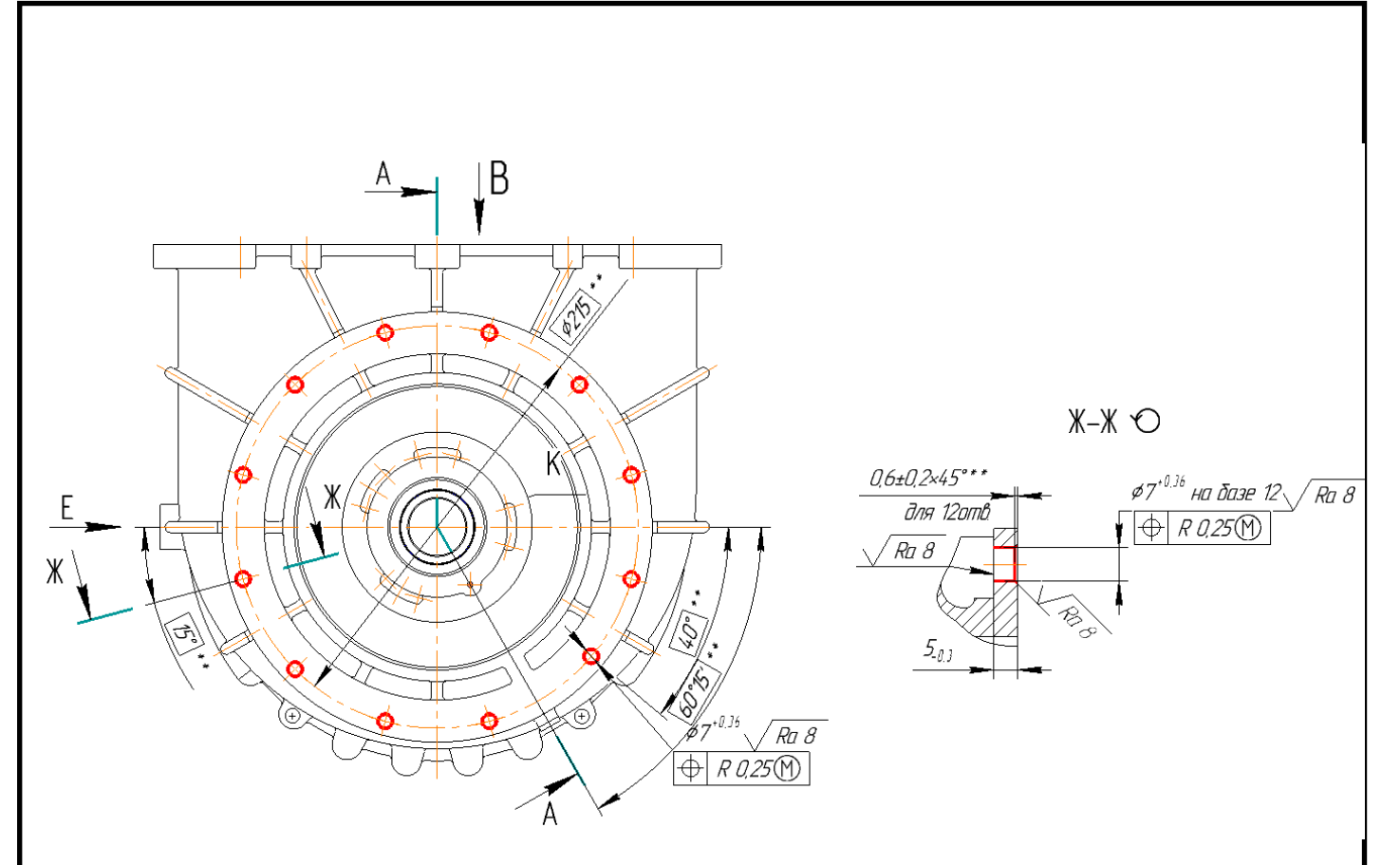

Рисунок 33 – Операция 010 Комплексная с ЧПУ переход XI)

2.2.4 Размерно-точностной анализ проектного варианта технологического процесса

Размерный анализ проектного варианта технологического процесса проводится для проверки выполняемости замыкающих звеньев и расчета межоперационных размеров в процессе механической обработки, а также фактических припусков на обработку. Рассчитанные значения припусков используются в дальнейшем для расчета режимов резания. Ниже, после расчетов операционных размеров, на рисунке 34 представлена линейная размерная цепь проектного варианта технологического процесса. Замыкающие звенья в размерной цепи отсутствуют.

Размер Д найдем через припуск [18…19]

 $[18 19] = \underline{A} \pm 0.14 - 82h11_{-0.22};$ 

 $\mu$  ± 0,14 = [18 ... 19] + 82.

Для определения операционных размеров необходимо определить величину припуска по формуле электронного учебного пособия [1]

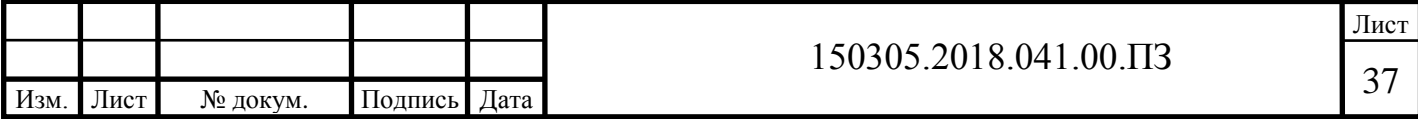

 $Z_{\rm H} = Rz + Df + W/2 - \Delta W$ 

где  $Rz$  – шероховатость и  $Df$  – величина дефектного слоя от предыдущей операции и сумма полей допусков W без середины поля допуска ∆W. Для литья под давлением  $Rz = 0.02$  мм,  $Df = 0.1$  мм.  $\Delta W -$  середина поля допуска замыкающего звена. Рассчитывается как разность сумм середин полей допусков увеличивающих и уменьшающих звеньев:

$$
\Delta W = \sum \overrightarrow{A}_i - \sum \overleftarrow{A}_i
$$
  
ZH = 0,02 + 0,1 +  $\frac{0,28 + 0,22}{2}$  - ( $\frac{0.22}{2}$ ) = 0.26

Подставив полученное значение припуска в уравнение номиналов определим неизвестный операционный размер Д

$$
\begin{aligned} \n\Box \pm 0.14 &= 0.6 + 82 \\ \n\Box \pm 0.14 &= 82.26 \pm 0.14 \n\end{aligned}
$$

Аналогично определим операционные размеры Г, В, Б и А.

$$
[68...69] = -10,5_{-0,43} - 7,5 \pm 0,11 + 82_{-0,22} - 82,34_{-0,22} + \Gamma \pm 0,1;
$$
  

$$
\Gamma \pm 0,1 = 0,33 + 18,26;
$$
  

$$
\Gamma \pm 0,1 = 18,59 \pm 0,1
$$

Уравнение припуска [148…149]:

$$
[148 \dots 149] = 55,5^{0,2}_{0,5} + B \pm 0,1;
$$
  
B \pm 0,1 = 0,24 + 55,5^{0,2}\_{0,5}  
B \pm 0,1 = 55,74 \pm 0,12

Уравнение припуска [168…169]:

$$
[168 \dots 169] = -82,26 \pm 0,14 + B_{-0,14};
$$
  
\n
$$
B_{-0,14} = 0,4 + 82,34
$$
  
\n
$$
B_{-0,14} = 82,66_{-0,14}
$$

Уравнение припуска [178…179]:

$$
[178...179] = -15_{-0,18} - 82,26 \pm 0,14 + A \pm 0,14;
$$
  
A ± 0,14 = 0,4 + 97,26  
A ± 0,14 = 97,66 ± 0,14

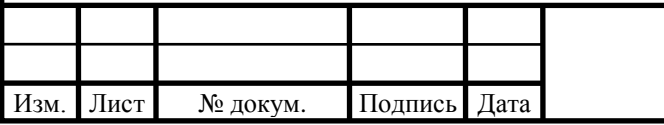

# 150305.2018.041.00.ПЗ 38

Лист

Расчетные припуски на заготовке проектного варианта технологического процесса меньше чем на заготовке действующего варианта технологического процесса.

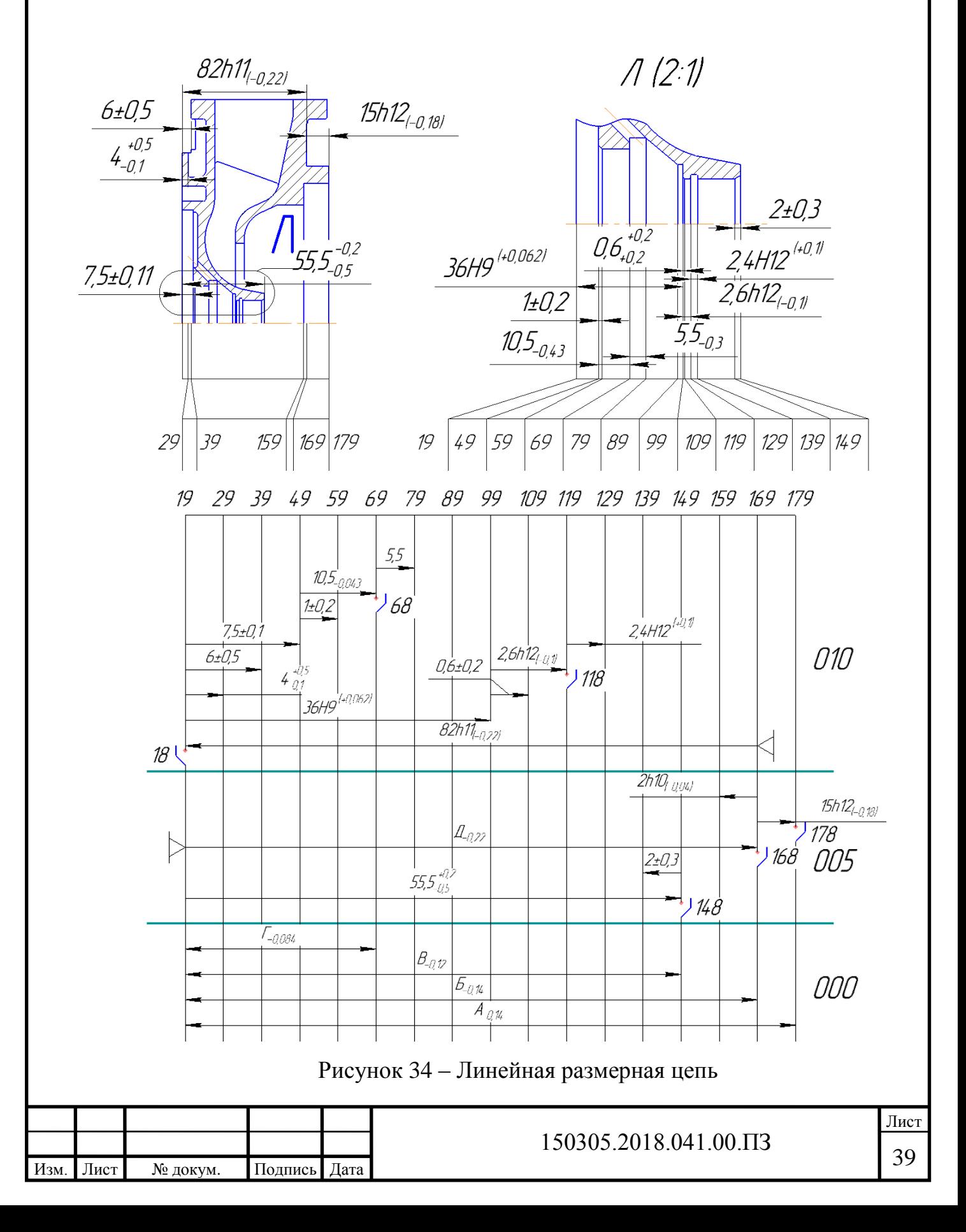

2.2.5 Расчет режимов резания и норм времени на все операции проектного технологического процесса

Расчет режимов резания и норм штучного времени для операции 005 переход 1 – точение.

Исходные данные:

Наименование детали – корпус компрессора (рисунок 35).

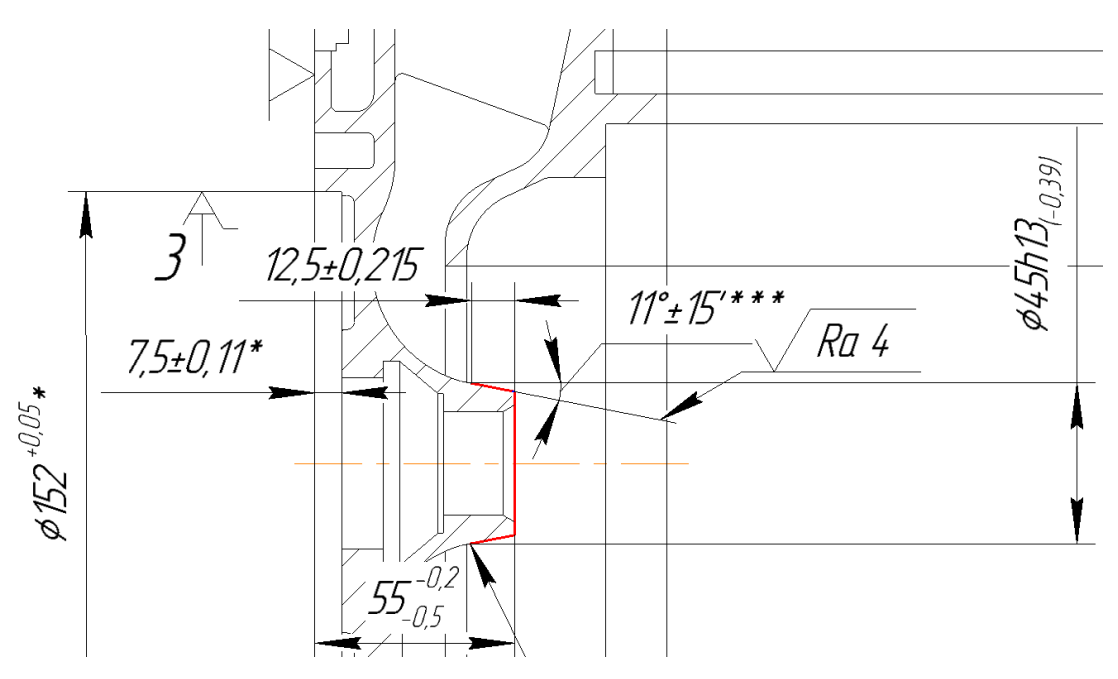

Рисунок 35 – Операция 005

Материал – АЛ9М (НВ 80).

Точность обработки поверхности: IT11.

Шероховатость обработки поверхности: Ra 4.

Метод получения заготовки – литье под давлением.

Состояние поверхности – с коркой.

Масса – 2,1 кг.

Операция 005 комплексная с ЧПУ.

Базирование – в трехкулачковом патроне. Содержание операции – точить поверхность 14.

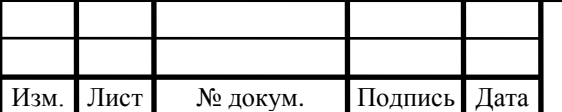

Выбор стадии обработки.

По карте 1 справочника машиностроительных нормативов [6] определяют стадии обработки. Для получения размеров, соответствующих 11 квалитету, из заготовки 1 класса точности необходимо вести обработку в одну чистовую стадию.

Выбор глубины резания.

По карте 2 справочника машиностроительных нормативов [6] определяют минимально необходимую глубину резани для чистовой стадии обработки.

При чистовой стадии обработки рекомендуется глубина резания для поверхности  $14 - t = 0.6$  мм.

Выбор инструмента осуществляется по справочнику машиностроительных нормативов [6].

По приложению 1, 5 и, исходя из условий обработки заготовки, выбирают ромбическую форму пластины из твердого сплава ВК3М.

По приложению 6 выбирают способ крепления пластины – винтом с конической головкой. По приложению 7 и исходя из условий обработки заготовки, выбирают углы в плане:

 $\varphi = 45^{\circ} \quad \varphi_1 = 0^{\circ}.$ 

По приложению 8 определяют остальные геометрические параметры режущей части: задний угол  $\alpha = 8^\circ$ ; передний угол  $\gamma = 12^\circ$ ; форма передней поверхности – плоская без фаски; ширина фаски вдоль главного режущего лезвия  $f = 0$  мм; радиус скругления  $\rho = 0.02$  мм; радиус вершины резца  $r_B = 0.6$ мм. Нормативный период стойкости находим по приложению 13. Т = 30 минут.

Выбор подачи.

Рекомендуемые значения подач получистовой стадии обработки выбирают по карте 4 справочника машиностроительных нормативов [6] для поверхности  $14 - S_{\text{Ot}} = 0.43$  мм/об.

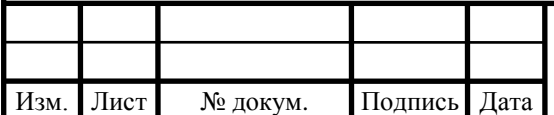

Окончательно подачу чистовой стадии обработки определяют по формуле справочника машиностроительных нормативов [6]:

$$
S_O = S_{O_T} \cdot K_{S_O} \cdot K_{Sh} \cdot K_{S_M} \cdot K_{S_Y} \cdot K_{Sn} \cdot K_{S\phi}
$$
 (1)

где:

*Sд K* = 1,0 – сечения державки резца;

 $K_{\text{Sh}}$ = 1,0 – прочности режущей части;

 $K_{s_M}$  = 1,0 – механических свойств обрабатываемого материала;

*SY K* = 1,20 – схемы установки заготовки;

*KSn* = 0,85 – состояния поверхности заготовки;

 $K_{\rm S\phi}$  = 1,3 – геометрических параметров резца.

Все поправочные коэффициенты на подачу чистовой стадии обработки для измеренных условий определяют по карте 5 справочника машиностроительных нормативов [6].

Окончательная подача чистовой стадии обработки поверхности 14:

 $S_0 = 0.43 \cdot 1.0 \cdot 1.0 \cdot 1.0 \cdot 1.20 \cdot 0.85 \cdot 1.3 = 0.57$  MM/06

Рассчитанные подачи проверяют по осевой и радиальной составляющим силы резания, допустимым прочностью механизма подач станка.

По карте 32 справочника машиностроительных нормативов [6] определяют табличные значения составляющих сил резания:

Поверхность 14: РхТ = 750 Н, РyT = 270 Н.

По карте 33 справочника машиностроительных нормативов [6] определяют поправочные коэффициенты на силы резания для измененных условий в зависимости от:

 механических свойств обрабатываемого материала КрМх = КрМy = 0,75;

– главного угла в плане  $K_{p_{\varphi x}} = 0.7; K_{p_{\varphi y}} = 2.0;$ 

– главного переднего угла  $K_{P_{yx}} = K_{P_{yy}} = 0.9;$ 

– угла наклона режущей кромки  $K_{p\lambda x} = K_{p\lambda y} = 1.0$ .

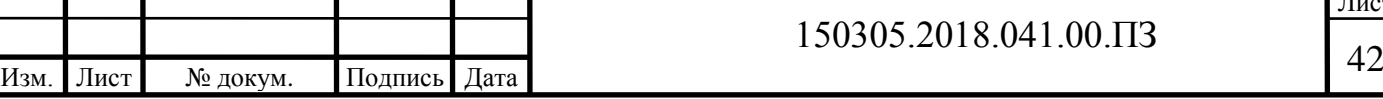

Окончательно составляющие силы резания для поверхности 14 определяют по формулам:

$$
P_x = K_{x_T} K_{P_{Mx}} K_{P_{x\varphi}} K_{P_{x\gamma}} K_{P_{x\lambda}} = 750 \cdot 0.75 \cdot 0.7 \cdot 0.9 \cdot 1.0 = 354 \text{ H}.
$$

$$
P_{y} = K_{y_{T}} K_{P_{My}} K_{P_{y\varphi}} K_{P_{y\gamma}} K_{P_{y\lambda}} = 270 \cdot 0.75 \cdot 2.0 \cdot 0.9 \cdot 1.0 = 364 \text{ H}.
$$

Выбор скорости резания.

Скорость резания для чистовой стадии обработки определяют по карте 21 справочника машиностроительных нормативов [6]:

Поверхность 14 – при t=0,6 мм и S<sub>O</sub> = 0,57 мм/об  $v_T$  = 415 м/мин.

Коэффициент скорости резания определяется по формуле:

$$
K_{\nu} = K_{V_{\mu}} \cdot K_{V_{\mathcal{C}}} \cdot K_{V_{0}} \cdot K_{V_{j}} \cdot K_{V_{M}} \cdot K_{V_{\varphi}} \cdot K_{V_{T}} \cdot K_{V_{\kappa}}
$$
(2)

где:

 $K_{V_H} = 1.0 -$ инструментального материала;

 $Kv_c$  =1,5 – группы обрабатываемого материала;

 $Kv_{o}$ = 1,0 – вида обработки;

 $Kv_j = 1,10$  – жесткости станка;

 $Kv_{\varphi} = 1{,}15$  – геометрических параметров резца;

 $Kv_{T} = 0,6$  – периода стойкости режущей части;

 $Kv_{\varkappa}$   $= 1,0$  – наличия охлаждения.

Все поправочные коэффициенты скорости резания определяют по картам 21 и 23 справочника машиностроительных нормативов [6].

 $K_v = 1.0 \cdot 1.5 \cdot 1.0 \cdot 1.10 \cdot 1.15 \cdot 0.6 \cdot 1.0 = 1.14$ 

Окончательно скорость резания на чистовой стадии обработки поверхности 14 по формуле справочника машиностроительных нормативов [6]:

$$
V = V \mathbf{T} \cdot K_v
$$
  
(3)  

$$
V = 415 \cdot 1, 14 = 473, 1 \text{ M/MHH.}
$$

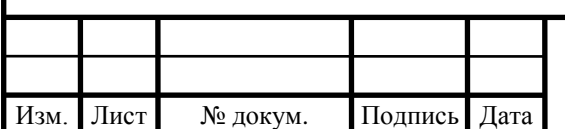

Частота вращения шпинделя определяется по формуле справочника машиностроительных нормативов [6]:

$$
n = \frac{1000\nu}{\pi \cdot D} \tag{4}
$$

Принятые частота и скорость вращения для обработки поверхности 14:

$$
n = \frac{1000 \cdot 473,1}{3,14 \cdot 152} = 991 \text{ of/mHH};
$$

$$
n_{\phi} \le n;
$$

$$
v = \frac{\pi \cdot D \cdot n_{\phi}}{1000} = \frac{3,14 \cdot 152 \cdot 990}{1000} = 472 \text{ M/mHH}.
$$

По карте 25 справочника машиностроительных нормативов [6] для получения параметра шероховатости  $Ra \leq 4$  мкм при обработке алюминия со скоростью резания v – весь диапазон резцом с радиусом при вершине  $r_B = 0.6$ мм рекомендуется подача  $S_{0T} = 0.57$  мм/об.

По карте 26 справочника машиностроительных нормативов [6] определяют поправочные коэффициенты на подачу в зависимости от параметра шероховатости обработанной поверхности в зависимости от:

– инструментального материала  $K_{\text{SM}} = 1,00$ ;

– вида обработки  $K_{\text{So}} = 1,00$ ;

– наличия охлаждения  $K_{S_{K}} = 1,00$ .

Окончательно максимально допустимую подачу по параметру шероховатости для чистовой стадии обработки поверхности определяют по формуле:

$$
S_0 = 0.57 \cdot 1.0 \cdot 1.0 \cdot 1.0 = 0.57
$$
 
$$
MM/O6.
$$

Подача для чистовой стадии обработки поверхности, рассчитанные выше, не превышают этого значения.

Определение минутной подачи.

Минутную подачу рассчитывают по формуле справочника машиностроительных нормативов [6]:

$$
S_M = n_{\phi} \cdot S_0 \tag{5}
$$

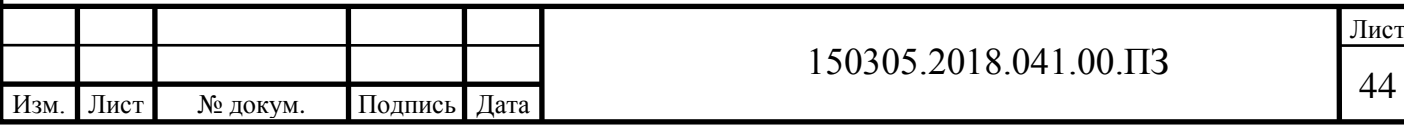

Минутная подача для обработки поверхности 14:

$$
S_M = 990 \cdot 0.57 = 564 \text{ MM/MHH}.
$$

Определение нормы штучного времени.

Норма штучного времени определяется по формуле справочника машиностроительных нормативов [6]:

$$
T_{\rm II} = (T_{\rm IL, a.} + T_{\rm B}) \cdot \left(1 + \frac{a_{\rm rev} + a_{\rm opt} + a_{\rm or n}}{100}\right) \tag{6}
$$

Вспомогательное время складывается из составляющих, выбор которых осуществляется по части 1 справочника машиностроительных нормативов [6]:

$$
T_{\rm B} = T_{\rm ycr} + T_{\rm on} + T_{\rm H3} \tag{7}
$$

Вспомогательное время на установку и снятие детали  $T_{\text{ycr}} = 0.19$  мин. (см. часть 1, карта 2, позиция 5).

Вспомогательное время, связанное с операцией  $T_{\text{on}} = 0.1$  мин.

Время связанное с измерением  $T_{\text{u}3} = 0.09 = 0.09$ . Выполнение размера –  $55^{+0.2}_{-0.5}$  замера штангенциркулем.

Суммарное вспомогательное время составит  $T_B = 0.19 + 0.1 + 0.09 =$ 0,38 мин.

Время на организационное и техническое обслуживание рабочего места, отдых и личные потребности приведено в процентах от оперативного времени  $a_{\text{rex}} + a_{\text{orr}} + a_{\text{orr}} = 10\%$ .

Основное время рассчитывается по формуле справочника машиностроительных нормативов [6]:

$$
T_o = \sum_{1}^{i} \frac{L_i}{S_{mi}} \tag{8}
$$

$$
T_o = \frac{0.6}{564} = 0.001
$$
 *MH.*

Длина холостого хода по справочнику нормативов [6]:

$$
L_{\text{xx.}} = \sqrt{\Delta x^2 + \Delta y^2 + \Delta z^2}
$$
(9)  

$$
L_{\text{xx.}} = \sqrt{615^2 + 0 + 0} = 615 \text{ mm.}
$$

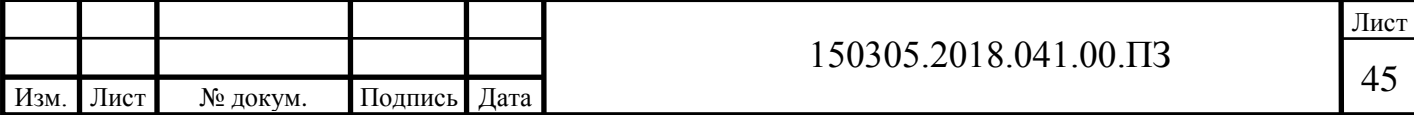

Машинно-вспомогательное время определяется по формуле справочника машиностроительных нормативов [6]:

$$
T_{\rm MB} = T_{\rm MB_{R}} + T_{\rm MB_{X}} \tag{10}
$$

где  $T_{\text{\tiny MB}_n}$  – машинно-вспомогательное время на автоматическую смену инструмента,  $T_{MB_n} = 0;$   $T_{MB_x}$  машинно-вспомогательное время на выполнение автоматических вспомогательных ходов и технологические паузы.

$$
T_{\text{mb}} = T_{\text{mb}_x} = \frac{615}{6000} = 0,103 \text{ mth.}
$$

Таким образом, время цикла автоматической работы станка по программе

$$
T_{\text{H},a} = T_0 + T_{\text{MB}} = 0.001 + 0.103 = 0.104 \text{ mH}.
$$

Определение нормы штучного времени.

Норму штучного времени определяют по формуле (6):

$$
T_{\rm III} = (0.104 + 0.38) \cdot 1.1 = 0.53 \text{ mm}.
$$

Расчет режимов резания и норм штучного времени для операции 005 переход II – точение.

Исходные данные:

Наименование детали – корпус компрессора (рисунок 36).

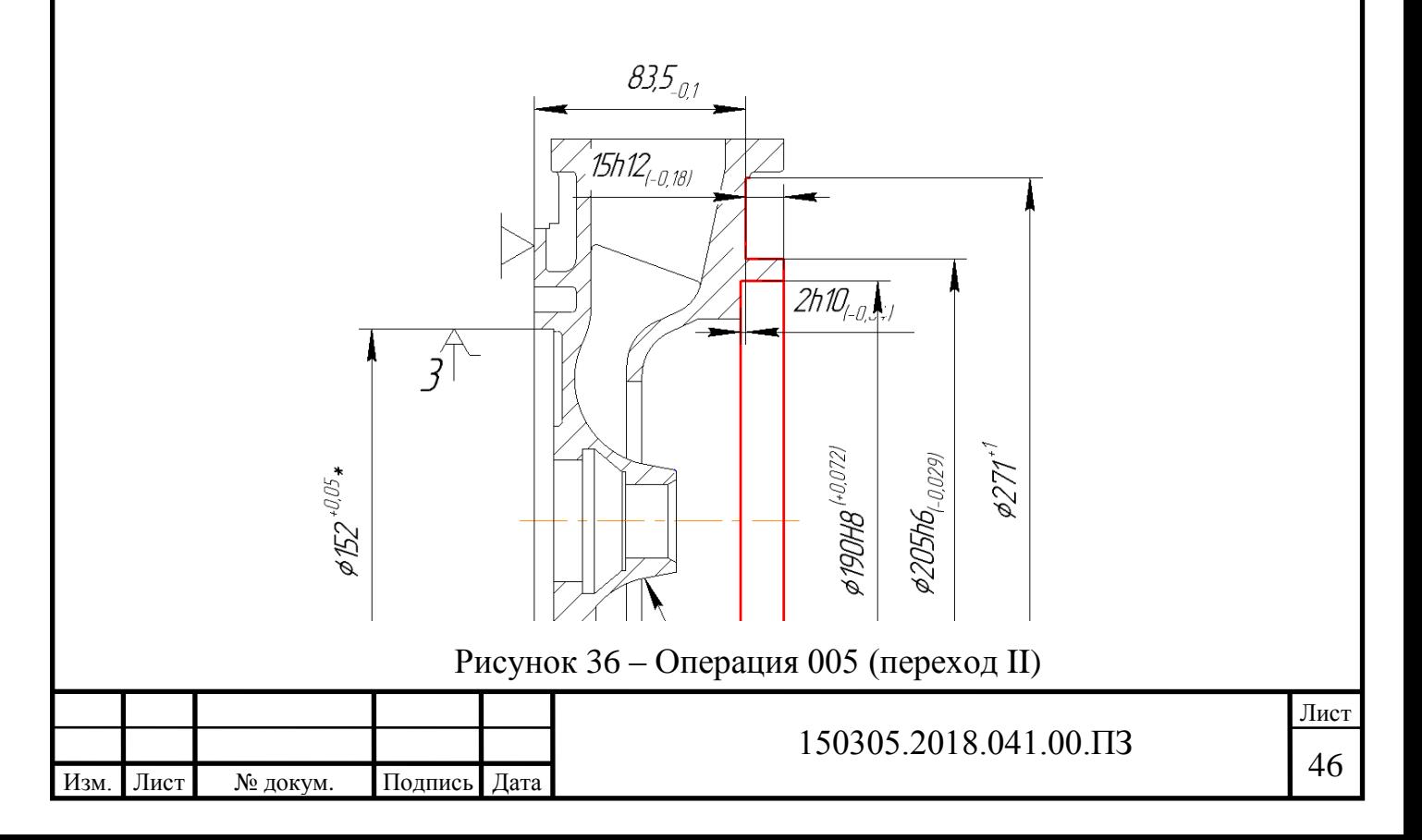

Материал – АЛ9М (НВ 80).

Точность обработки поверхности: IT6.

Шероховатость обработки поверхности: Ra 4.

Метод получения заготовки – литье под давлением.

Состояние поверхности – с коркой.

 $Macca - 2.1$  кг.

Операция 005 комплексная с ЧПУ.

Базирование – в трехкулачковом патроне. Содержание операции – точить поверхности 15, 16, 17.

Выбор стадий обработки.

По карте 1 справочника машиностроительных нормативов [6] определяют стадии обработки. Для получения размеров, соответствующих 6 квалитету, из заготовки 1 класса точности необходимо вести обработку в одну чистовую стадию.

Выбор глубины резания.

По карте 2 справочника машиностроительных нормативов [6] определяют минимально необходимую глубину резания для отделочной стадии обработки.

При отделочной стадии обработки рекомендуется глубина резания для поверхности  $15 - t = 1,0$  мм; для поверхности  $16 - t = 1,0$  мм; для поверхности  $17 - t = 0.4$  MM.

Выбор инструмента осуществляется по справочнику машиностроительных нормативов [6].

По приложению 1, 5 и, исходя из условий обработки заготовки, выбирают ромбическую форму пластины из твердого сплава ВК3М. По приложению 6 выбирают способ крепления пластины – винтом с конической головкой. По приложению 7 и исходя из условий обработки выбирают углы в плане:

$$
\varphi = 45^{\circ} \quad \varphi_1 = 0^{\circ}.
$$

По приложению 8 определяют остальные геометрические параметры режущей части: задний угол  $\alpha = 8^\circ$ ; передний угол  $\gamma = 12^\circ$ ; форма передней поверхности – плоская без фаски; ширина фаски вдоль главного режущего

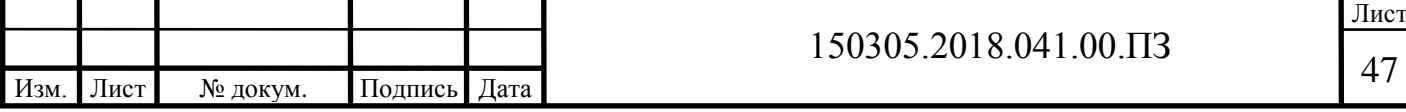

лезвия  $f = 0$  мм; радиус скругления  $\rho = 0.02$  мм; радиус вершины резца  $r_B = 0.6$ мм. Нормативный период стойкости находим по приложению 13. Т = 30 минут.

Выбор подачи.

Рекомендуемые значения подач отделочной стадии обработки выбирают по карте 4 справочника машиностроительных нормативов [6]: для поверхности  $15 - S_{\text{Ot}} = 0.92$  мм/об; для поверхности  $16 - S_{\text{Ot}} = 0.92$  мм/об; для поверхности  $17 - S_{\text{Ot}} = 0.92$  мм/об. По карте 5 справочника машиностроительных нормативов [6] определяют поправочные коэффициенты на подачу отделочной стадии обработки.

Окончательно подачу отделочной стадии обработки определяют по формуле (1), где поправочные коэффициенты зависят от:

 $K_{s_o}$  = 1,0 – сечения державки резца;

 $K_{\text{Sh}}$ = 1,0 – прочности режущей части;

 $K_{s_M}$  = 1,0 – механических свойств обрабатываемого материала;

*SY K* = 1,20 – схемы установки заготовки;

*KSn* = 0,85 – состояния поверхности заготовки;

 $K_{\rm S\phi}$  = 1,3 – геометрических параметров резца.

Все поправочные коэффициенты на подачу отделочной стадии обработки определяют по карте 5 справочника машиностроительных нормативов [6].

Окончательная подача чистовой стадии обработки поверхностей 15, 16, 17:

 $S_0 = 0.92 \cdot 1.0 \cdot 1.0 \cdot 1.0 \cdot 1.20 \cdot 0.85 \cdot 1.3 = 1.22$  MM/00

Рассчитанные подачи проверяют по осевой и радиальной составляющим силы резания, допустимым прочностью механизма подач станка.

По карте 32 справочника машиностроительных нормативов [6] определяют табличные значения составляющих сил резания:

Поверхности 15, 16, 17: РхТ = 1100 Н, РyT = 520 Н.

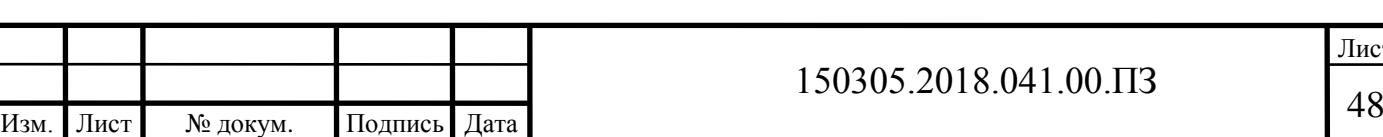

По карте 33 справочника машиностроительных нормативов [6] определяют поправочные коэффициенты на силы резания для измененных условий в зависимости от:

 механических свойств обрабатываемого материала КрМх = КрМy = 0,75;

– главного угла в плане  $K_{p_{\omega x}} = 0.7; K_{p_{\omega y}} = 2.0;$ 

– главного переднего угла  $K_{P_{\gamma x}} = K_{P_{\gamma y}} = 0.9;$ 

– угла наклона режущей кромки  $K_{\nu\lambda x} = K_{\nu\lambda\nu} = 1.0$ .

Окончательно составляющие силы резания для поверхности 15, 16, 17 определяют по формулам:

$$
P_x = K_{x_T} K_{P_{Mx}} K_{P_{x\varphi}} K_{P_{x\gamma}} K_{P_{x\lambda}} = 1100 \cdot 0.75 \cdot 0.7 \cdot 0.9 \cdot 1.0 = 520 \text{ H}.
$$
  

$$
P_y = K_{y_T} K_{P_{My}} K_{P_{y\varphi}} K_{P_{y\gamma}} K_{P_{y\lambda}} = 520 \cdot 0.75 \cdot 2.0 \cdot 0.9 \cdot 1.0 = 700 \text{ H}.
$$

Выбор скорости резания.

Скорость резания для отделочной стадии обработки определяют по карте 21 справочника машиностроительных нормативов [6]:

Поверхность 15 – при t=1,0 мм и S<sub>O</sub> = 1,22 мм/об  $v_T = 205$  м/мин;

Поверхность 16 – при t=1,0 мм и S<sub>O</sub> = 1,22 мм/об  $v_T = 205$  м/мин;

Поверхность 17 – при t=0,4 мм и S<sub>O</sub> = 1,22 мм/об  $v_T$  = 319 м/мин.

Коэффициент скорости резания определяется по формуле (2), где поправочные коэффициенты зависят от:

KVи = 1,0 – инструментального материала;

 $Kv_{C}$ =1,5 – группы обрабатываемого материала;

 $Kv_{o}$ = 1,0 – вида обработки;

 $Kv_j = 1{,}10$  – жесткости станка;

 $Kv_{\varphi} = 1{,}15$  – геометрических параметров резца;

 $Kv_{T} = 0,6$  – периода стойкости режущей части;

 $Kv_{\varkappa}=1,\!0$  – наличия охлаждения.

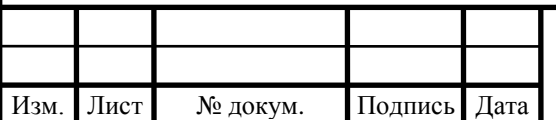

Все поправочные коэффициенты скорости резания определяют по картам 21 и 23 справочника машиностроительных нормативов [6].

$$
K_v = 1.0 \cdot 1.5 \cdot 1.0 \cdot 1.10 \cdot 1.15 \cdot 0.6 \cdot 1.0 = 1.14
$$

Окончательно скорость резания на чистовой стадии обработки поверхностей 15, 16, 17 по формуле (3):

> Поверхность 15:  $v = 205 \cdot 1,14 = 233,7$  м/мин. Поверхность 16:  $v = 205 \cdot 1,14 = 233,7$  м/мин.

> Поверхность 17:  $v = 319.1$ , 14 = 363,7 м/мин.

Частота вращения шпинделя определяется по формуле (4): Поверхность 15:

$$
n = \frac{1000.233,7}{3,14.191} = 389,7 \text{ of/MHH.}
$$

$$
n_{\phi} \le n
$$

$$
v = \frac{\pi \cdot D \cdot n_{\phi}}{1000} = \frac{3,14.191.389}{1000} = 233 \text{ M/MHH.}
$$

Поверхность 16:

$$
n = \frac{1000.233.7}{3.14.220} = 338.3 \text{ of/MHH.}
$$

$$
v = \frac{\pi \cdot D \cdot n_{\phi}}{1000} = \frac{3.14.220.338}{1000} = 233 \text{ M/MHH.}
$$

Поверхность 17:

$$
n = \frac{1000 \cdot 336.7}{3,14 \cdot 205} = 523,1 \text{ of/MHH.}
$$

$$
v = \frac{\pi \cdot D \cdot n_{\phi}}{1000} = \frac{3,14 \cdot 205 \cdot 520}{1000} = 335 \text{ M/MHH.}
$$

По карте 25 справочника машиностроительных нормативов [6] для получения параметра шероховатости  $Ra \leq 2.5$  мкм при обработке алюминия со скоростью резания v – весь диапазон резцом с радиусом при вершине  $r_B = 0.6$ мм рекомендуется подача  $So_T = 0.22$  мм/об.

По карте 26 справочника машиностроительных нормативов [6] определяют поправочные коэффициенты на подачу в зависимости от

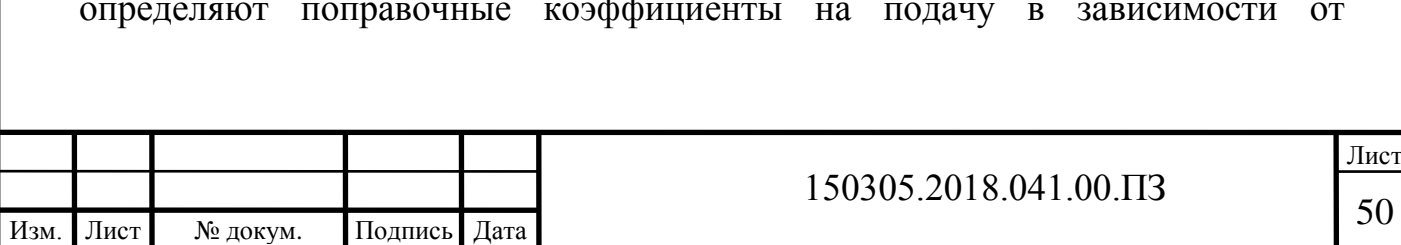

параметра шероховатости обработанной поверхности для измененных условий в зависимости от:

- инструментального материала  $K_{\text{S}_{\text{M}}} = 1,00;$ 

– вида обработки  $K_{So} = 1,00;$ 

– наличия охлаждения  $K_{S_{\text{K}}} = 1,00$ .

Окончательно максимально допустимую подачу по параметру шероховатости для отделочной стадии обработки поверхности определяют по формуле (1):

 $S_0 = 0.22 \cdot 1.0 \cdot 1.0 \cdot 1.0 = 0.22$  MM/ob.

Подачи для отделочной стадии обработки поверхности, рассчитанные выше, превышают это значение.

Определение минутной подачи.

Минутную подачу рассчитывают по формуле (5).

Поверхность 15:  $S_M = 389 \cdot 0.22 = 85.58$  мм/мин.

Поверхность 16:  $S_M = 338 \cdot 0,22 = 74,36$  мм/мин.

Поверхность 17:  $S_M = 520 \cdot 0,22 = 114.4$  мм/мин.

Определение нормы штучного времени.

Норма штучного времени определяется по формуле (6):

 $T_{\text{III}} = (0.62 + 0.51) \cdot 1.1 = 1.24$  мин.

Вспомогательное время определяется по формуле (7):

$$
T_{\rm B}=0+0+0,51=0,51\,\rm{mm}.
$$

Вспомогательное время на установку и снятие детали  $T_{\text{ycr}} = 0$  мин. (учтено в операции точения).

Вспомогательное время, связанное с операцией  $T_{\text{on}} = 0$  мин.

Время связанное с измерением  $T_{\text{H3}} = 0.18 + 0.14 + 0.09 = 0.51$  мин. Измерение диаметра отверстия – пробкой, выполнение размера –  $205h6_{(-0.029)}$ замера штангенциркулем.

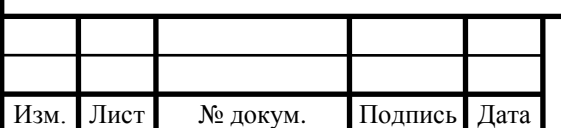

# 150305.2018.041.00.IT3

Время на организационное и техническое обслуживание рабочего места, отдых и личные потребности приведено в процентах от оперативного времени  $a_{\text{rex}} + a_{\text{opt}} + a_{\text{ort}} = 10\%$ .

Основное время рассчитывается по формуле (8):

$$
T_o = \frac{17}{85,58} + \frac{15}{74,36} + \frac{0,4}{114,4} = 0.2 + 0.2 + 0.03 = 0.43
$$
 *MH.*

Длина холостого хода по формуле (9):

$$
L_{\rm x.x.} = \sqrt{615^2 + 0 + 0} = 615
$$
MM.

Машинно-вспомогательное время определяется по формуле (10)

$$
T_{\text{mb}} = T_{\text{mb}} = \frac{615}{6000} = 0,102 \text{ mHH}.
$$

Таким образом, время цикла автоматической работы станка по программе

$$
T_{\text{u.a.}} = T_0 + T_{\text{MB}} = 0.52 + 0.102 = 0.62 \text{ mH}.
$$

Расчет режимов резания и норм штучного времени для операции 010 переход 3 – фрезерование.

Исходные данные:

Наименование детали – корпус компрессора (рисунок 37).

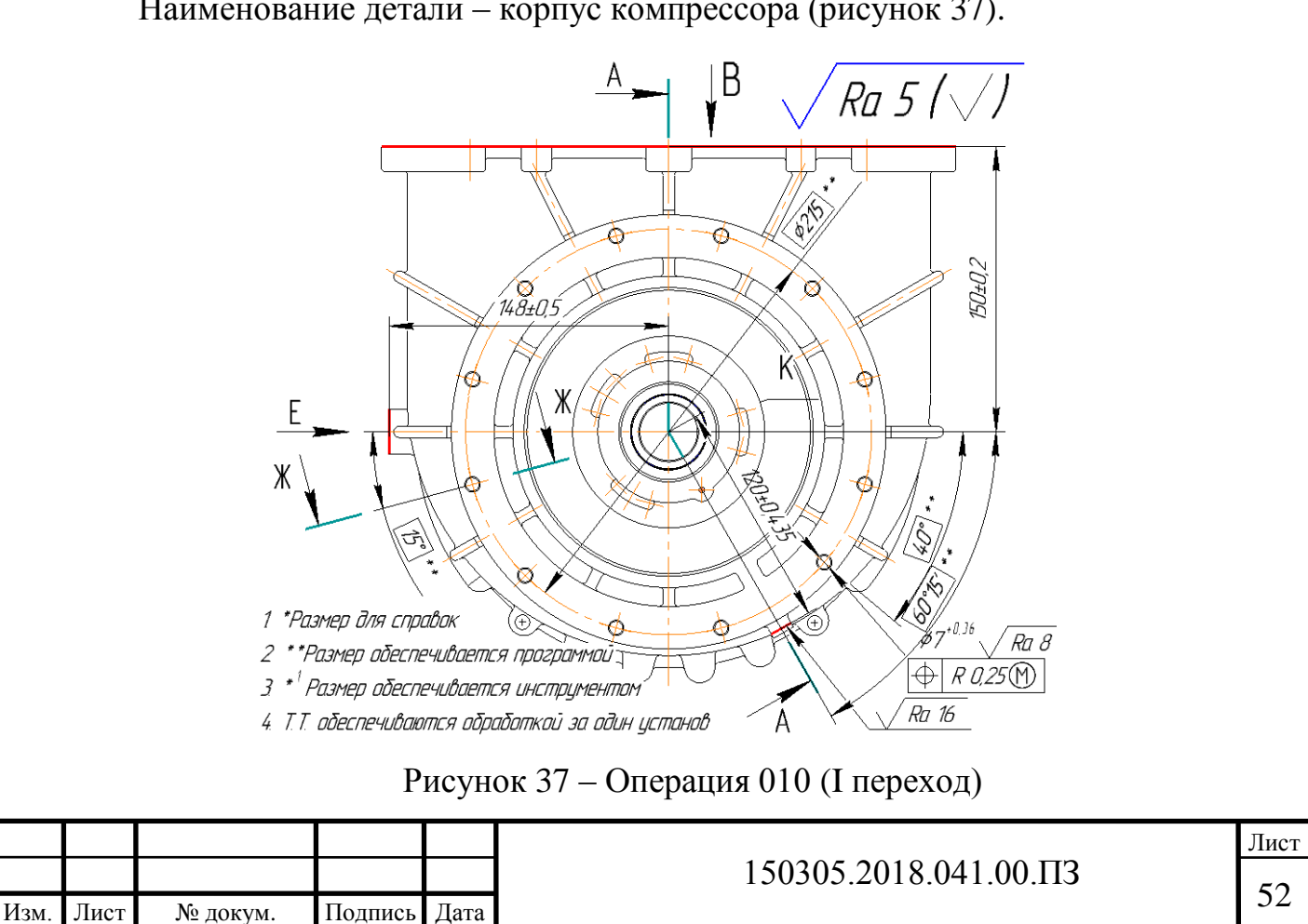

Материал – АЛ9М (НВ 80).

Точность обработки поверхности: IT12.

Шероховатость обработки поверхности: Ra 5.

Метод получения заготовки – литье под давлением.

Состояние поверхности – с коркой.

 $Macca - 2.1$  кг.

Операция 010 комплексная с ЧПУ.

Базирование – в трехкулачковом патроне. Содержание операции – фрезеровать торец, переход I.

Выбор стадий обработки.

По карте 54 справочника машиностроительных нормативов [6] определяют стадии обработки. Для получения размеров, соответствующих 12 квалитету, из заготовки 1 класса точности необходимо вести обработку в одну чистовую стадию.

Выбор глубины резания.

По карте 55 справочника машиностроительных нормативов [6] определяют минимально необходимую глубину при фрезеровании для чистовой стадии обработки.

При отделочной стадии обработки рекомендуется глубина резания для поверхности:  $t = 0.7$  мм.

Выбор инструмента.

По приложению 3, 10, 11 справочника машиностроительных нормативов [6] и, исходя из условий обработки заготовки, выбраны следующие параметры инструмента: фреза торцовая D=50 мм, материал режущей части ВК6М, число зубьев z=5,  $\varphi$ =75°.

Выбор подачи.

Подачу на зуб для чистовой стадии обработки выбирают по карте 58 справочника машиностроительных нормативов [6] (поз. 10, ин. б):  $S_{Z_T} = 0.68$ мм/зуб.

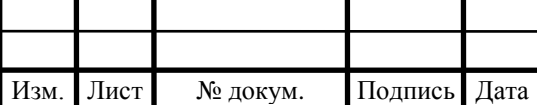

Подача на зуб с учетом поправочных коэффициентов рассчитывается по формуле:

$$
S_z = S_{z_T} \cdot K_{S_M} \cdot K_{S_n} \cdot K_{S_B} \cdot K_{S_\phi} \cdot K_{S_p} \cdot K_{S_c} \cdot K_{S_o}
$$
 (11)

где:

 $K_{\mathcal{S}_{\bm{M}}}= 1,1$  – твердости обрабатываемого материала;

 $K_{S_n} = 0.65$  – материала режущей части фрезы;

 $K_{S_B} = 1.0$  – отношения фактической ширины фрезерования к нормативной;

 $K_{S_{\infty}} = 0.85$  – главного угла в плане;

 $K_{S_p} = 1.0$  – способа крепления пластины;

 $K_{S_c} = 1.0 -$  схемы установки фрезы;

 $K_{S_0} = 1.0$  – группы обрабатываемого материала.

По картам 60 и 66 справочника машиностроительных нормативов [6] определяют поправочные коэффициенты на подачу для чистовой стадии обработки.

Окончательная подача чистовой стадии обработки:

 $S_z = 0.68 \cdot 1.10 \cdot 0.65 \cdot 1.0 \cdot 0.85 \cdot 1.0 \cdot 1.0 \cdot 1.0 = 0.41$  мм/зуб.

Выбор подачи.

Подача, допустимая по шероховатости поверхности:  $S_z = 0.29$  мм/зуб (карта 61, поз. 1, инд. Н). С учетом поправочных коэффициентов в зависимости от твердости обрабатываемого материала ( $K_{S_M} = 0.90$ ) подача по шероховатости равна  $S_z = 0.29 \cdot 0.90 = 0.261$  мм/зуб.

Для чистовой стадии обработки окончательно принимаем минимальное значение подачи  $S_z = 0.261$  мм/зуб.

Выбор скорости резания.

Скорость резания выбрана по карте 65 справочника машиностроительных нормативов [6].

Для чистовой стадии обработки  $V_T = 306$  м/мин.

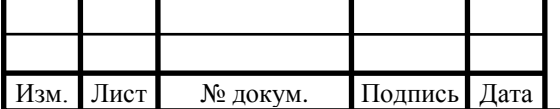

Скорость резания определяем по формуле:

$$
V = V_T \cdot K_{V_M} \cdot K_{V_n} \cdot K_{N_n} \cdot K_{V_\phi} \cdot K_{V_B} \cdot K_{V_T} \cdot K_{V_p} \cdot K_{S_c} \cdot K_{S_o},
$$

где:

 $K_{V_M} = 1,10$  – твердости обрабатываемого материала;

 $K_{V_n} = 1.25$  – материала режущей части фрезы;

 $K_{N_n} = 0.80 - \text{состояния поверхности};$ 

 $K_{V_{\alpha}} = 0.95$  – главного угла в плане;

 $K_{V_B} = 1.0$  – отношения ширины фрезерования к диаметру фрезы;

 $K_{V_T} = 1.0$  – периода стойкости режущей части фрезы;

 $K_{V_{\rm p}} = 1.0$  – способа крепления пластины;

 $K_{S_c} = 1.0 -$ наличия охлаждения;

 $K_{S_0} = 1.0$  – группы обрабатываемого материала.

Выбранная скорость резания корректируется с учетом поправочных коэффициентов:

 $V = 306 \cdot 1.10 \cdot 1.25 \cdot 0.80 \cdot 0.95 \cdot 1.0 \cdot 1.0 \cdot 1.0 \cdot 1.0 = 319.8 \text{ M/MHH}.$ 

Частоту вращения шпинделя определяют по формуле (4):

$$
n = \frac{1000.319.8}{\pi \cdot 150} = 678.9 \text{ of/mm.}
$$

Минутную подачу рассчитывают по формуле (5):

$$
S_M = 0.261 \cdot 5 \cdot 680 = 887 \text{ mm/mm}.
$$

По приложению 24 справочника машиностроительных нормативов [6] определяем длину подвода  $(l_1)$ , врезания  $(l_2)$  и перебега  $(l_3)$  фрезы.

Основное время автоматической работы станка по программе определяют по формуле:

$$
T_0 = \frac{l_0 + l_1 + l_2 + l_3}{s_M} \tag{12}
$$

где  $l_0$  – длина обрабатываемой поверхности,  $l_0 = 300$  мм (по чертежу);  $l_1$ – длина подвода,  $l_1 = 5$  мм;  $(l_2 + l_3)$  – длина врезания и перебега,  $(l_2 + l_4)$  $l_3$ ) =  $D + l_1$  = 150 + 5 = 155 мм;  $S_M$  – минутная подача,  $S_M$  = 887 мм/мин.

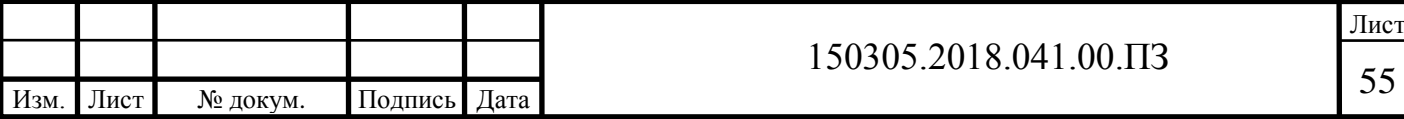

$$
T_0 = \frac{300 + 5 + 155}{887} = 0,52
$$
 *mbh*.

Длина холостого хода по формуле (9):

$$
L_{\text{xx}} = \sqrt{615^2 + 260^2 + 695^2} = 1570 \text{ mm}.
$$

Машинно-вспомогательное время определяется по формуле (10):

$$
T_{\text{mb}} = T_{\text{mb}_x} = \frac{1570}{12000} = 0.13 \text{ m}
$$

Таким образом, время цикла автоматической работы станка по программе

$$
T_{\text{II,a.}} = T_0 + T_{\text{MB}} = 0.52 + 0.13 = 0.65 \text{ mm}.
$$

Определение нормы штучного времени.

Норму штучного времени определяют по формуле (6). Окончательно норма штучного времени:

$$
T_{\rm III} = (0.65 + 0.4) \cdot 1.1 = 1.16 \text{ mm}.
$$

Вспомогательное время определяется по формуле (7).

Вспомогательное время на установку и снятие детали  $T_{\text{ycr}} = 0.35$  мин. (ч. 1, карта 2, поз. 2).

Вспомогательное время, связанное с операцией  $T_{on} = 0$  мин.

Вспомогательное время, на контрольное измерение односторонней предельной скобой  $T_{\text{H3}} = 0.05$  мин. (ч.1, карта 15, поз. 25).

Суммарное вспомогательное время  $T_B = 0.35 + 0 + 0.05 = 0.4$  мин.

Время на организационное и техническое обслуживание рабочего места,

отдых и личные потребности приведено в процентах от оперативного

времени  $a_{\text{rex}} + a_{\text{orr}} + a_{\text{orr}} = 10\%$ .

Расчет режимов резания и норм штучного времени для операции 010 переход VIII– сверление.

Исходные данные:

Наименование детали – корпус компрессора (рисунок 38).

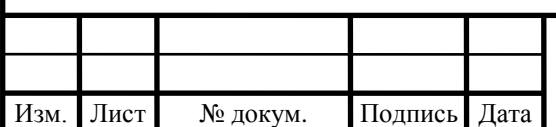

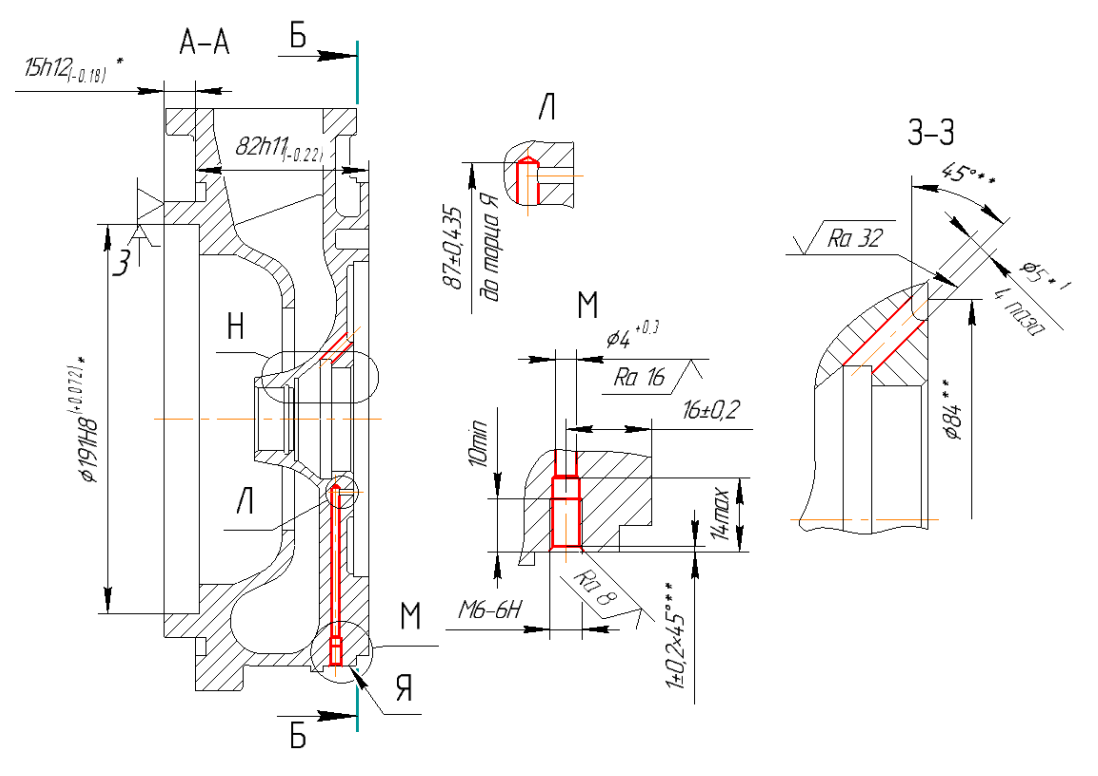

Рисунок 38 – Операция 010 (переход VIII)

Материал – АЛ9М (НВ 80).

Точность обработки поверхности: IT14.

Шероховатость обработки поверхности: Ra 16.

Метод получения заготовки – горячая штамповка 16 степень точности.

Состояние поверхности – без корки.

 $Macca - 2,1$  кг.

Операция 010 комплексная с ЧПУ.

Базирование – в трехкулачковом патроне. Содержание перехода – сверлить канал Ц, переход 8 (материал инструмента Р6М5).

Выбор подачи, скорости, мощности и осевой силы резания осуществляется по картам 46…51 справочника машиностроительных нормативов [7] для ближайшего большего табличного значения диаметра инструмента.

Сверление при диаметре D = 4 мм, отношение длины рабочей части сверла к диаметру  $1/D = 21,75$  ближайшие большие табличные значения  $D_T = 4$ 

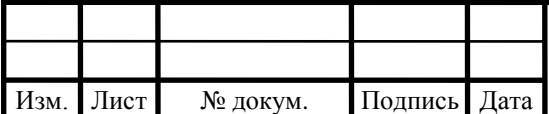

мм.  $(l/D) = 16$ . Для этих значений по карте 46, лист 1 определяют  $S_{ot} = 0.06$ мм/об;  $v_T = 76.8$  м/мин;  $P_T = 55$  H;  $N_T = 0.09$  кВт.

Величина частоты вращения шпинделя  $n_T$  для табличных значений скорости резания v<sub>T</sub> определяют по формуле:

$$
n_T = \frac{1000 \cdot \nu_T}{\pi \cdot D_T} \tag{13}
$$

Табличные значения режимов резания корректируются в зависимости от измененных условий работы по формулам корректировки, приведенным в карте 52 справочника машиностроительных нормативов [7]. Значения поправочных коэффициентов выбирают из карты 53 того же справочника.

Подачу корректируют по формуле  $S_o = S_{o_T} \cdot K_{S_M}$  (карта 52)

Для алюминиевого сплава  $K_{\mathcal{S}_\mathcal{M}}=1,0$ 

С учетом коэффициента  $S_0 = 0.06 \cdot 1.0 = 0.06$  мм/об.

Скорость корректируют по формуле:

$$
\nu = \nu_T \cdot K_{\nu_M} \cdot K_{\nu_3} \cdot K_{\nu_K} \cdot K_{\nu_T} \cdot K_{\nu_W} \cdot K_{\nu_H} \cdot K_{\nu_l} \tag{14}
$$

По карте 53 выбирают коэффициенты:

 $K_{v_M} = 1.0 - \mu m$ я алюминиевого сплава;

 $K_{\nu_3} = 1.0$  – для нормальной формы заточки инструмента;

 $K_{v_{\kappa}} = 1.0 -$ обработка с охлаждением;

$$
K_{v_T} = 1.0 - T_{\phi}/T_H = 1.0;
$$

 $K_{\nu_{\alpha\alpha}} = 1.0$  – отливка без корки;

 $K_{\nu_{\rm H}} = 1.0$  – материал инструмента – твердый сплав;

 $K_{\nu_1} = 0.7 - 6$ ольше длины стандартных сверл.

 $v = 76.8 \cdot 1.0 \cdot 1.0 \cdot 1.0 \cdot 1.0 \cdot 1.0 \cdot 1.0 \cdot 0.7 = 53.76$  м/мин.

Скорректированную частоту вращения шпинделя рассчитывают по формуле (4):

$$
n = \frac{1000 \cdot 53,76}{3,14 \cdot 4} = 4280 \text{ of/MHH}.
$$

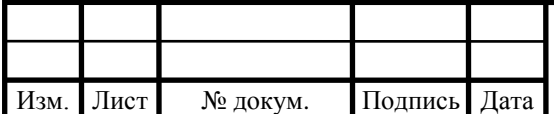

## 150305.2018.041.00.IT3

Значение минутной подачи Sm определяют по формуле (5):

$$
S_m = 0.06 \cdot 4280 = 257 \text{ mm/mm}.
$$

Длину рабочего хода определяют по формуле:

$$
L_{\text{p.x.}} = l_o + l_1 + l_2 + l_3,
$$

где  $l_0$  – длина обрабатываемой поверхности;  $l_1$  – длина подвода инструмента;  $l_2$  – длина врезания инструмента;  $l_3$  – длина перебега инструмента.

Эти значения определяют из приложения 23 справочника машиностроительных нормативов [6]. С учетом этих данных

$$
L_{\text{p.x.}} = 87 + 2 + 0 + 3.5 = 92.5 \text{ mm.}
$$

Основное время автоматической работы станка Т<sub>о</sub> определяют по формуле справочника машиностроительных нормативов [7]:

$$
T_o = \frac{L_{\text{p.x.}}}{S_{M_{\Phi}}} = \frac{92.5}{4300} = 0.36 \text{ mm}.
$$

Определение нормы штучного времени.

Норма штучного времени определяется по формуле (6). Окончательно норма штучного времени

$$
T_{\rm III} = (0.69 + 0.4) \cdot 1.1 = 1.2 \text{ mm}.
$$

Вспомогательное время складывается из составляющих:

$$
T_{\rm B} = T_{\rm ycr} + T_{\rm on} + T_{\rm H3}.
$$

Вспомогательное время на установку и снятие детали  $T_{\text{ycr}} = 0$  мин.

(учтено в операции точение).

Вспомогательное время, связанное с операцией  $T_{\text{on}} = 0.3$  мин.

Вспомогательное время на измерение  $T_{13} = 0.1$  мин.

Суммарное вспомогательное время  $T_B = 0 + 0 + 0.1 = 0.4$  мин.

Время на организационное и техническое обслуживание рабочего места,

отдых и личные потребности приведено в процентах от оперативного

времени  $a_{\text{rex}} + a_{\text{orr}} + a_{\text{orr}} = 10\%$ .

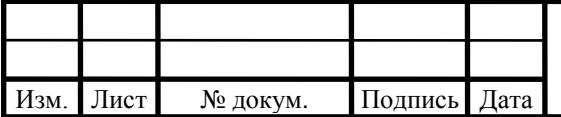

Длина холостого хода рассчитывается по формуле (9):

$$
L_{\text{xx}} = \sqrt{615^2 + 260^2 + 695^2} = 1570 \text{ mm}.
$$

Машинно-вспомогательное время определяется по формуле (10):

$$
T_{\text{mb}} = T_{\text{mb}_x} = \frac{1570}{12000} = 0.13 \text{ m}
$$

Таким образом, время цикла автоматической работы станка по программе

$$
T_{\text{u.a.}} = T_0 + T_{\text{mb}} = 0.52 + 0.13 = 0.65 \text{ mH}.
$$

Аналогичным способом рассчитываются режимы для следующих переходов, результаты представлены в таблице 6.

Таблица 6 – Нормы времени

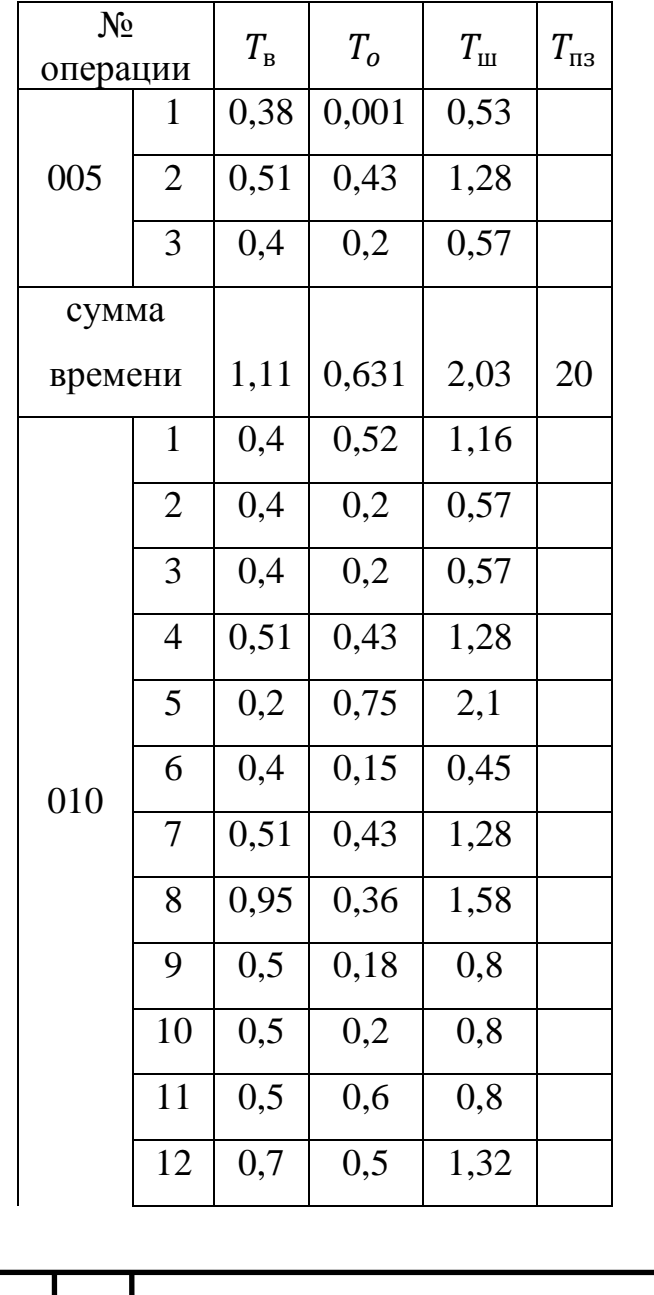

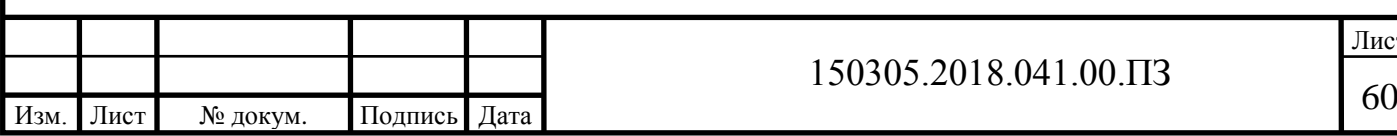

Лист

### Окончание таблицы 6

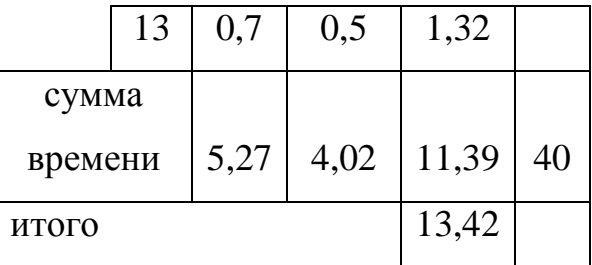

## Таблица 7 – Режимы резания

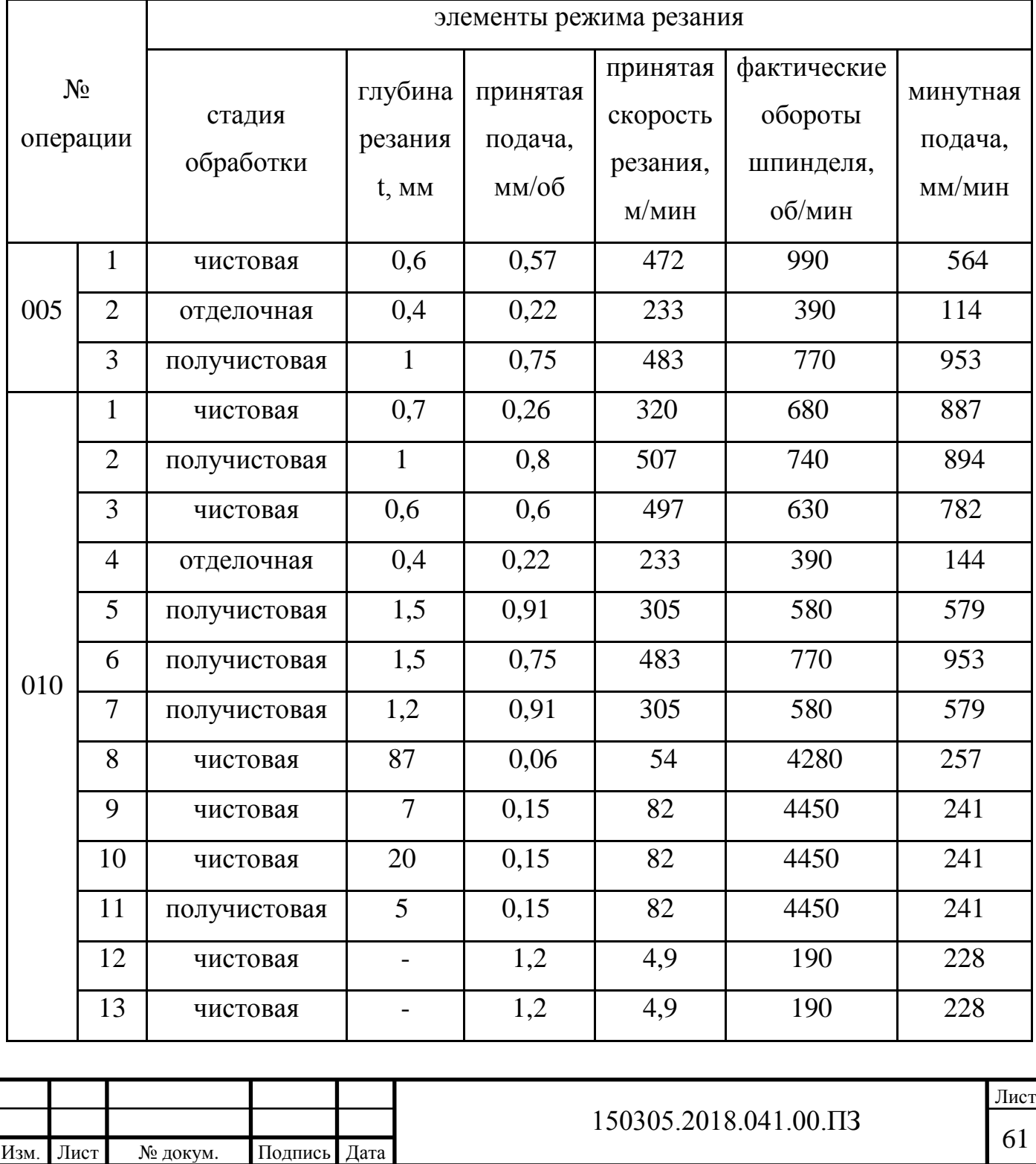

#### 3 КОНСТРУКТОРСКАЯ ЧАСТЬ

3.1 Аналитический обзор и выбор стандартизированной технологической оснастки

Выбор технологической оснастки начинается с анализа методов формирования типовых поверхностей деталей с целью определения наиболее эффективных способов обработки исходя из требований, заданных в конструкторской документации.

В серийном и массовом производстве широкое применение имеют трехкулачковые патроны. Патроны обеспечивают быстрый зажим детали (1-2 секунды). Патроны предназначаются для механизированного закрепления деталей и заготовок с помощью электромеханического или пневматического приводов, устанавливаемых на заднем конце шпинделя, обеспечивающим поступательное движение и позволяющего регулировать усилие зажима. Необходимый диаметр зажима достигается путем перестановки крепящихся болтами накладных кулачков, по гребенке основных, на необходимое расстояние.

Выберем патрон, удовлетворяющий условиям обработки детали на операции 005, 7100-0019 ГОСТ 2675-80 (рисунок 39). С следующими основными размерами:

 $D = 630$  мм;  $D_1 = 190$  мм;  $D_2 = 360$  мм;  $H = 125$  MM;  $H_1 = 130$  MM;  $H_2 = 210$  MM;  $L = 225$  мм;  $B = 60$  мм;  $S = 90$  MM.

Изм. Лист № докум. Подпись Дата

 $150305.2018.041.00.\Pi$ 3

Лист

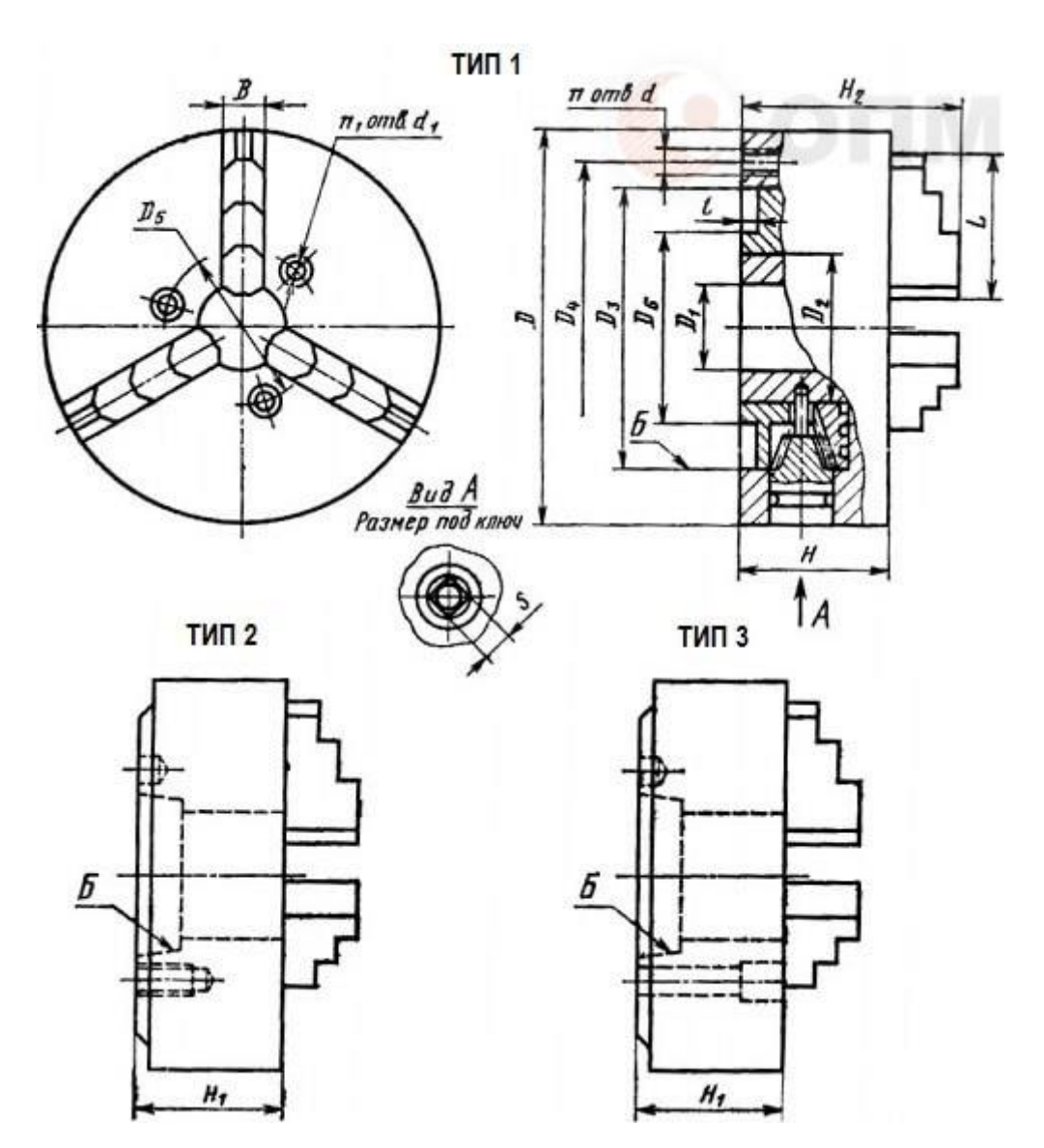

Рисунок 39 – Трехкулачковый патрон 7100-0019 ГОСТ 2675-80

3.2 Аналитический обзор и выбор стандартного режущего инструмента

При разработке технологического процесса механической обработки заготовки выбор режущего инструмента, его вида, конструкции и размеров в значительной мере предопределятся методами обработки, свойствами обрабатываемого материала, требуемой точностью обработки и качества обрабатываемой поверхности заготовки.

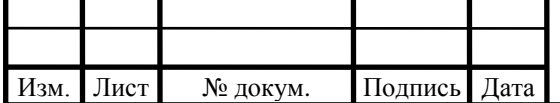

При выборе режущего инструмента необходимо стремиться применять стандартные инструменты, но, когда целесообразно, следует применять специальный, комбинированный, фасонный инструмент, позволяющий совмещать обработку нескольких поверхностей.

Если технологические особенности детали не ограничивают применение высоких скоростей резания, то следует применять высокопроизводительные конструкции режущего инструмента, оснащенного твердым сплавом, так как практика показала, что это экономически выгодней, чем применение быстрорежущих инструментов. На рисунке 40 представлены обрабатываемые поверхности заготовки.

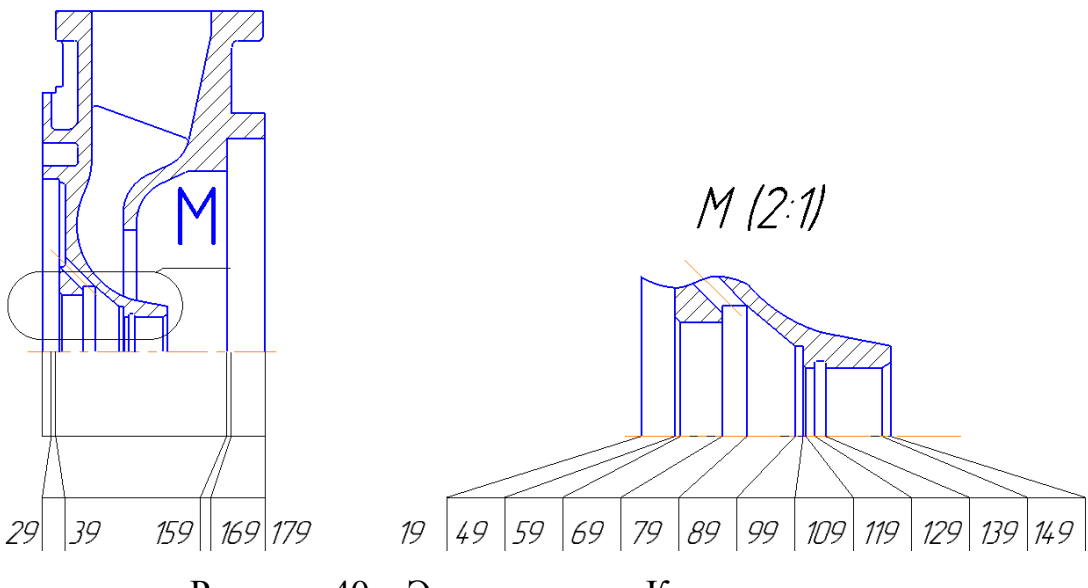

Рисунок 40 – Эскиз детали «Корпус компрессора»

При обработке детали «Корпус компрессора» для всех операций применяется современный режущий инструмент.

Для обработки внутренней цилиндрической поверхности применяют: расточной резец фирмы Tungaloy A25R-PCLNR12-D320 (рисунок 41) с режущей пластиной CNMG120404 ML K10 (рисунок 42) и расточной резец фирмы Tungaloy A20R-SCLCR09-D220 (рисунок 43) с режущей пластиной СССТ 09Т304 FL (рисунок 44). Материал пластин K10. Сменные режущие пластины позволяют не перетачивать лезвие инструмента, что экономит время на переточку.

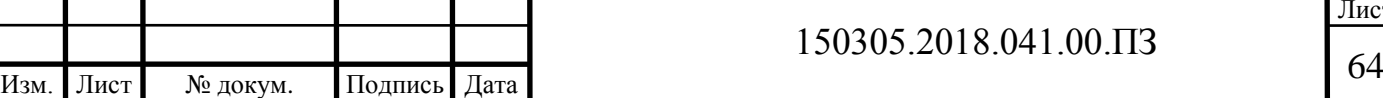

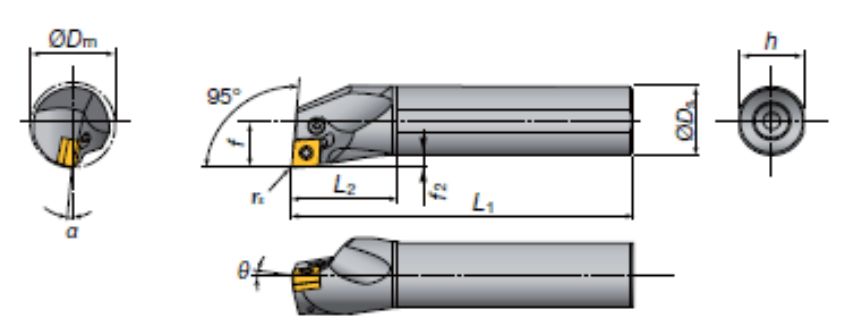

Рисунок 41 – A25R-PCLNR12-D320 (D<sub>m</sub> = 32 мм; D<sub>s</sub> = 25 мм h = 23 мм;  $L_1 = 200$  mm;  $L_2 = 45$ ;  $f_2 = 4,5$ )

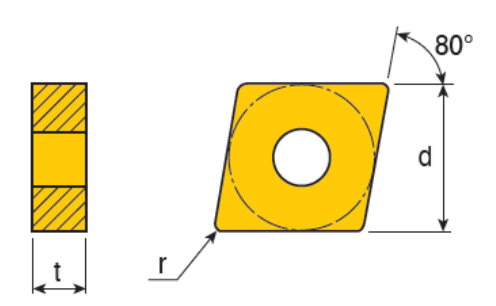

Рисунок 42 – Пластина CNMG120404 ML K10 (d = 12,7 мм; t = 4,76 мм;  $r = 0.4$  MM)

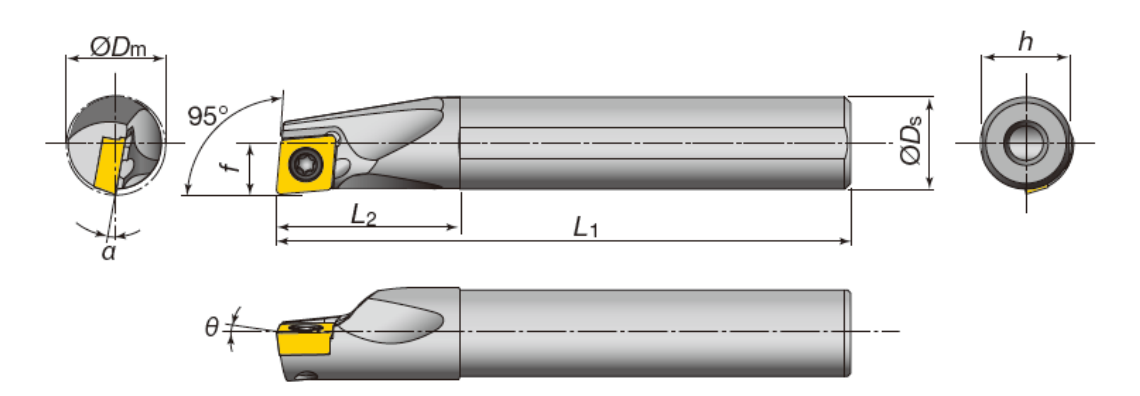

Рисунок 43 – Державка A20R-SCLCR09-D220 ( $D_m = 22$  мм;  $D_s = 20$  мм; f  $= 11$  мм; L<sub>1</sub> = 200 мм; L<sub>2</sub> = 32 мм; h = 18 мм)

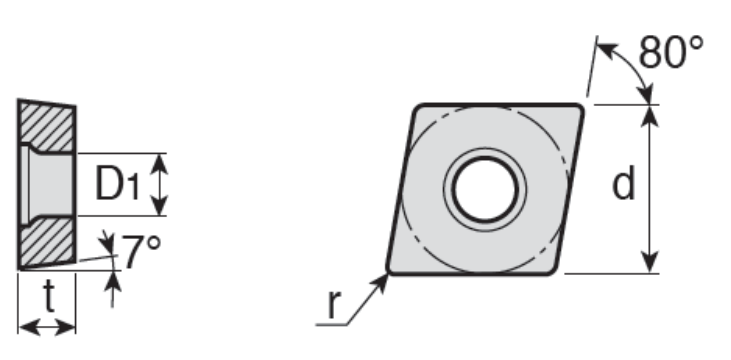

Рисунок 44 – Пластина ССGT 09Т304 FL (d = 9,52 мм; t = 3,97 мм; r =  $0,4$  мм;  $D_1=4,4$ )

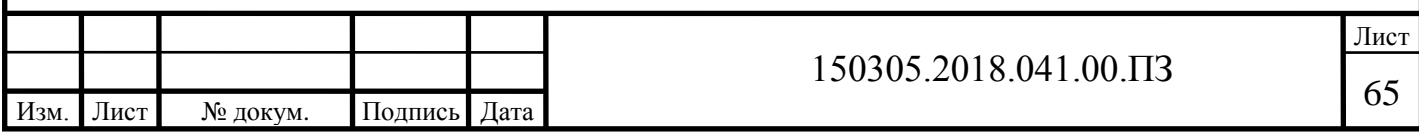

Для обработки торца детали используется фреза фирмы Tungaloy 2S-TE90AP 325-W20-09 (рисунок 45) и режущие пластины APCT 09T3 PER-AL (рисунок 46).

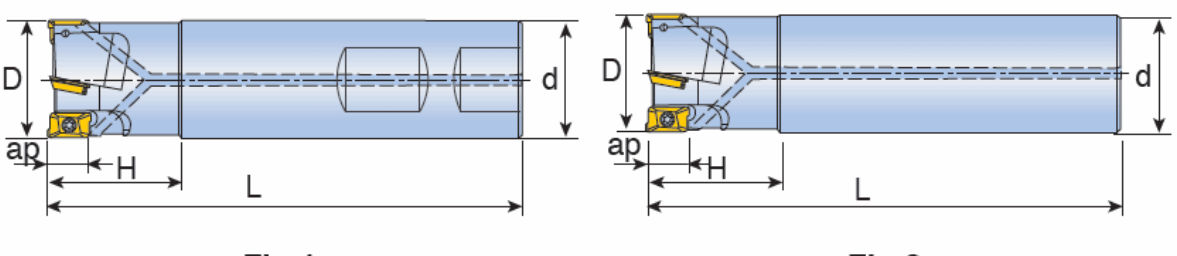

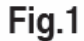

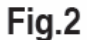

Рисунок 45 – Фреза 2S-ТЕ90АР 325-W20-09 (D = 25 мм; z=3; d = 20 мм; L = 110 мм;  $H = 28$  мм; ар = 8,8 мм)

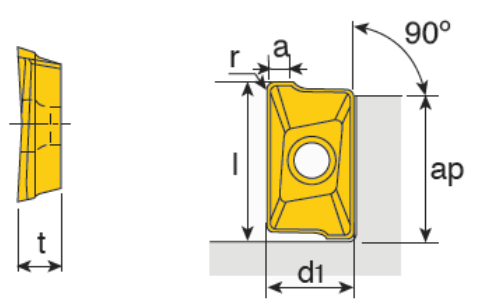

Рисунок 46 – Пластина APCT 09T3 PER-AL (1 = 10,5 мм,  $d_1 = 6,2$  мм; t = 3,8 мм; a = 1,5 мм; r=0,4 мм; ap=8,8 мм)

Для обеспечения чистовой плоскости перед сверлением канала Ц используется фреза Tungaloy AES 3120-R2.0 (рисунок 47).

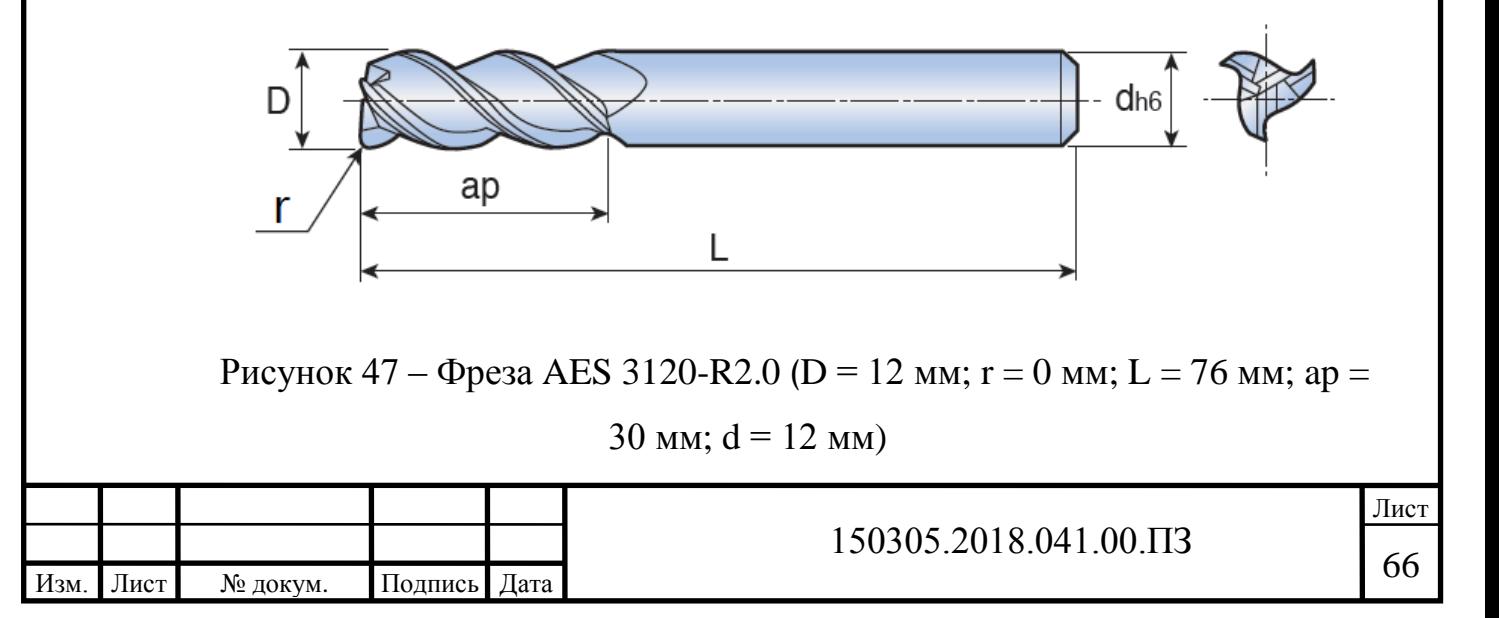

Для обработки радиусной поверхности (вид Р) используется радиусная фреза фирмы Tungaloy AEB 3080M (рисунок 48).

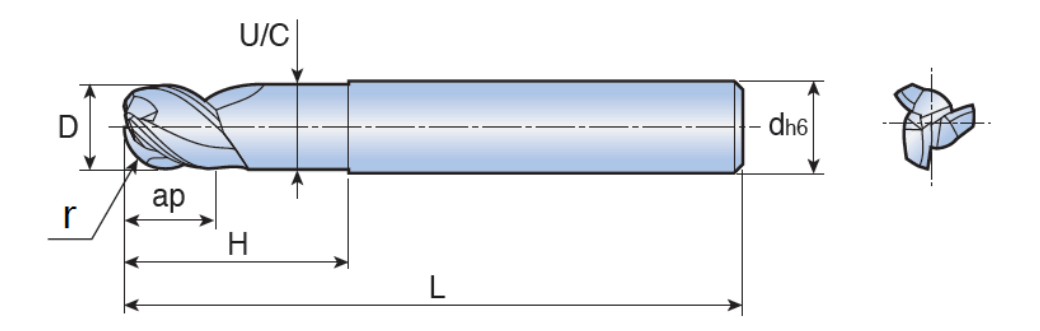

Рисунок 48 – Фреза радиусная AEB 3080M (D = 8 мм;  $r = 4$  мм;  $L = 75$ ) мм; ар=12 мм;  $H = 25$  мм;  $U/C = 7.4$  мм;  $d = 8$  мм)

Для снятия фаски внутреннего цилиндрического отверстия  $30^{\circ}$ используется фреза фирмы Tungaloy CEM 2080-C60 (рисунок 49).

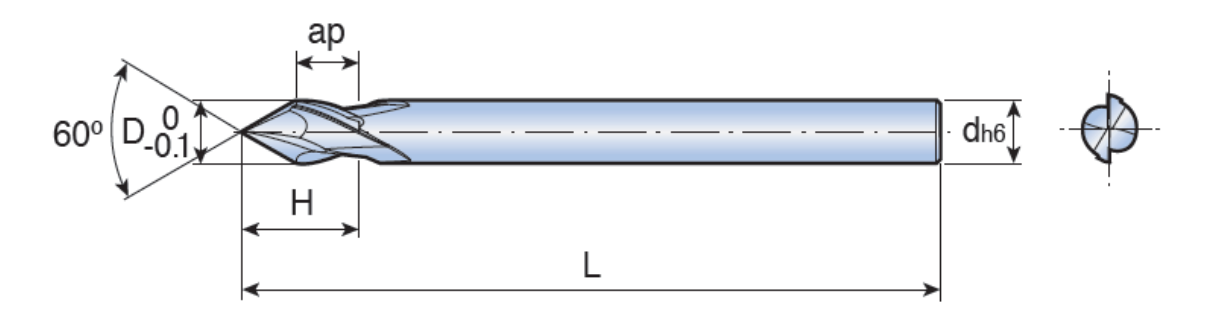

Рисунок 49 – Фреза СЕМ 2080-С60 (D = 8 мм; L = 90 мм; ар=8 мм; H = 14,9 мм;  $d = 8$  мм)

Для обработки канавок на внутренней цилиндрической поверхности применяют: канавочный резец фирмы Tungaloy TTIL  $25-2C$  (рисунок 50) с режущей пластиной ТDT 2.15-0.15 (рисунок 51) и канавочный резец фирмы Tungaloy TTIR 25-3C (рисунок 52) с режущей пластиной TDT  $3.00E-0.20$ (рисунок 53), также используется для образования внутренней конической поверхности. Материал пластин K10.

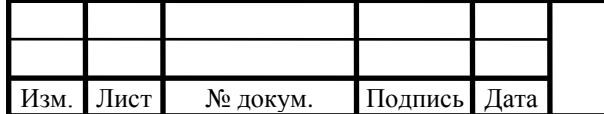

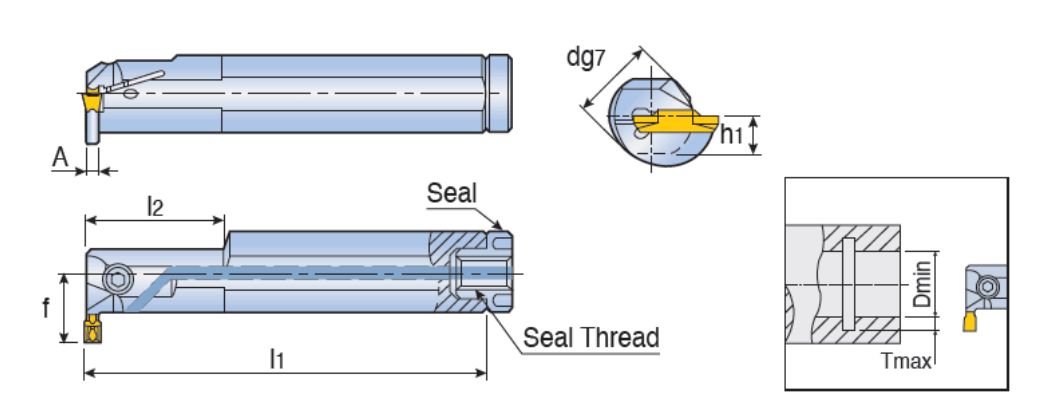

Рисунок 50 – ТТІL 25-2С (d = 25 мм; H = 25 мм; l<sub>2</sub> = 40 мм; f = 17,5 мм;  $h_1 = 11,5$  мм;  $A = 1,6$ ; Tmax = 5 мм; Dmin = 25 мм)

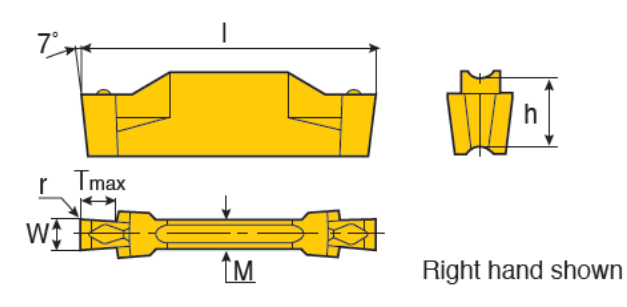

Рисунок 51 – Пластина TDT 2.15-0.15 (W = 2,15 мм; r = 0,15 мм; M = 2,2 мм;  $l = 20$  мм; Tmax = 3,5 мм;  $h = 4,7$  мм)

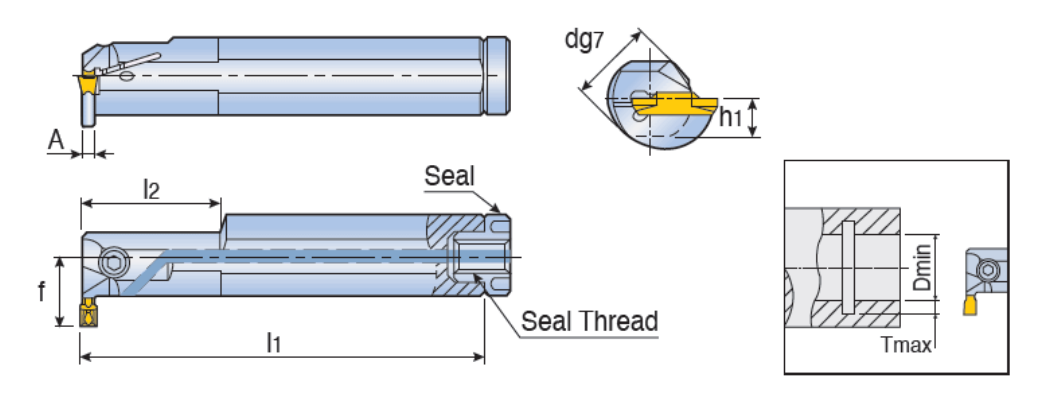

Рисунок 52 – TTIR 25-3C (d = 25 мм;  $l_1$  = 200 мм;  $l_2$  = 40 мм; f = 17,5 мм;  $h_1 = 11,5$  мм;  $A = 2,1$ ; Tmax = 5,1 мм; Dmin = 25 мм)

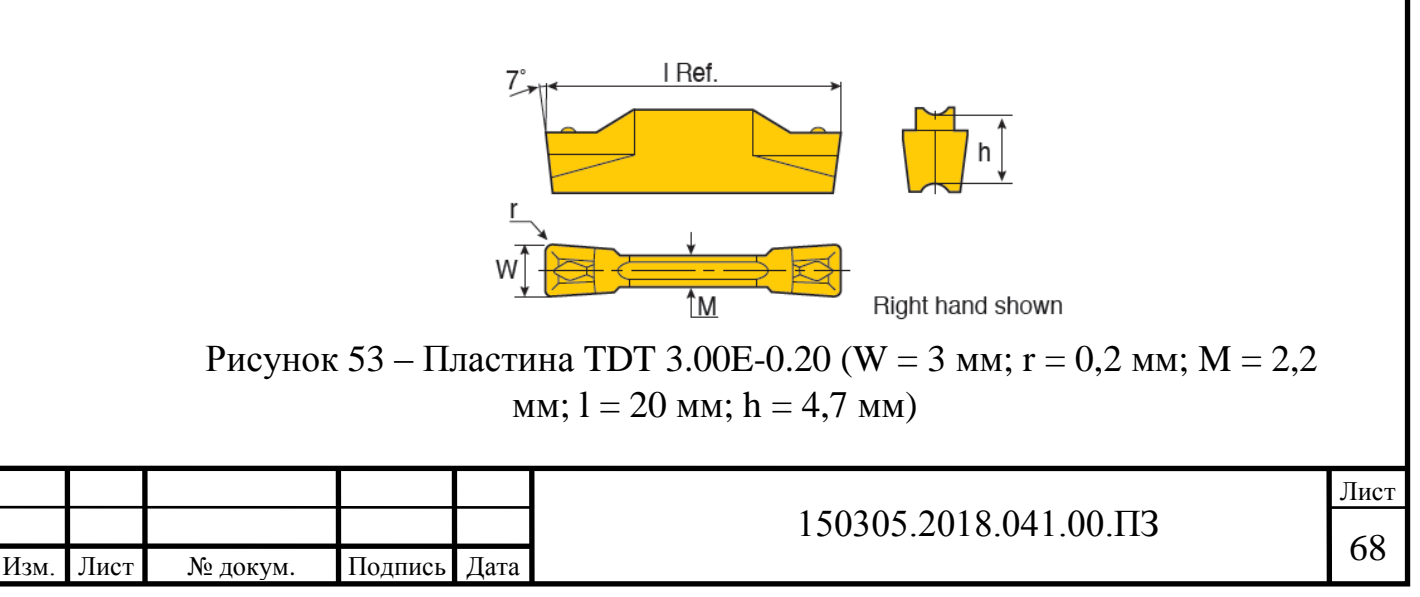

Для обработки широкой канавки на внутренней цилиндрической поверхности применяют: Т-образную фрезу фирмы Tungaloy TSM D50-06- W20-SL33 (рисунок 54) с режущими пластинами SLOT 033-04 (рисунок 55).

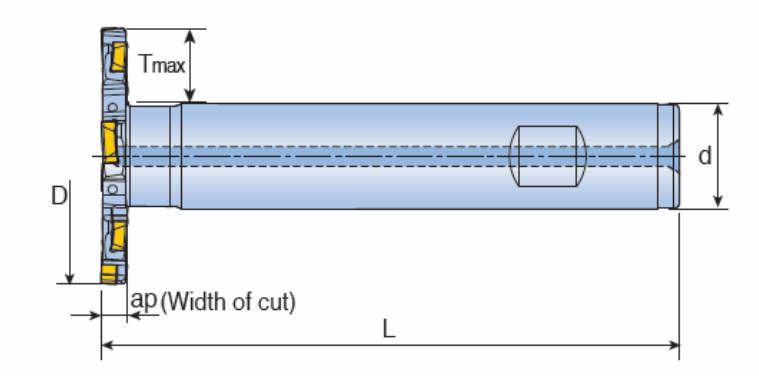

Рисунок 54 – Фреза Т-образная TSM D50-06-W20-SL33 (D = 50 мм; ар=6 мм; z = 6; d = 20 мм; L = 110 мм; Tmax = 15 мм)

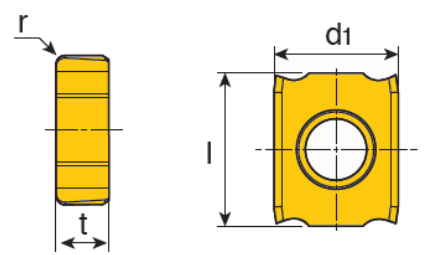

Рисунок 55 – Пластина SLOT 033-04 (1 = 20 мм;  $d_1 = 6.5$  мм;  $t = 3.3$  мм; r  $= 0.4$  мм;) мм; ap=12 мм; H = 25 мм; U/C = 7,4 мм; d = 8 мм)

Для снятия всех остальных фасок с углом 45<sup>о</sup> используется фреза фирмы Tungaloy CEM 2100 (рисунок 56).

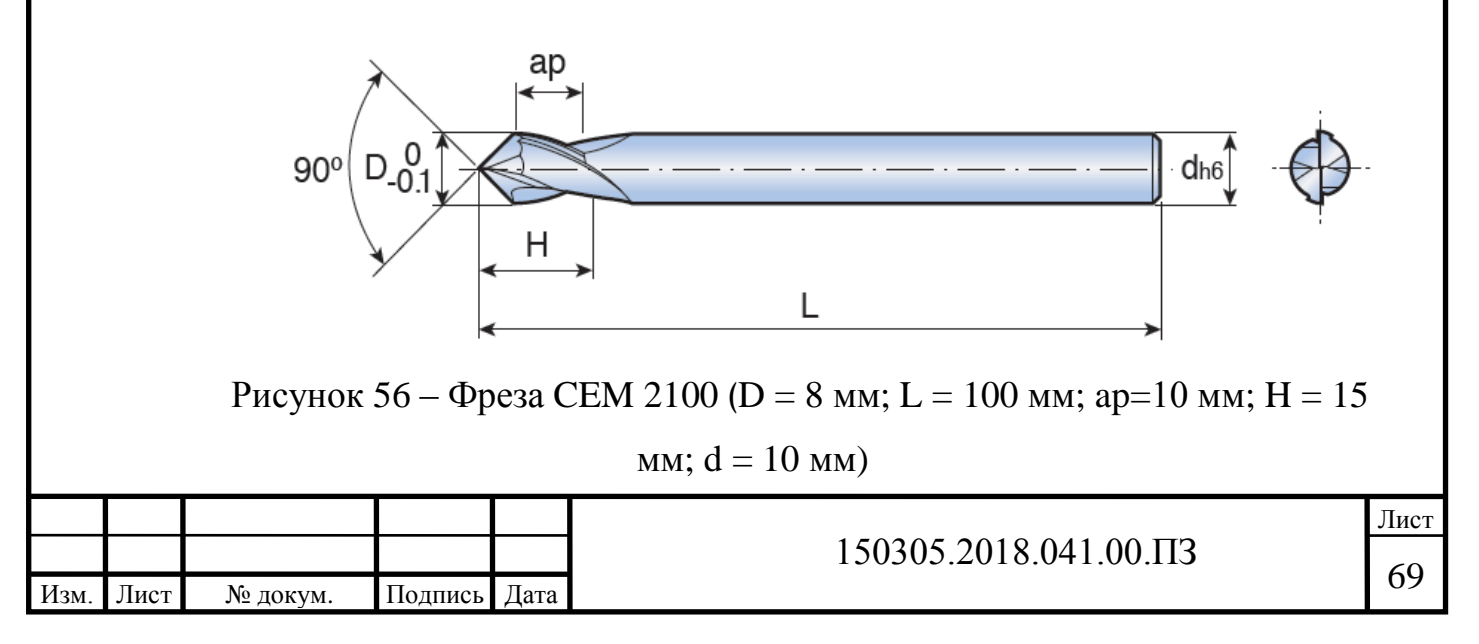

Для обработки отверстий, на операции 010, каналов для подвода смазки на подшипник (рисунок 57) и подвода топлива (рисунок 58) используются сверла фирмы ILIX. При сверлении топливного канала используются сверла 6217/1 d4,0 (рисунок 59); 6159 d5,0 (рисунок 60), также это сверло используется для обработки каналов для подвода смазки на подшипник; 6156 d3,0 (рисунок 62). Для сверления 12 отверстий в сечении Б-Б используется сверло 6156 d7,0 (рисунок 61). Также чтобы обеспечить точность и избежать отклонения от перпендикулярности при глубоком сверление используется центровочное сверло 2317-0004 ГОСТ 1492-75 (рисунок 63).

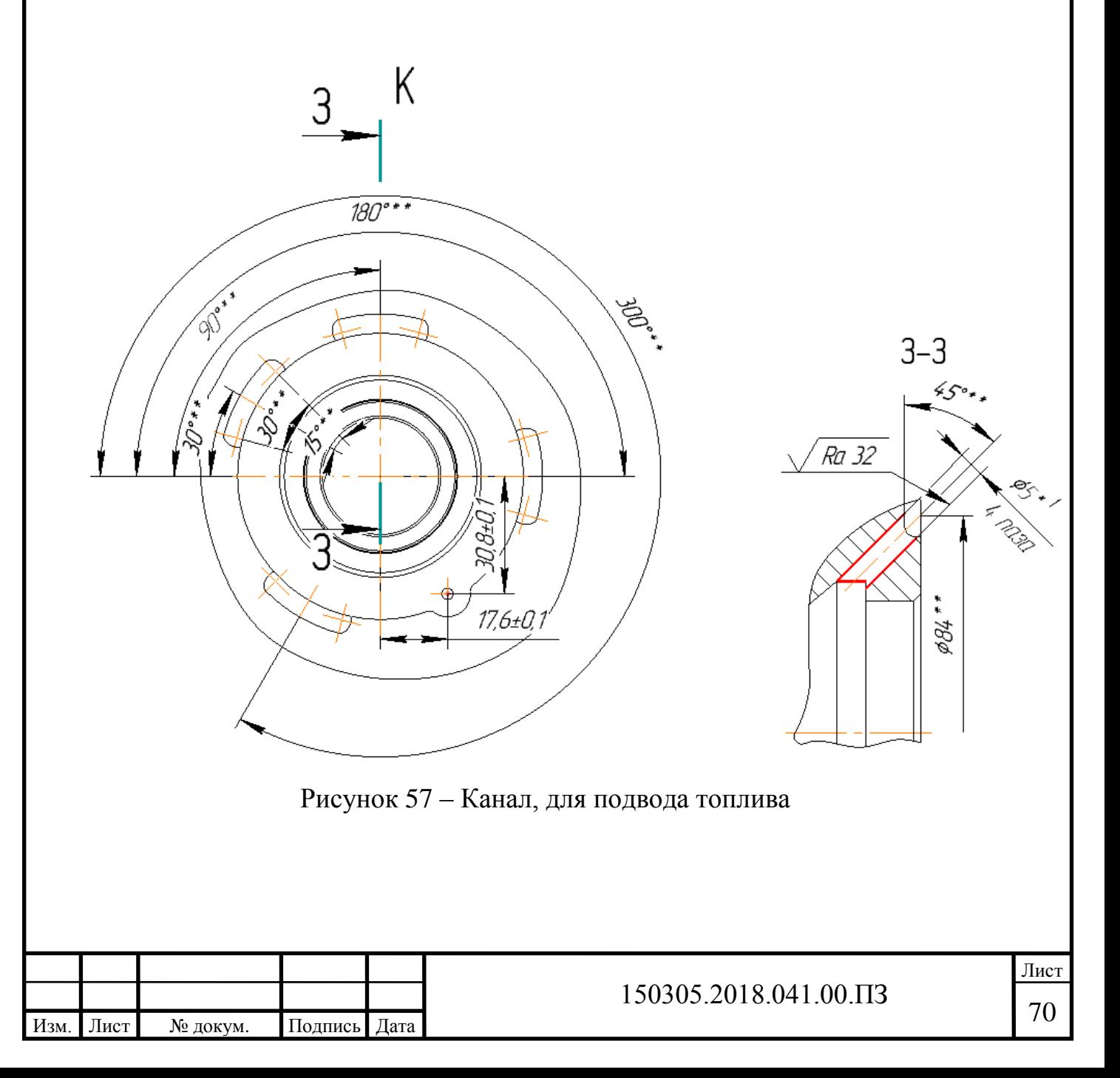

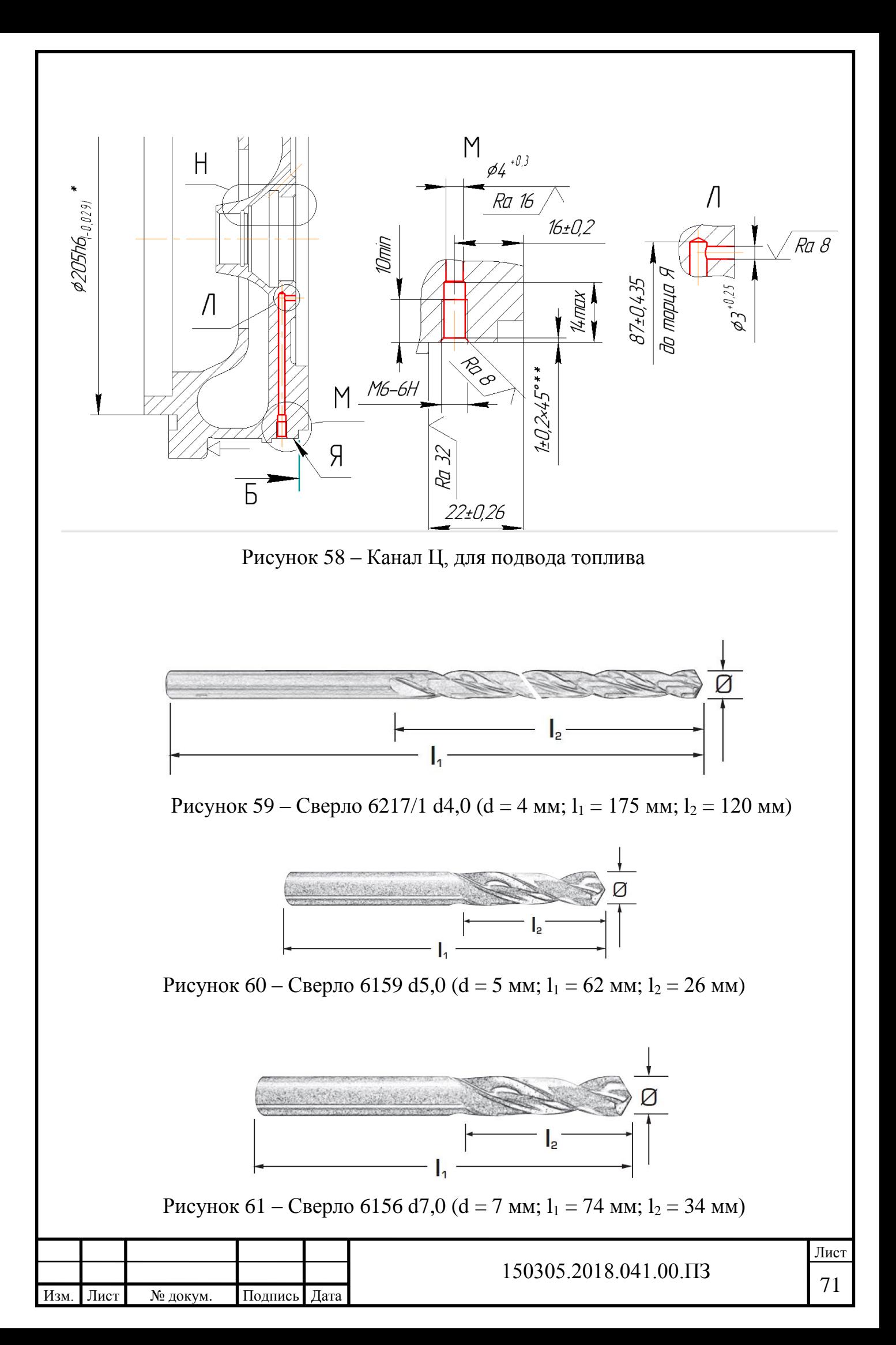

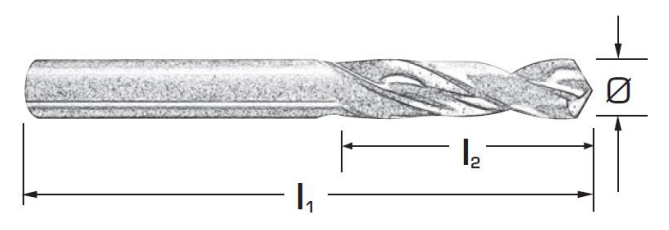

Рисунок 62 – Сверло 6156 d3,0 (d = 3 мм; l<sub>1</sub> = 46 мм; l<sub>2</sub> = 16 мм)

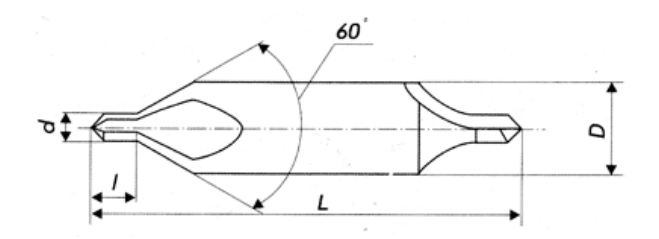

Рисунок 63 – Сверло центровочное 2317-0004 ( $d = 2$  мм; D = 5 мм; L = 42 мм;  $l = 3,3$  MM)

Для нарезания резьбы в полученных ранее отверстиях, на операции 010, используются сверла фирмы Tungaloy MTECB0606C121.0ISO (рисунок 64) и MTECB1212D261.5ISO (рисунок 65)

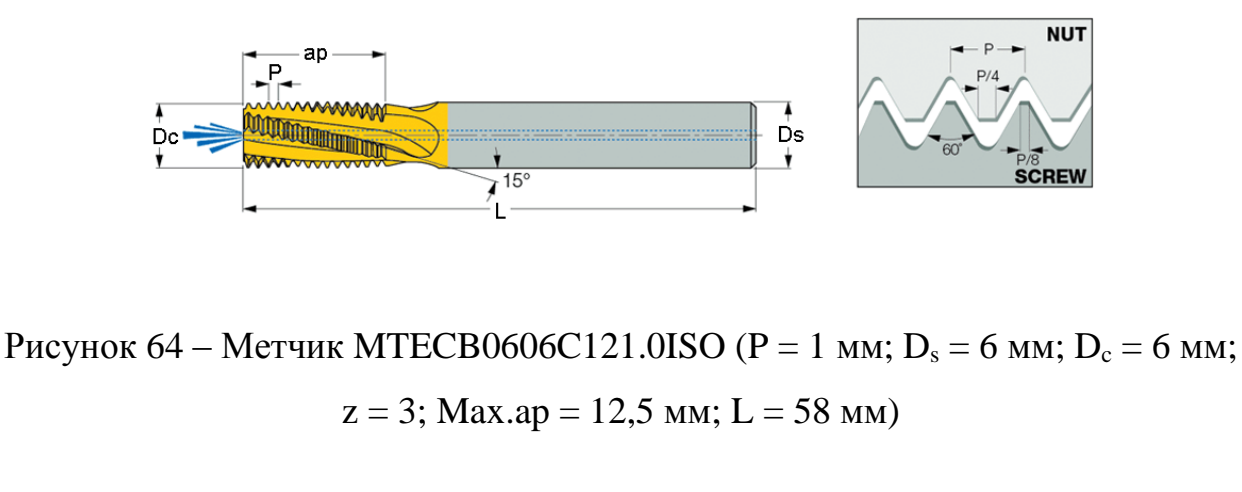

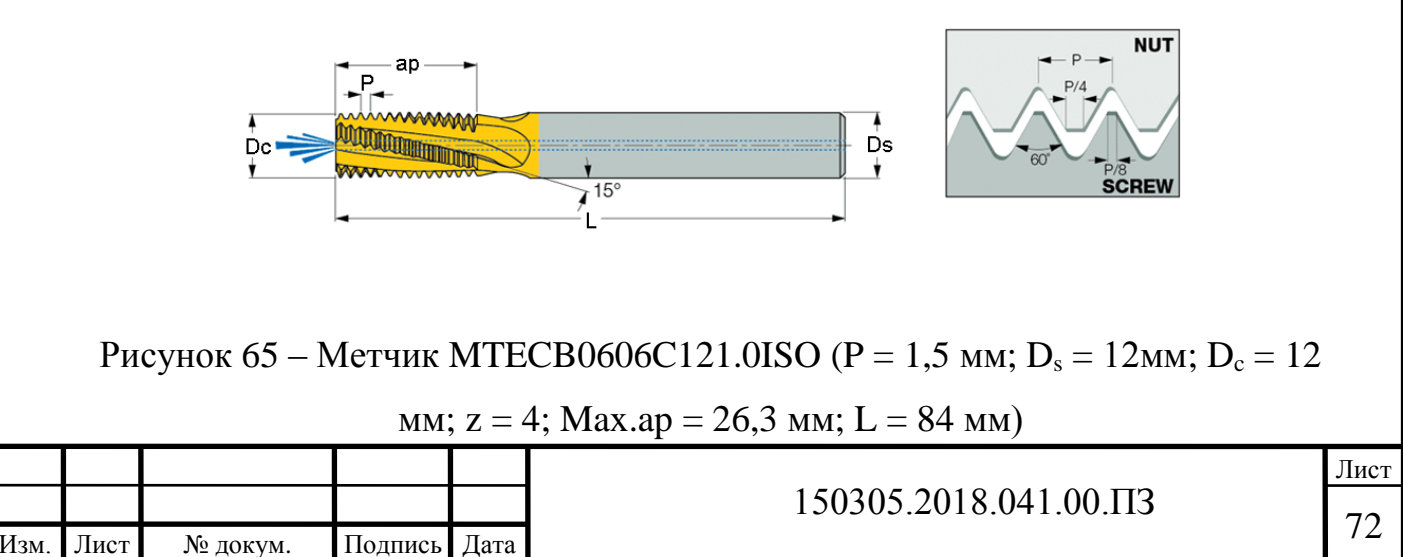
3.3 Проектирование и расчет специального инструмента

В качестве специального инструмента используется сверло-сверло, для обработки отверстия и снятия фаски (рисунок 66).

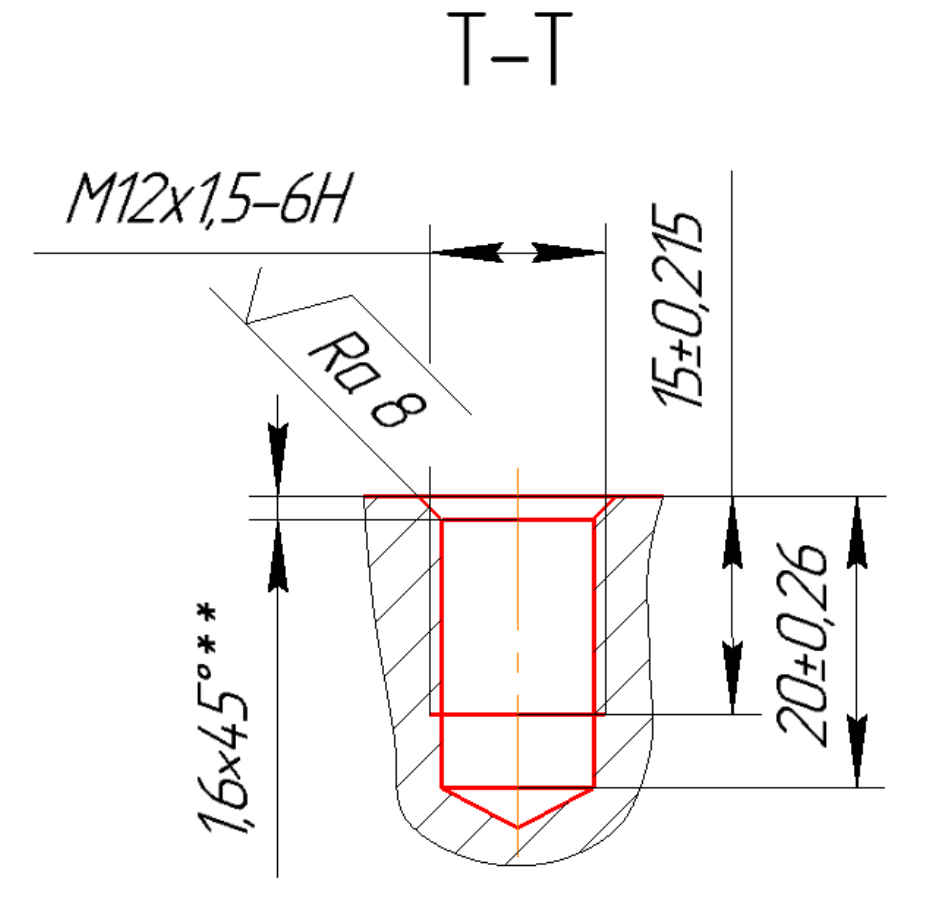

Рисунок 66 – Чертеж выполняемого отверстия

Для данной операции лучше всего подойдет комбинированное сверло. Оно будет изготавливаться из стандартного сверла путем стачивания диаметра до требуемого 10,43. Оставшееся нетронутой режущая часть, будет выполнять фаску 1,6х45°.

Так как обрабатываемый материал АЛ9М, для обработки подойдет сверло из быстрорежущей стали марки Р6М5.

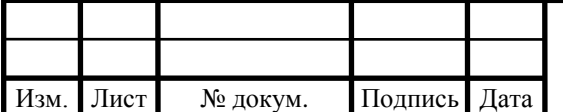

По справочнику инструментальщика [8] подберем необходимые углы и размеры сверла:

- 1) Обратная конусность на длину рабочей части 0,03мм;
- 2) Диаметр рабочей части  $d = 10.40$  мм по ГОСТ 885-77;
- 3)  $R = (0,15-0,2)d = 1,56$  мм диаметр сердцевины;
- 4) Высота ленточки ∆= 0.2-0.3 для фрезерованного профиля;
- 5) Диаметр спинки q=d-2 $\Delta$ =10,2 мм;
- 6) Размеры винтовой канавки Rk =  $(0.75-0.9)d = 8.3$  мм, rk =  $(0.22-0.28)d$  $= 2,6$ мм  $\theta = 92^{\circ}$ ;
- 7) Ширина ленточки f0max =  $(0.32-0.45)\sqrt{d} = 1$ ;
- 8)  $\omega = 40^{\circ}$  для алюминия.

Углы режущей части сверла подберем по справочнику Нефедова [11]. Для алюминия c HB 80:

- 1) Передний угол  $\gamma = 0^{\circ}$ ;
- 2) Угол в плане  $2\varphi = 130\pm3^{\circ}$ ;
- 3) Задний угол α = 12  $\pm$  3°;
- 4) Угол наклона поперечной режущей кромки  $\psi = 40^{\circ}$ .

Основной диаметр сверла  $D = 12$ мм, так как максимальный диаметр на фаске будет равен 12 мм.

Шаг винтовой канавки рассчитаем по формуле из справочника Нефедова [11]:

$$
S = \frac{\pi \cdot D}{tg\omega} = \frac{37.68}{0.839} = 44.91
$$
MM.

3.5 Выбор измерительного оборудования и оснастки на операциях технического контроля

На операциях технологического контроля необходимо проконтролировать требования, проставленные на конструкторском чертеже.

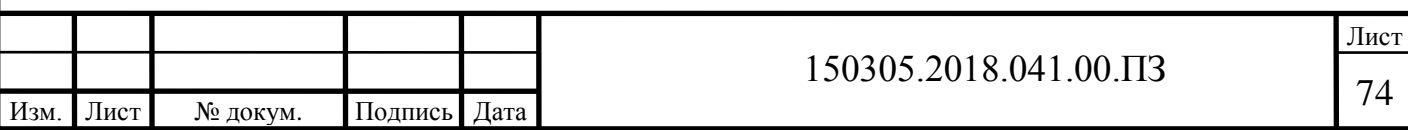

Выбор мерительного оборудования зависит от контролируемого параметра, его точности и шероховатости.

Для контроля корпуса используем координатно-измерительную машину. Мировыми лидерами в производстве и поставках оборудования для операции автоматизированного контроля являются такие фирмы, как Wenzel, Carl Zeiss, DEA.

Основными критериями выбора определенной модели контрольноизмерительной машины (далее – КИМ) являются:

1) величина рабочей зоны;

- 2) тип компоновки (мостовой, портальный и т.д.);
- 3) система координат.

Исходя из формы детали более удобно использование КИМ с прямоугольной системой координат. Исходя из габаритных размеров и точностных параметров шестерни, наиболее выгодной является КИМ портальной компоновки. В таблице 6 приведены характеристики трех наиболее подходящих КИМ.

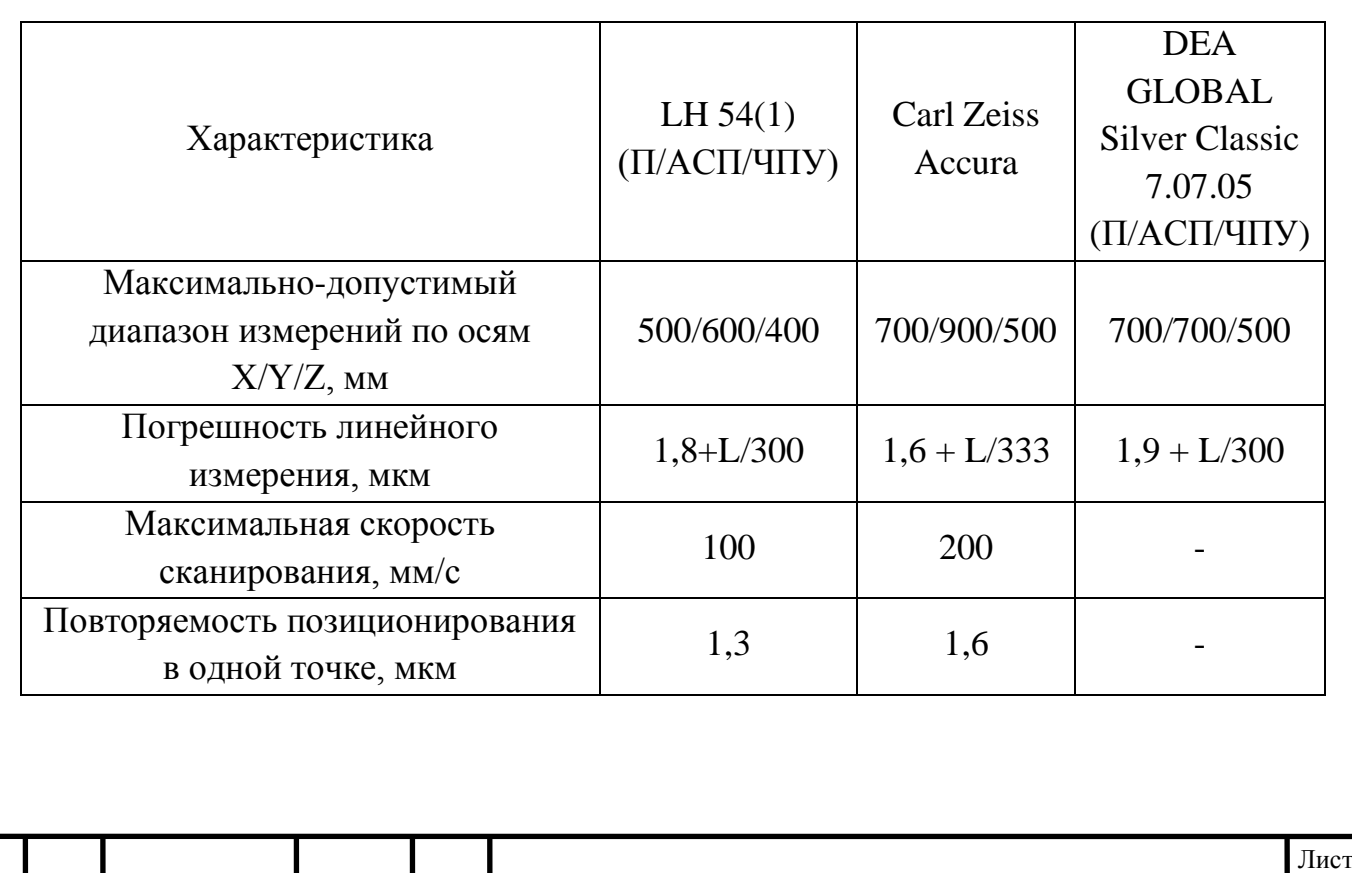

Таблица 6 – Основные технические характеристики

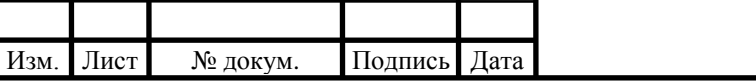

 $150305.2018.041.00.\Pi$ 3

Лимитирующим параметром для контроля является отверстие  $\varnothing$ 205h6( $\varnothing$ <sub>0.029</sub>).

Проведем проверку обеспечения точности измерений по справочнику [12] при использовании выбранных координатно-измерительных машин для контроля корпуса:

$$
\Delta_1 = \pm \left( 1,8 + \frac{L}{300} \right) = \pm \left( 1,8 + \frac{29}{300} \right) = \pm 1,897 \text{ mKM};
$$
  

$$
\Delta_2 = \pm \left( 1,6 + \frac{L}{333} \right) = \pm \left( 1,6 + \frac{29}{333} \right) = \pm 1,687 \text{ mKM};
$$
  

$$
\Delta_3 = \pm \left( 1,9 + \frac{L}{300} \right) = \pm \left( 1,9 + \frac{29}{300} \right) = \pm 1,997 \text{ mKM}.
$$

Координатно-измерительная машина считается пригодной для измерения, если погрешность линейного измерения составляет не более 20% от допуска на измеряемый размер:

$$
\frac{\Delta_{1133M}}{T} = \frac{3,794}{29} \cdot 100\% = 13,08\%;
$$
  

$$
\frac{\Delta_{2133M}}{T} = \frac{3,374}{29} \cdot 100\% = 11,63\%;
$$
  

$$
\frac{\Delta_{3133M}}{T} = \frac{3,994}{29} \cdot 100\% = 13,77\%.
$$

Все значения не превышают 20%, поэтому выбирается наименьшее – координатно-измерительная машина фирмы Carl Zeiss – Accura 5 (рисунок 67). Погрешность линейного измерения этой машины наименьшая из трех и составляет 11,63% от допуска на измеряемый размер ø205h6( $_{0.029}$ ).

Заготовка устанавливается на торец. В качестве проверяемых параметров выступают: 82h11, 15h12, ø205h6, ø155H7, ø191H8, 55,5<sup>+0,2</sup>, 2h10, 148js14, 15js14, ø230h14, ø235h14, 73±0,2, 12,5±0,215, 11°±15` и требования, установленные на торцовое и радиальные биения.

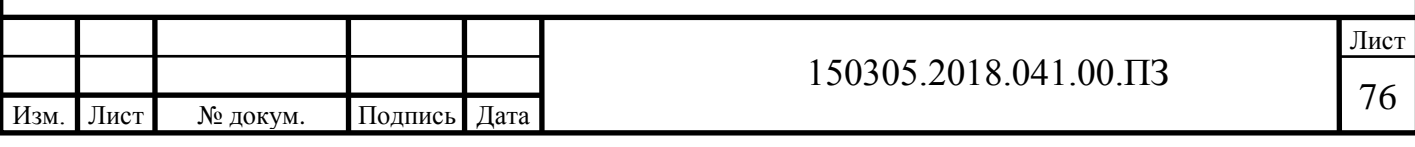

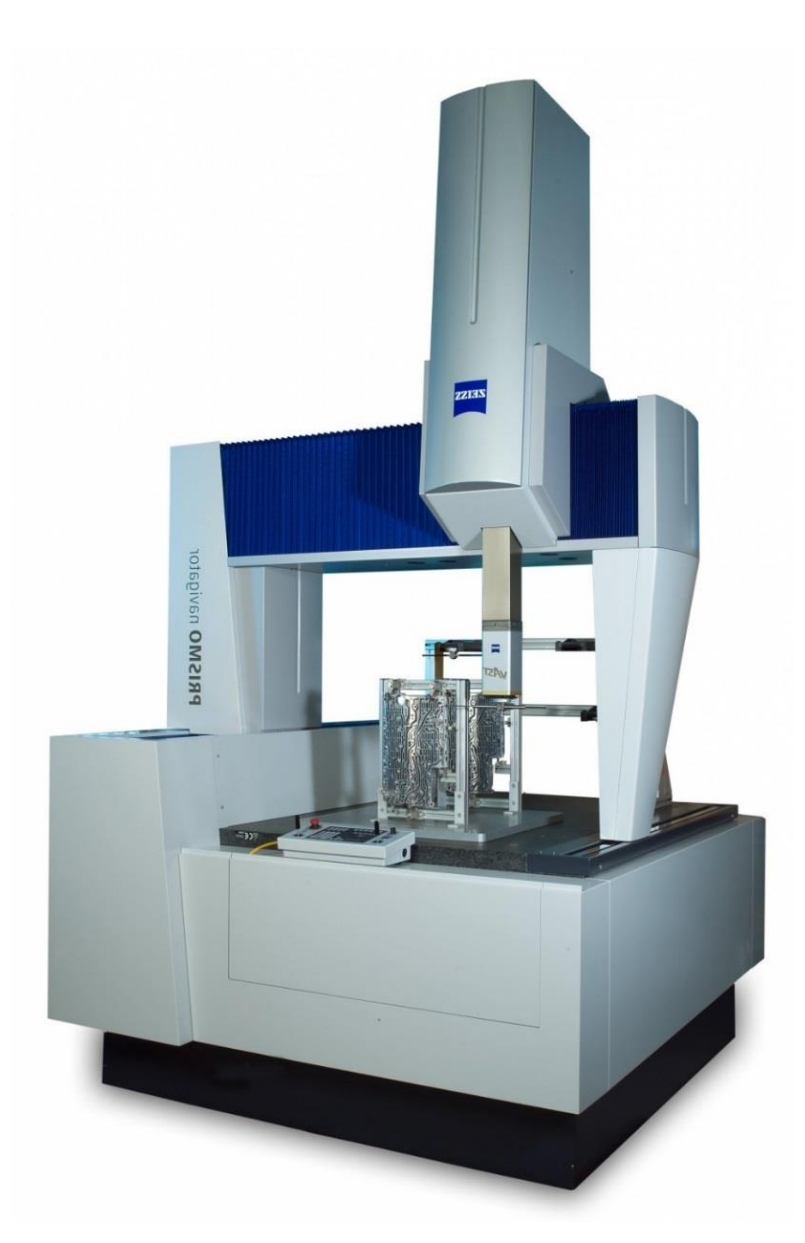

Рисунок 67 – КИМ Carl Zeiss Accura 5

Достоинства КИМ Carl Zeiss Accura:

– возможность сканирования с использованием активных и пассивных датчиков;

– использование функциональных контролеров и датчиков собственного производства обеспечивает надежное и стабильное функционирование;

– все оси оснащены 4-сторонними воздушными подшипниками;

– жесткая и легкая конструкция портала, изготовленного из термостабильного композитного материала.

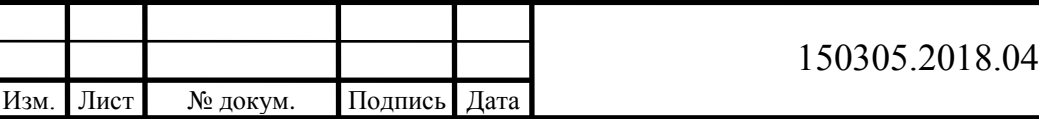

Выбор поворотного модуля измерительной головки.

В качестве измерительного поворотного модуля выбирается поворотная головка RDS-CAA (рисунок 68), поставляемая отдельно к стандартной конфигурации выбранной КИМ.

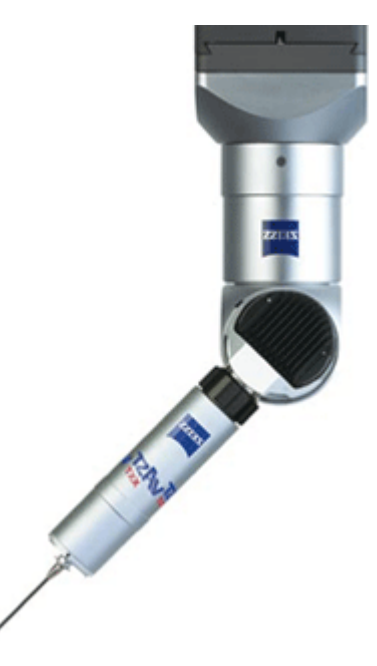

Рисунок 68 – Поворотная головка RDS-CAA фирмы Ziess

Преимущества поворотной головки RDS-CAA:

 поворотно-вращательное устройство RDS с поперечной поворотной осью автоматически меняет широкий спектр измерительных головок;

• угол поворота по двум осям  $\pm$  180°;

 датчик VAST XXT позволяет выполнять сканирование с использованием поворотно-вращательного устройства RDS взамен стационарной головки VAST XT gold;

 активная сканирующая измерительная головка для контактного сканирования или измерения отдельными точками;

 поставляемая опционально технология Navigator позволяет получать более точные результаты сканирования и сокращает продолжительность измерений.

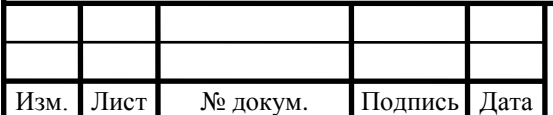

Выбор измерительных наконечников.

Для проведения контактных измерений на КИМ необходимо выбрать измерительные наконечники, которые в процессе измерения будут непосредственно контактировать с поверхностью детали.

Среди мировых лидеров в производстве измерительных наконечников для координатно-измерительных машин наиболее известны такие фирмы как RENISHAW, Leitz, TESASTAR.

Компания RENISHAW известна своими инновационными разработками в области измерений, контроля перемещений, спектроскопии и прецизионной обработки. Помимо этого, компания выпускает специальную серию измерительных наконечников для измерительных головок фирмы Carl Zeiss («Styli for Zeiss applications»). В соответствии с каталогом выбираем наиболее подходящие наконечники, учитывая диаметры самих наконечников и контролируемых отверстий, а также материал детали и материал наконечника (чтобы исключит химическое взаимодействие при касании).

Для измерения поверхностей корпуса выбираем наконечник A–5555– 3794, внешний вид и габаритные размеры которого представлен на рисунке 69.

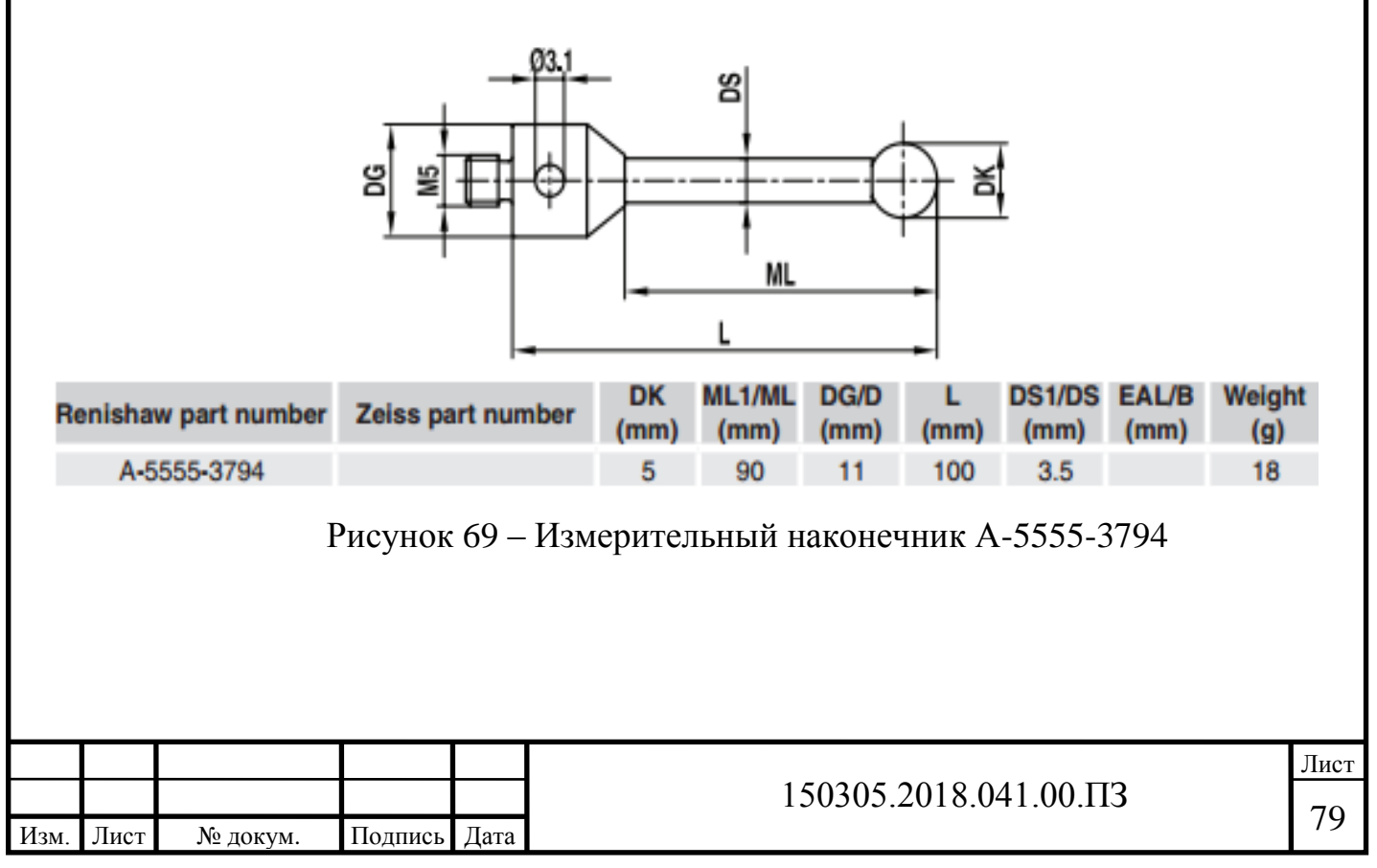

### 4 АВТОМАТИЗАЦИЯ ТЕХНОЛОГИЧЕСКОГО ПРОЦЕССА

4.1 Анализ возможных направлений по автоматизации технологического процесса изготовления детали

Цель автоматизации – более полное использование календарного времени при автоматической работе оборудования и повышение скорости протекания процессов, которая не ограничивается физическими возможностями человека. Для получения необходимой информации о возможности внедрения полной или частичной автоматизации производят анализ, выполненного ранее, проектного варианта технологического процесса, учитывая нижеперечисленные факторы.

4.1.1 Наличие в технологическом процессе слесарных, универсальных или специальных операций

Технологический процесс детали «Корпус компрессора» не предусматривает специальных и слесарных операций. Удаление заусенцев и притупление острых кромок обеспечивается в процессе механической обработки. Базирование заготовки осуществляется по цилиндрическим и плоским поверхностям.

4.1.2 Возможность встраивания основного оборудования в ГПС

Оборудование проектного технологического процесса предусматривает возможность встраивания его в ГПС. В выбранном технологическом процессе обработка заготовки производится в обрабатывающем центре «Mazak Integrex J-300». К выбранному основному оборудованию можно добавить датчики для наладки и диагностики оборудования и режущего инструмента.

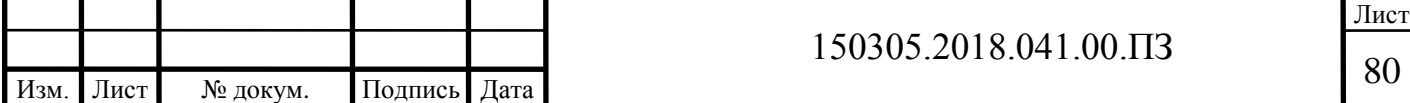

4.1.3 Концентрация переходов на операциях механической обработки

Наибольшее количество переходов сконцентрировано на 010 операции. Применяется объединение следующий операций: токарной, растачивания, сверления, фрезерования и нарезания резьбы. Таким образом мы сокращаем вспомогательное время на установку и снятие заготовки.

4.1.4 Габаритные размеры детали

Габаритные размеры детали: 300x300x90 мм; вес – 2,1 кг. Для обработки в обрабатывающем центре деталь с такими размерами возможно устанавливать и закреплять на станке при помощи производственного робота.

4.1.5 Наличие поверхностей для захвата

Изм. Лист № докум. Подпись Дата

Основной поверхностью для захвата детали является наружная поверхность. (рисунок 70).

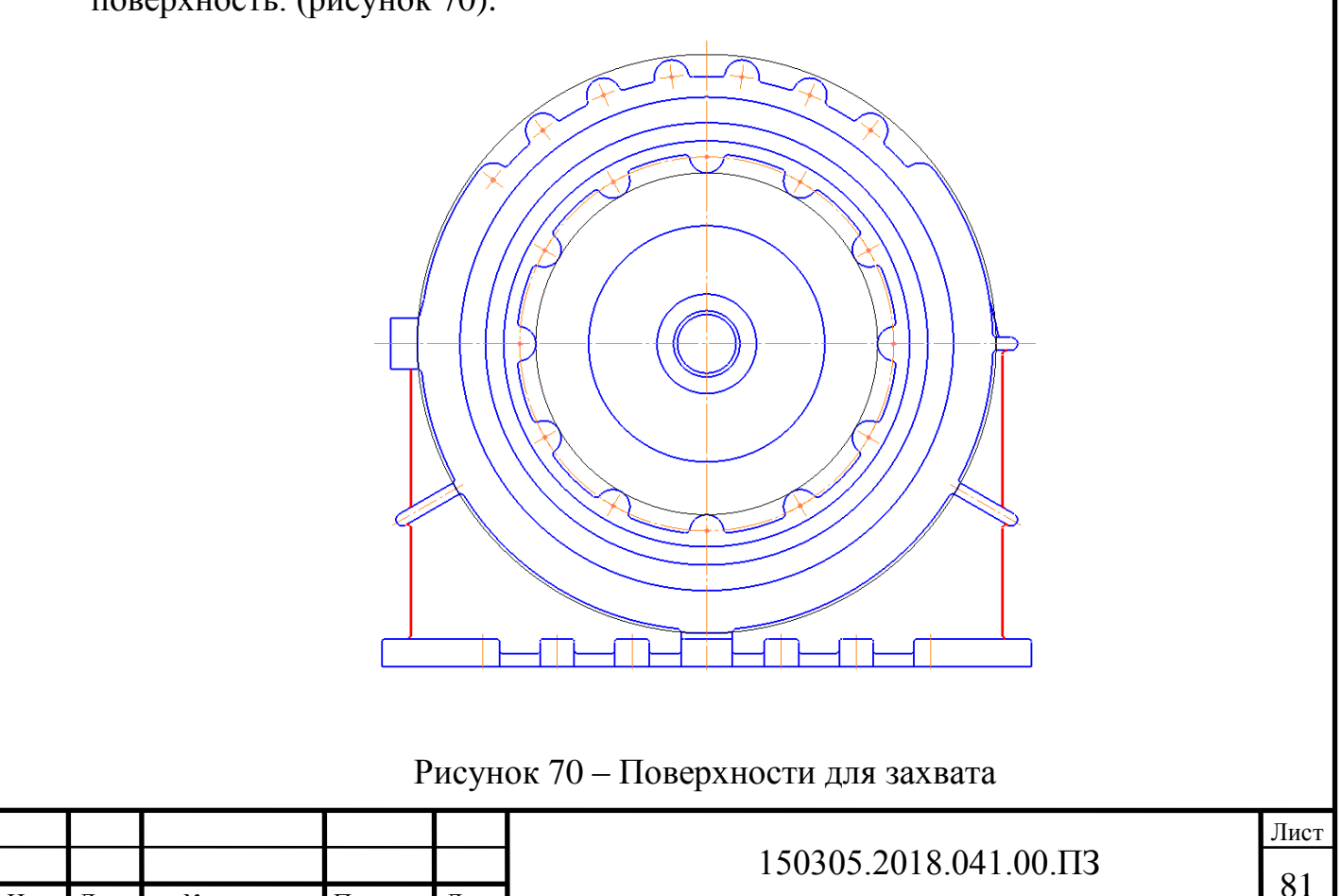

4.2 Разработка структурной схемы гибкого производственного участка

В проектном технологическом процессе детали «корпус компрессора» используется 2 обрабатывающих центра Mazak Integrex j-300. Выбор станков для производства осуществляется на основе разработанного технологического процесса по формуле из методических указаний [2]:

$$
K = \frac{C_{cp}}{T_{cp}}\tag{14}
$$

где С<sub>ср</sub> – средняя станкоемкость на каждый станок, мин; Т<sub>ср</sub> – средний такт выпуска деталей, мин; К – число станков по виду оборудования.

Расчет среднего такта выпуска деталей производится по формуле из методических указаний [2]:

$$
T_{cp} = \frac{60\Phi_0 K_{\text{ucn}}}{N_{\text{ro},q}}\tag{15}
$$

где  $\Phi_{\rm o}$  – действительный фонд рабочего времени оборудования на календарную единицу времени (мин.), за год, определяемый по формуле из методических указаний [2]:

$$
\Phi \mathbf{o} = (\mathbf{K}\mathbf{\kappa}, \mathbf{A} - \mathbf{K}\mathbf{\mathbf{\kappa}}, \mathbf{A}) \cdot \mathbf{S} \cdot d \tag{16}
$$

Кк.д и Кп.д ― количество календарных; и праздничных и выходных дней в году;

 $S = 1 -$  число смен на участке;

d = 8 часов ― продолжительность смены.

Действительный фонд рабочего времени оборудования рассчитываем по формуле (16):

$$
\Phi_0 = (365 - 118) \cdot 1 \cdot 8 = 1976 \,\mathrm{g}.
$$

К<sub>исп</sub> – коэффициент использования оборудования по машинному времени ( $K_{\text{uc}} = 0.85$ );

 $\rm{N_{roq}}$  – годовая программа выпуска деталей, шт.

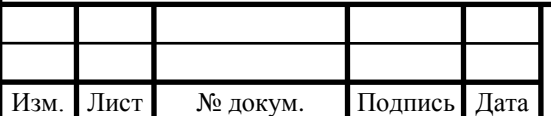

 $150305.2018.041.00.\Pi$ 3

Расчет среднего такта выпуска деталей производится по формуле (15):

$$
T_{cp} = \frac{60 \cdot 1976 \cdot 0.85}{15000} = 6.72
$$
 *MH.*

Результаты определения количества оборудования рассчитывается по формуле (14):

$$
K = \frac{13,42}{6,72} = 1,99 \approx 2 \text{ станka}
$$

### 4.2.1 Определение характеристик стеллажа-накопителя

Определим наибольшее количество деталеустановок различных изделий, которые в течение месяца могут пройти обработку по формуле из методических указаний [2]:

$$
K_{\text{H}\text{H}\text{H}\text{H}} = \frac{60 \cdot \Phi_{\text{CT}} \cdot n_{\text{CT}}}{t_{\text{0}6} \cdot N} \tag{17}
$$

где Ф<sub>ст</sub> – фонд отдачи станка на месяц работы, ч (Ф<sub>ст</sub> = 164 ч);  $n_{cr}$  – количество станков в ГПС;  $t_{\text{06}}$  – средняя трудоемкость обработки при одной деталеустановке, мин; N – среднее количество выпускаемых деталей одного наименования в месяц.

Подставляя в формулу (17), получим:

$$
K_{\text{H}a\text{H}M} = \frac{60 \cdot 164 \cdot 2}{14 \cdot 1250} = 1,1
$$

Полученное число деталеустановок определяет число ячеек в стеллаже. Возможность нормального функционирования ГПС осуществляется запасом ячеек в накопителе, который устанавливают примерно  $10$  % от  $\rm\,K_{_{\,}}$  из этого принимаем  $K_{\text{HauM}} = 2$ .

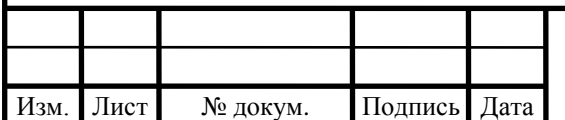

# 150305.2018.041.00.ПЗ 83

Лист

4.2.2 Расчет числа позиций загрузки и разгрузки

Чтобы найти число позиций загрузки и разгрузки выполняют расчет по формуле из методических указаний [2]:

$$
n_{\text{no3}} = \frac{t \cdot K_{\text{Aer}}}{\Phi_{\text{no3}} \cdot 60} \tag{18}
$$

где  $t$  – средняя трудоемкость операций на позиции, мин;  $K_{\text{aer}}$  – число деталеустановок, проходящих через позицию в течение месяца, шт.;  $\Phi_{\text{no}3}$  – месячный фонд времени работы позиции, ч;  $\Phi_{\text{no3}} = \Phi_{\text{cr}} = 164$  ч.

$$
K_{\text{A}er} = K_{\text{H}a\text{M}} \cdot N \tag{19}
$$

где: N – среднее количество выпускаемых деталей одного наименования в месяц.  $K_{\text{HauM}}$ , шт.

Подставляя значения в формулу (19) получим:

$$
K_{\text{ger}} = 2 \cdot 1250 = 2500 \text{ mT}.
$$

Для расчетов можно использовать следующие значения трудоемкостей операций по загрузке  $(t_3)$  и разгрузке  $(t_p)$  деталей:  $t_3 = 5$  мин;  $t_p = 3$  мин.

Подставляя значения в формулу (18) получим:

$$
n_{\text{noa}} = \frac{14 \cdot 2500}{164 \cdot 60} = 3{,}6
$$

#### 4.2.3 Расчет числа позиций контроля

При изготовлении деталей на каждой позиции должен проходить контроль деталеустановки. Обычно контроль проходят первая деталеустановка, а потом через определенное количество деталеустановок, которое согласовывается при проектировании технологического процесса. Для осуществления данной операции гибкое автоматизированное производство имеет специально-оборудованные участки автоматизированного контроля. Деталь контролируется после обработки на каждом из станков. Также, рабочий, несущий ответственность за качество

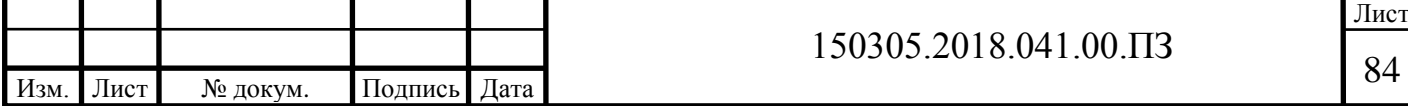

партии деталей, имеет право вызывать на контроль любую деталь в промежутке обрабатываемых деталей, который также определяется при проектировании технологом. Это нужно в случаях плановой замены режущей пластины или изменения материала режущей части.

Число позиций контроля <sup>n<sub>позк</sub> в ГПС можно найти по формуле из</sup> методических указаний [2]:

$$
n_{\text{no3.K}} = \frac{t_{\text{k}} \cdot K_{\text{Aer.K}}}{\Phi_{\text{no3}} \cdot 60} \tag{20}
$$

где t<sub>к</sub> – общее время, которое потребуется на контроль одной деталеустановки, мин;  $K_{\text{near }k}$  – месячное число контролируемых деталеустановок, шт.;  $\Phi_{_{\text{IO}3}}$  – фонд времени на позицию контроля в месяц, ч.

$$
K_{\text{a}t} = \frac{K_{\text{a}t}}{n} \tag{21}
$$

где  $K_{\text{ner}}$  – число деталеустановок, обрабатываемых на комплексе за месяц, шт.; n – число деталеустановок, через которое деталь выводится на контроль, шт.:

$$
n = \frac{n_1}{k_1 \cdot k_2} \tag{22}
$$

где n<sub>1</sub> - количество деталеустановок, по прохождении которого изделие отправляется на контроль по требованию технолога (берем 5 по справочнику [9]), шт.;  $n_1 = 2$ ;  $k_1$  и  $k_2$  – коэффициенты, влияющие на отправку изделий на контроль по требованию наладчика соответственно в начале смены для первой  $(k_1)$  и после установки новой режущей пластины $(k_2)$ ;  $k_1 = 1,15$ ;  $k_2 =$ 1,05.

Подставляя значения в формулы (22) и (21) получим:

$$
n = \frac{4}{1,15 \cdot 1,05} = 3,31 \approx 4;
$$

$$
K_{\text{DFT,K}} = \frac{2500}{4} = 625
$$

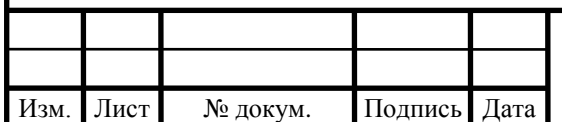

# 150305.2018.041.00.ПЗ

Время, требующееся на контроль одной деталеустановки определяется по формуле из справочника [9]:

$$
t_k = t_{k_1} + t_{k_2} + ... + t_{k_i}
$$
 (23)

где  $t_{k_1}$ ,  $t_{k_2}$ , ...,  $t_{k_i}$  – соответственно время контроля поверхностей детали после обработки на 1, 2 и т.д. i-м станках комплекса.

Время каждого промежуточного контроля (между переходами на операции механической обработки) примем равным:

$$
t_{\pi} = 5 \text{ mm};
$$

время окончательного контроля всех поверхностей детали:

$$
t_{_{K.OK}}=30 \text{ mm};
$$

Подставляя значения в формулу (23) получим:

$$
t_k = 5 + 30 = 35 \text{ mm}.
$$

Подставляя полученные значения в формулу (20) получим число позиций контроля в гибкой производственной системе:

$$
n_{\text{no3.K}} = \frac{35 \cdot 2500}{164 \cdot 60} = 8,89 \approx 9 \text{ mT}.
$$

4.2.4 Проектирование предварительной компоновки ГПУ

Для дальнейшего определения числа подвижных транспортных механизмов автоматической транспортно-складской системы (АТСС), расчета времени перемещения заготовок, а также определения более рационального размещения оборудования, необходимо узнать примерный маршрут движения заготовок при обработке на станках ГПУ. Для этого осуществим планировку станочной и складской систем комплекса по двум вариантам расположения оборудования.

Первый вариант расположения оборудования представлен на рисунке 71.

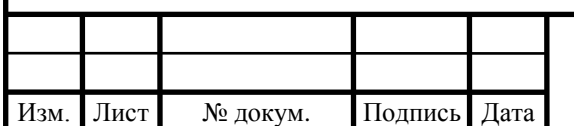

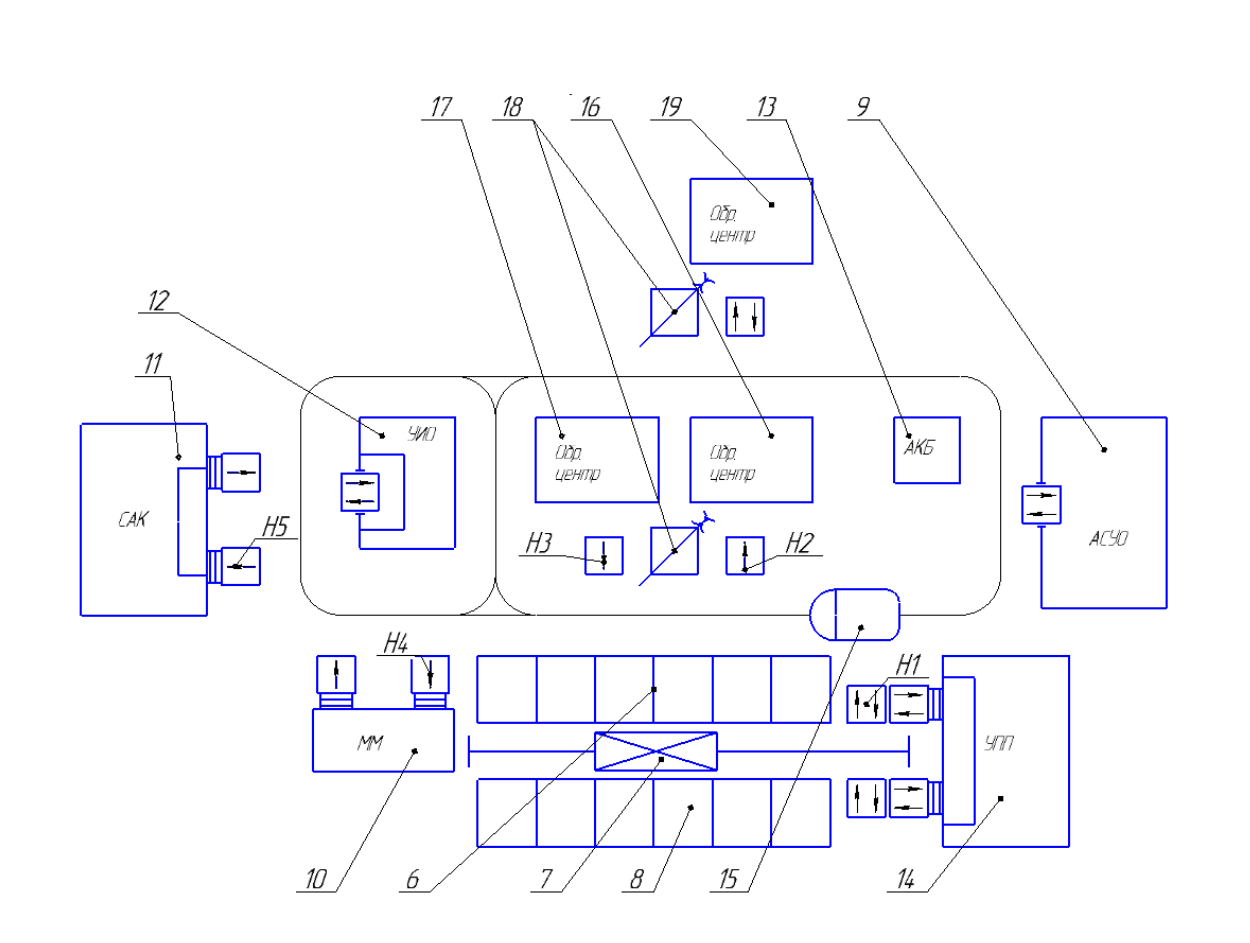

Рисунок 71 – Схема расположения станков по ходу технологического процесса

Для определения общего расстояния и времени перемещения заготовки в процессе обработки составим граф состояний (рисунок 72) и матрицу перемещений (Таблица 7)

Таблица 7 – Матрица перемещений подвижных механизмов АТСС

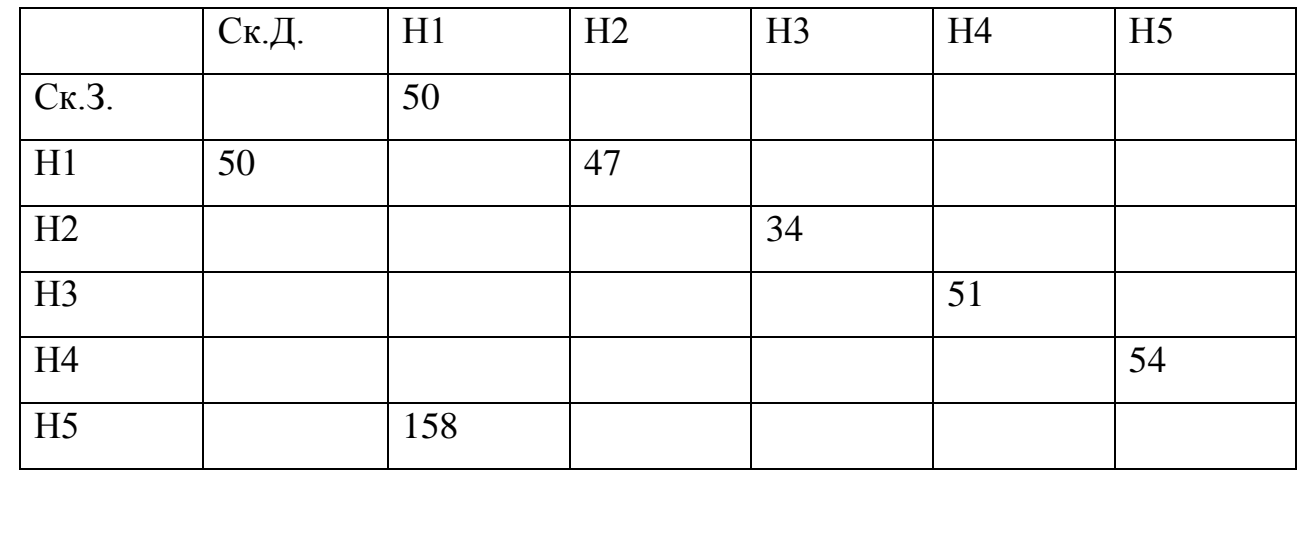

Суммарное перемещение при такой компоновке ГПУ равное 444 ед.

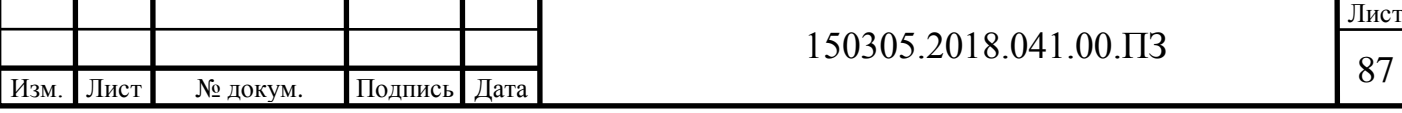

Граф перемещений для первого варианта компоновки транспортного механизма в ГПС представлен на рисунке 72.

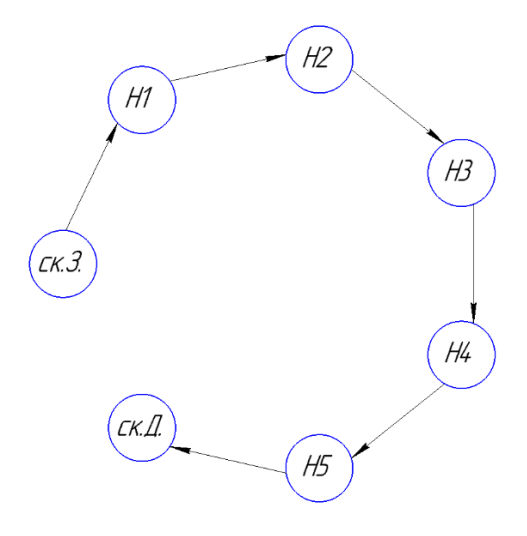

Рисунок 72 – Граф перемещений транспортного механизма в ГПУ

Второй вариант расположения оборудования представлен на рисунке 73.

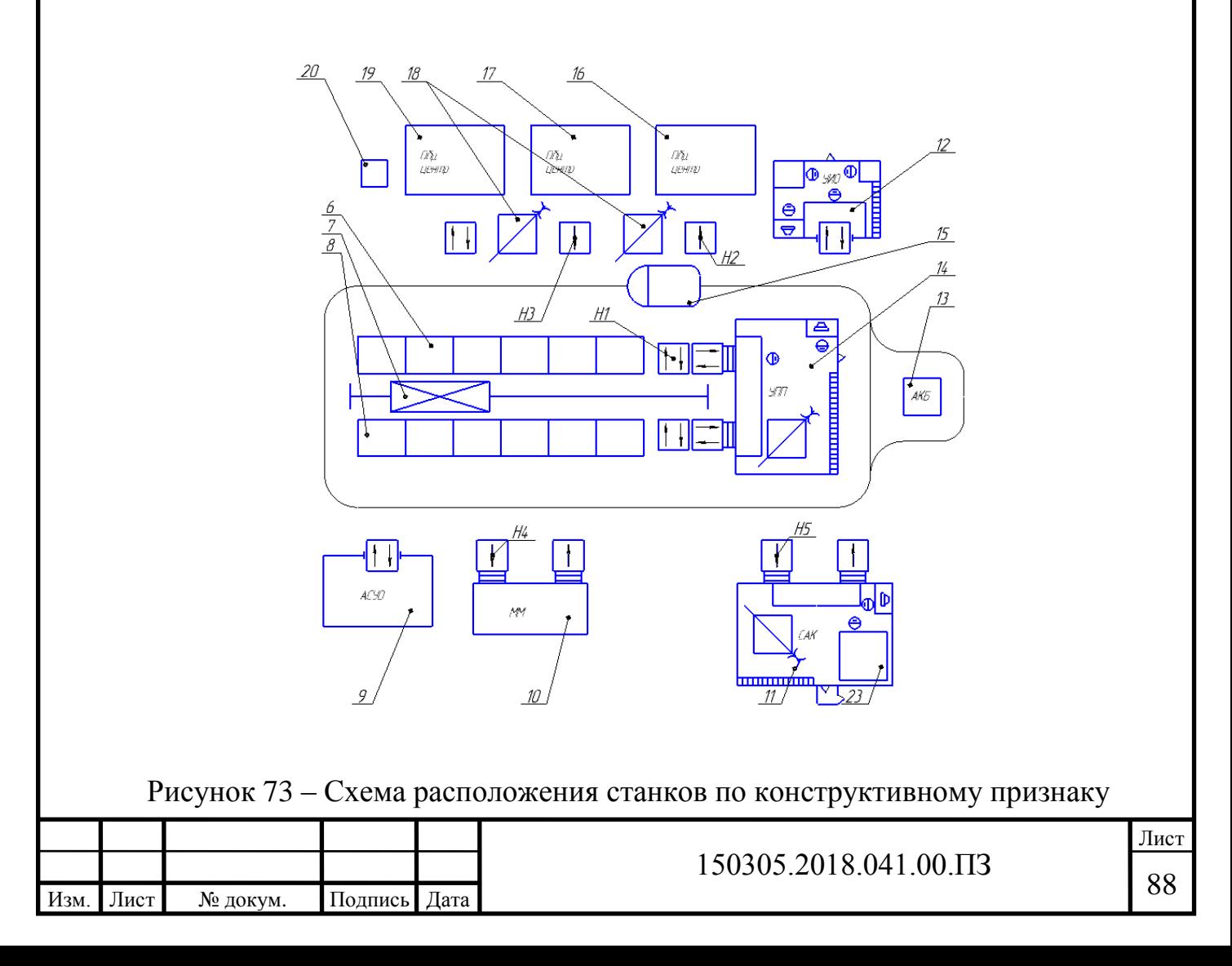

Для определения общего расстояния и времени перемещения заготовки в процессе обработки составим граф состояний (рисунок 74) и матрицу перемещений (Таблица 8).

Таблица 8 – Матрица перемещений подвижных механизмов АТСС

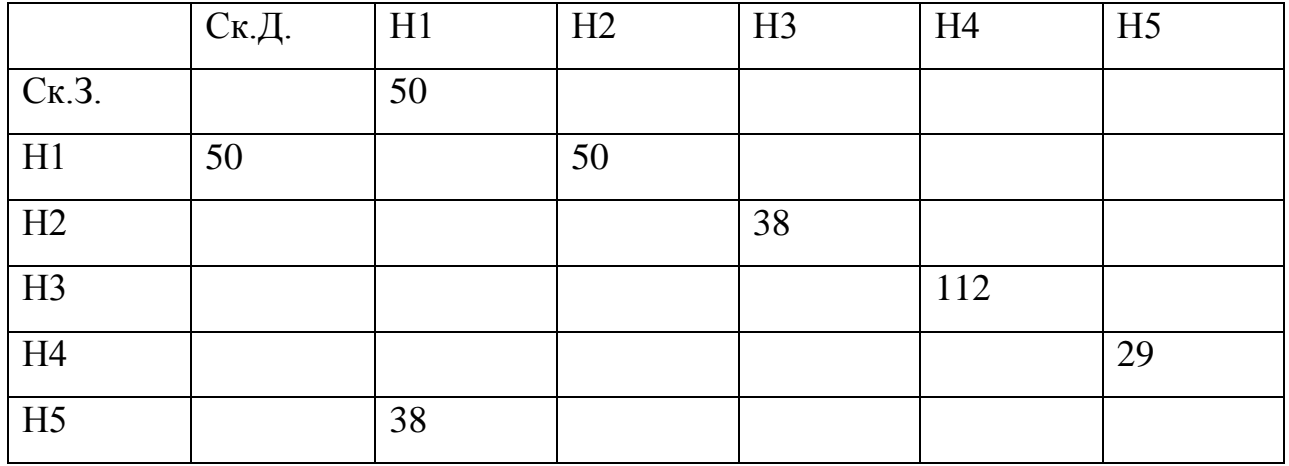

Суммарное перемещение при такой компоновке ГПУ равное 367 ед.

Граф перемещений для второго варианта компоновки транспортного механизма в ГПС представлен на рисунке 74.

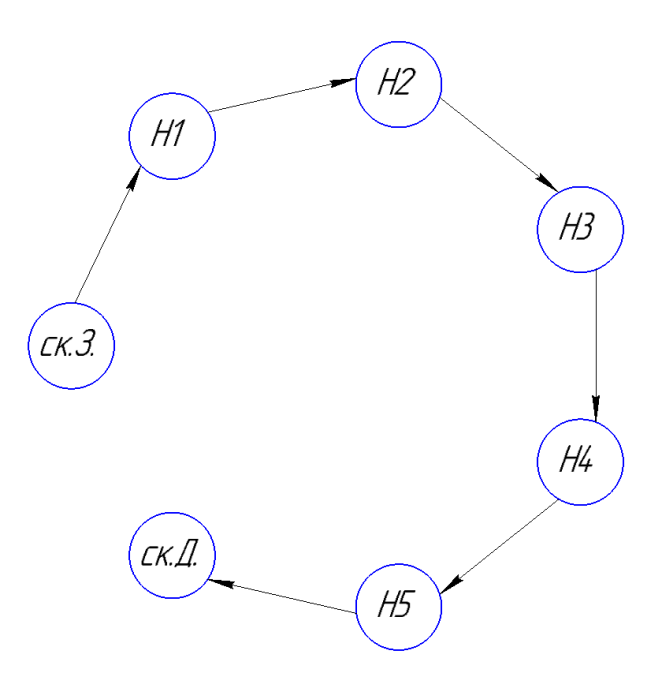

Рисунок 74 – Граф перемещений транспортного механизма в ГПУ

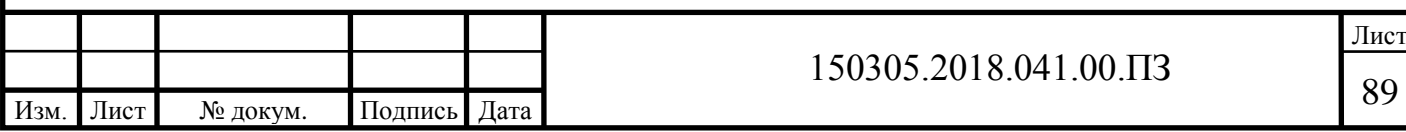

4.3 Выбор вспомогательного оборудования, необходимого для функционирования ГПС

В качестве вспомогательного оборудования для функционирования ГПС применим промышленного робота. Промышленный робот – это механизм, предназначенный для выполнения различных функций в производственном процессе. Манипуляционный робот - это автоматическое устройство, состоящее из манипулятора и перепрограммируемого устройства управления. Которое, в свою очередь, производит управляющие воздействия для задания требуемых движений исполнительных органов манипулятора. На производстве манипуляторы обычно применяются для выполнения различных технологических операций и перемещения предметов производства в пространстве.

Для выбора робота, отвечающего, необходимым параметрам составим таблицу характеристик трех разных роботов. Характеристики роботов представлены в таблице 9.

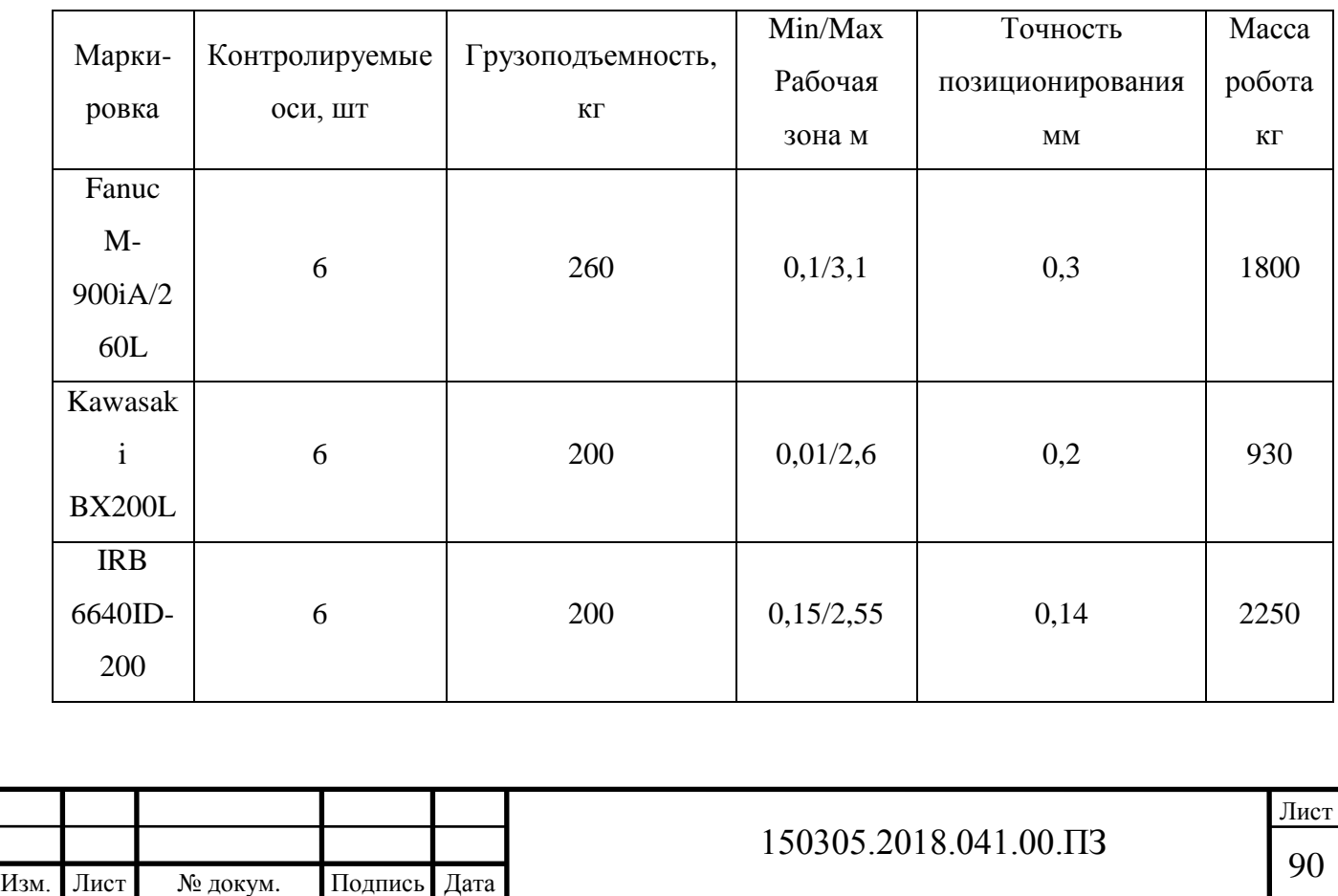

Таблица 9 – Характеристики промышленных роботов

Для установки и базирования заготовки на станке был выбран робот Fanuc M-900iA/260L (рисунок 75), так как робот способен поднимать перемещать детали массой до 260 кг, и способен работать в зоне действия 3-х метров, что является его преимуществом, в случае увеличения количества обслуживаемых станков.

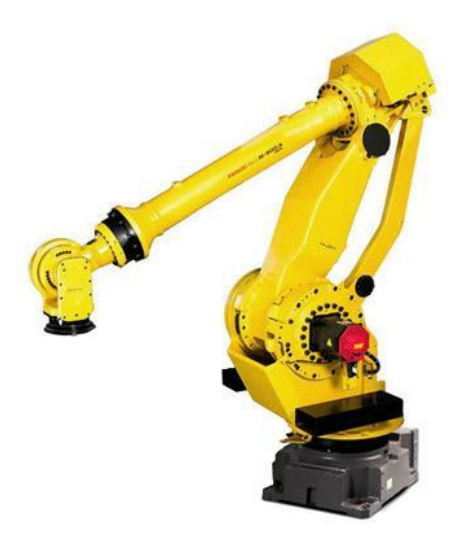

Рисунок 75 – Промышленный робот Fanuc M-900iA/260L

В гибком автоматизированном производстве промышленные роботы являются одним из компонентов автоматизированных производственных систем. Использование промышленных роботов считается экономически выгодным совместно с автоматическими линиями, участками и комплексами автоматизации производства. Схема возможных перемещений рабочих органов робота представлена на рисунке 76.

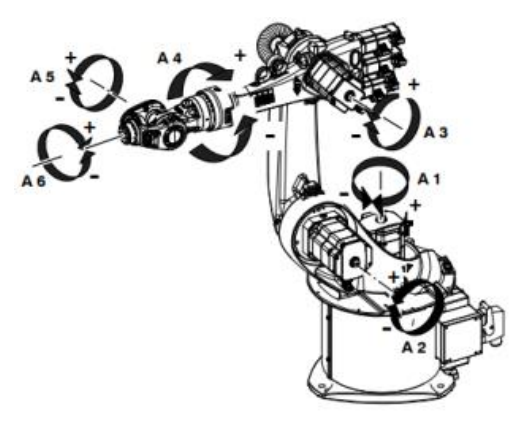

Рисунок 76 – Схема возможных перемещений рабочих органов робота

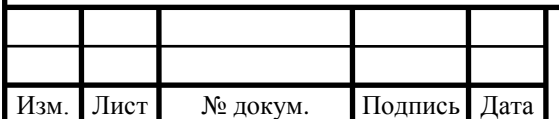

Для захвата пробки необходим рабочий орган – схват промышленного робота.

Для транспортного обслуживания основного оборудования и вспомогательных участков выберем робокар. Робокар – это автоматизированный погрузчик, выполняющий транспортирование грузов без участия водителя. Выбираем по характеристикам робокар Skilled LGV 800S, представленный на рисунке 77. Высота подъема груза – 1 м, максимальная грузоподъемность – 500 кг, лазерное ориентирование.

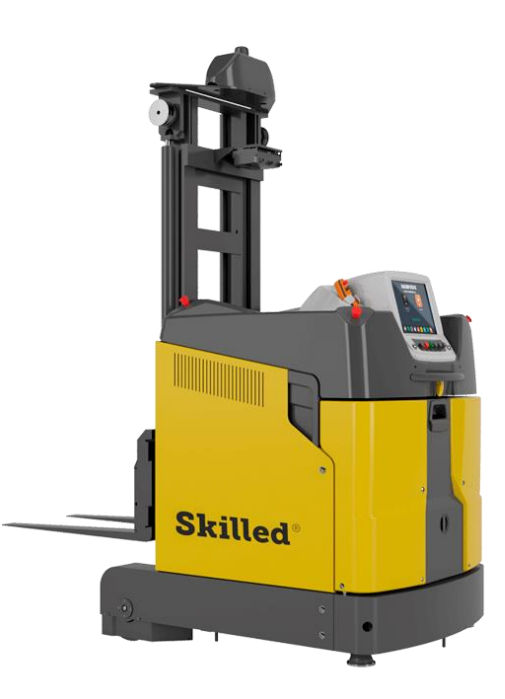

Рисунок 77 – робокар Skilled LGV 800S

4.4 Базирование заготовки, полуфабриката, готовой детали в промышленном роботе

В таблице 10 представлены схемы базирования заготовки на 005 и 010 операциях технологического процесса в схвате промышленного робота и в патроне токарного станка.

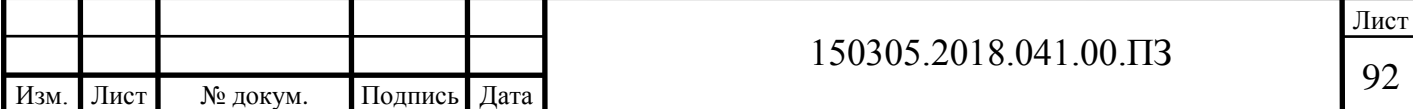

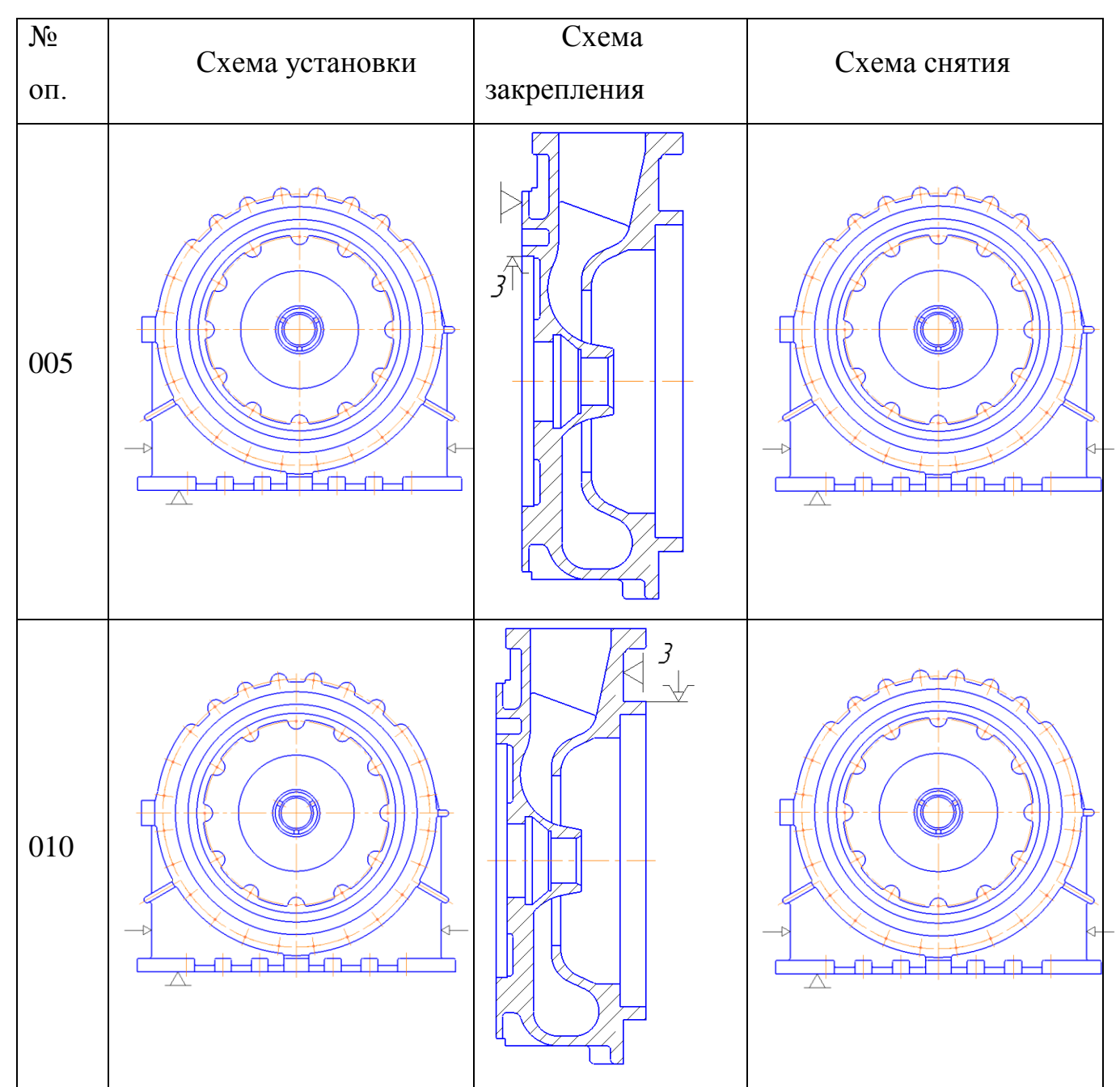

## Таблица 10 – схемы базирования заготовки, полуфабриката, детали

## 4.5 Анализ производительности автоматизированной системы

На окончательном этапе разработки структурной схемы ГПС был произведен расчет длин траекторий перемещения заготовки по участку. В первом случае компоновки станков по ходу технологического процесса, длина пути заготовки составила 444 м. При компоновке станков по конструктивному признаку – 367 ед.

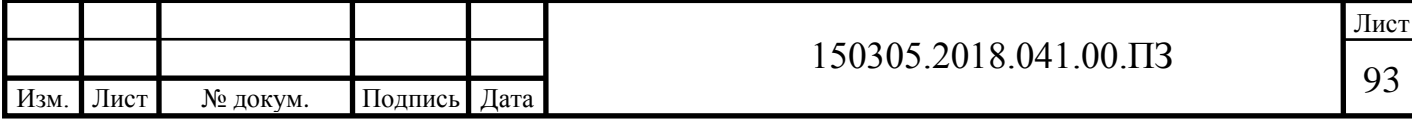

Ввиду того, что длина перемещений во втором случае меньше, то выбираем вторую схему расположения станков по конструктивному признаку (рисунок 78).

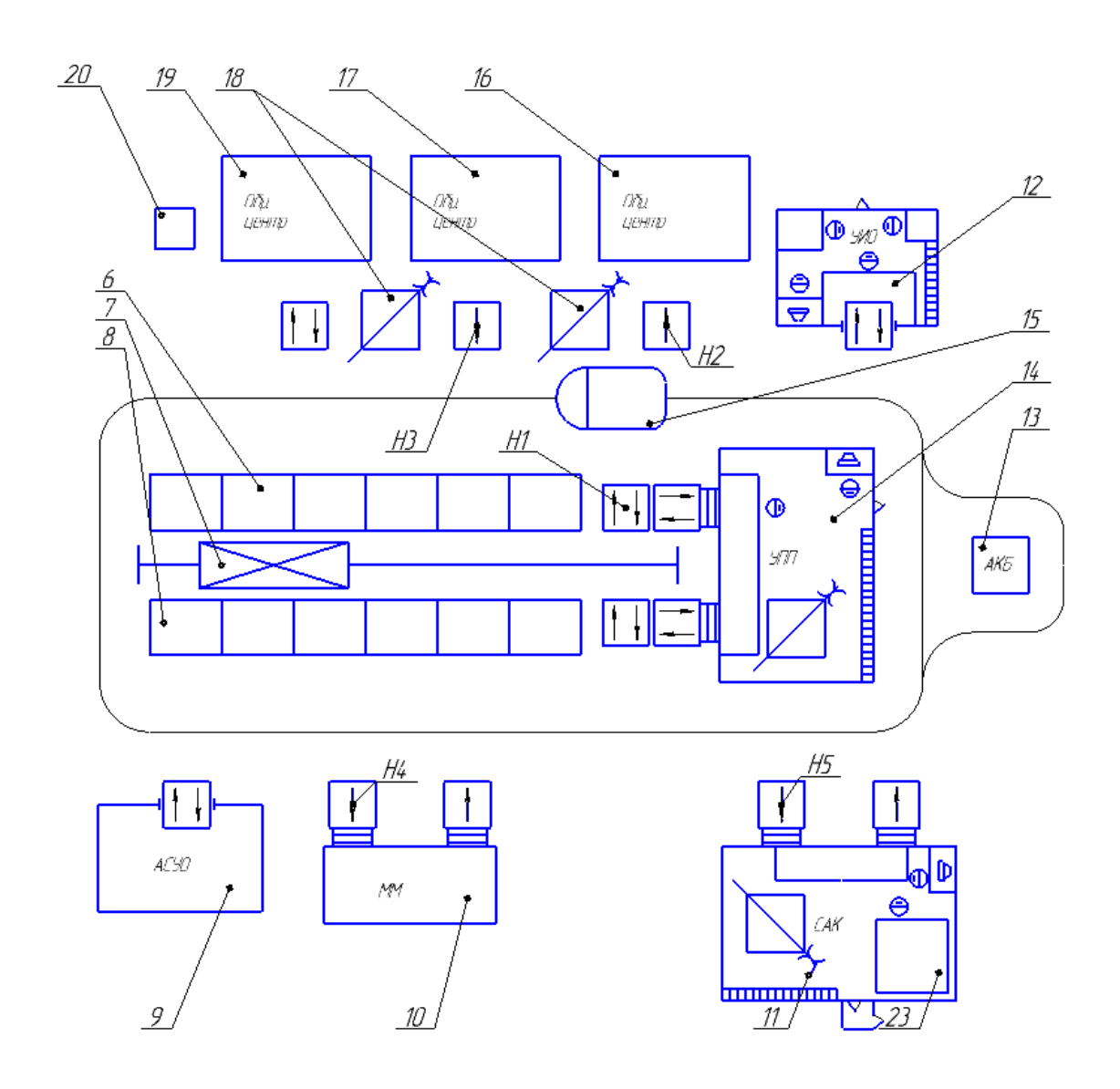

Рисунок 78 – Схема расположения станков по конструктивному признаку

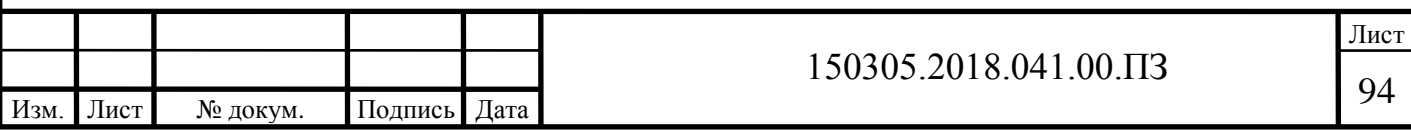

## 5 ОРГАНИЗАЦИОННО-ПРОИЗВОСТВЕННАЯ ЧАСТЬ

В настоящем разделе производится разработка планировки участка механической обработки для спроектированного варианта технологического процесса.

Планировку выполняют в масштабе 1:100. На планировке указывается все технологическое оборудование: станки, верстаки, контрольные столы, моечную машину, подъемно-транспортное оборудование и средства межоперационного транспортирования заготовок, места рабочих у станков и склады.

В строительной части указывают: колонны, дорожные проезды, стены и перегородки.

Участок механической обработки детали «Корпус компрессора» включает в себя: склад заготовок, склад готовой продукции, приемо-раздаточные столы, промышленные роботы Fanuc M-900iA/260L, обрабатывающие центры Mazak, роботизированный кран-штабелер, пожарный стенд, ящик с песком, огнетушители, систему вентиляции и участки с подачей жатого воздуха.

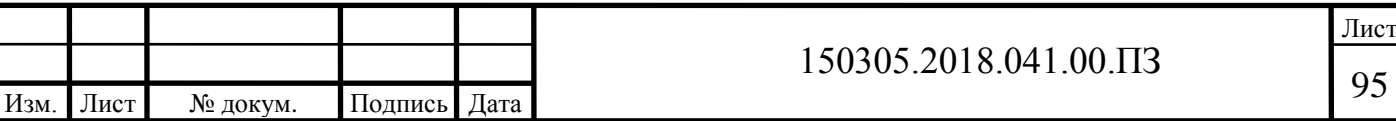

# 6 БЕЗОПАСНОСТЬ ТЕХНОЛОГИЧЕСКОГО ЦИКЛА

6.1 Мероприятия и средства по созданию безопасных и безвредных условий труда

Согласно федеральному закону № 181 «Об основах охраны труда в Российской Федерации», обязанность по выполнению требований, обеспечивающих безопасные условия труда, возложена на работодателя.

Руководитель организации управляет работой всех структурных подразделений организации по обеспечению безопасности труда.

На главного инженера возлагается руководство службой охраны труда. Служба охраны труда состоит из инженеров и старших инженеров цехов предприятия. Работа службы охраны труда состоит в обеспечении соответствия всех процессов на предприятии действующим законам и постановлениям. Инженеры службы охраны труда в своей деятельности руководствуются правилами и инструкциями по обеспечению безопасности.

Инженеры службы охраны труда могут давать указания руководителям по устранению существующих нарушений правил безопасности, препятствовать выполнению работ, когда имеются опасные условия труда. При возникновении несчастного случая обязаны запрашивать от руководителей работ своевременного расследования. Кроме того, инженеры службы охраны труда имеют право вносить предложения о наказании работников при выявлении нарушений техники безопасности, или их поощрении в случае активного участия последних в мероприятиях по соблюдению техники безопасности. Указания инженера по охране труда могут быть отменены либо главным инженером, либо начальником управления. Отмена указаний производится в письменной форме с заполнением требуемых бланков.

Также, работники службы выполняют работу по:

– организации деятельности структурных подразделений по обеспечению безопасности труда;

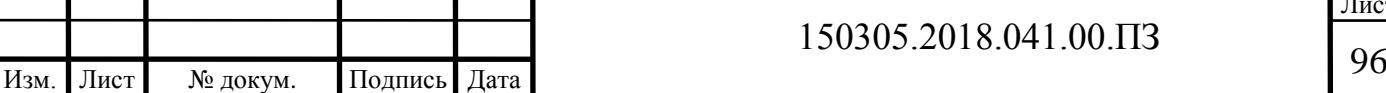

Лист

– составлению годовых планов улучшения условий труда;

– контролю проектирования безопасных и безвредных условий труда, в том числе и за соблюдением указаний и предписаний органов государственного надзора;

– содействию в изучении аварий, несчастных случаев в подведомственных организациях, регистрации их и участии в разработке мероприятий по уменьшению возможности травматизма;

– анализу возникновения производственного травматизма. Составление отчетов о пострадавших при несчастных случаях;

– организации обучения правилам и инструкциям по технике безопасности и производственной санитарии работников предприятия;

– проверке знаний правил и инструкций по технике безопасности инженерно-технических работников;

– снабжению работников спецодеждой, средствами защиты (индивидуальной и коллективной) и организацией их хранения и ремонта;

– популяризации безопасных условий труда посредством выполнения смотров и конкурсов по охране труда, семинаров;

– обеспечению правилами, инструкциями, баннерами по технике безопасности;

– осуществлению проведения вводных инструктажей по технике безопасности в каждом производственном отделении;

– изучению проектной документации, а в частности отслеживание полноты и обоснованности принятых решений по обеспечению техники безопасности. Ведение по ним соответствующих документов. Произведение контроля над корректностью инструкций по охране труда.

Таким образом, на работников службы охраны труда, возлагаются контрольно-координационные функции.

Старшие мастера и начальники участков и должны проводить мероприятия по охране труда, оговоренные соответствующим

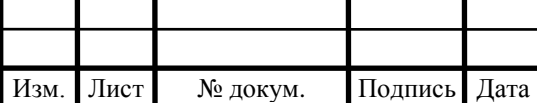

Лист

законодательством, распоряжениями и инструкциями СНиП, годовыми планами, приказами.

Кроме того, в обязанности начальников участков входит осуществление первичного, повторного, текущего и внепланового инструктажей рабочих с указанием адресов объектов, на которых осуществляется инструктаж. Безопасным методам труда рабочих также обучают начальники участков.

Начальники должны следить, чтобы рабочие ежегодно сдавали экзамены по своей рабочей специальности, следить за правильной и безопасной эксплуатацией приборов, электрооборудования и инструментов. Контролировать обеспечение рабочего персонала оборудованными бытовыми помещениями.

Таким образом, на начальников участков и старших мастеров возлагаются контрольно-обеспечительные функции.

На каждом участке должны быть: журнал учета инструктажа рабочих по охране труда (с подписями рабочих о прослушанном материале), технологическая записка, журнал осмотра оборудования и проект производства работ, инструкции по специальностям. Соблюдение наличия указанных документов на участке входит в обязанности начальника участка.

Мастера и бригадиры обеспечивают проведение работ в соответствии с технологическими картами. В их обязанности входит контроль исправности технологического оборудования, приспособлений, средств индивидуальной и коллективной защиты, следить за наличием заверенных инструкций по технике безопасности, за санитарным состоянием бытовых помещений.

При наличии коллективного договора о взаимных обязательствах руководства и состава рабочих/служащих, в нем указываются обязательства по охране труда. Для этого в коллективном договоре предусматривается специальный раздел коллективного договора и соглашения по охране труда. Основой этих документов является типовая сводная номенклатура мероприятий по охране труда.

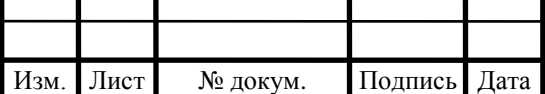

### 6.2 Мероприятия по электробезопасности

Все электрическое оборудование, аппаратура для проведения контрольноизмерительных операций, а также аппаратура системы управления должны быть выполнены согласно требованиям «Правил устройства и эксплуатации оборудования» и СНиП 3.05.06-65 «Электротехнические устройства». Электропитание на предприятии представляет собой 380В переменного тока, 3 фазы, частота 50Гц, в соответствии с чем подобрано оборудование, рассчитанное на электропитание от такой сети. Норма качества используемой электроэнергии должна соответствовать ГОСТ 13109-97 «Электрическая энергия. Совместимость технических средств».

Схема подключения оборудования гарантирует выполнение последовательного пуска электроприводов, включает в себя акустическую и оптическую предупредительную предпусковую сигнализацию. Обеспечивает одновременную аварийную остановку агрегатов комплекса. Схема подключения оборудована активными датчиками, позволяющими отслеживать нагрузку основных агрегатов.

Для исключения попадания электрических разрядов молнии в здание комплекса, оно должно быть обеспечено молниезащитными устройствами. Молниезащита представляет собой комплекс процедур и конструкций, предназначенных для предохранения домов, сооружений, машин и материалов от взрывов, возгораний и разрушений, которые могут возникнуть при попадании молний.

Для всех зданий и сооружений, не имеющих связи с производством и складированием взрывоопасных веществ, конструирование и создание молниезащиты должно производиться с соблюдением «Инструкции по устройству молниезащиты зданий и сооружений» РД 34.21.122 -87. Здания и сооружения по уровню защиты от влияния атмосферного статического электричества молниезащита делится на три категории.

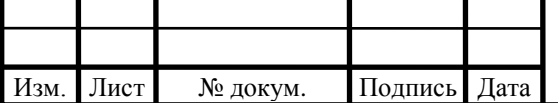

Категория молниезащиты зависит от функций зданий и сооружений, среднего числа дней с грозой в году, а также вероятностью поражения здания молнией в год.

Ожидаемое годовое число поражений молнией прямоугольных зданий и сооружений

$$
N = (S + 6h3d) (L - 6h3d) - 7,7h23dnl0 - 6
$$
 (30)

где:

- *S, L –* габариты здания по периметру, м (для зданий и сооружений нестандартного исполнения в плане при расчете N в качестве S и L принимают габариты по периметру самого минимального описанного прямоугольника);
- *h3d -* максимальная высота здания или конструкции, м;
- *п -* удельная плотность ударов молний в землю на 1 км2 площади в месте расположения зданий или сооружений. Информация хранится в местных отделениях Росгидромета.

Зоны защиты создаются благодаря использованию одиночного, двойного и многократных стержневых молниеотводов. Конструкция молниеотвода представлена на рисунке 79.

Соответствие их требованиям по безопасности проверяется электриком, им же контролируются методы обеспечения электробезопасности.

Необходимо чтобы для электрооборудования было обеспечено заземление по нулевому контуру. В трехфазных четырехпроводных сетях с заземленной нейтралью применяют защиту занулением под напряжением до 1000В. В строительстве и промышленности эти сети находятся под напряжением 380/220 и 220/127 В, но в отдельных случаях 660/380 В. Однофазные сети переменного тока зануляют по заземленному выводу. Занулением называется соединение по нулевому защитному проводнику металлических нетоковедущих частей, для которых возможна вероятность оказаться под напряжением.

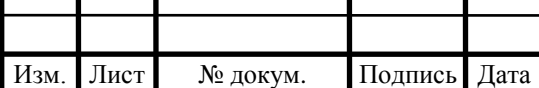

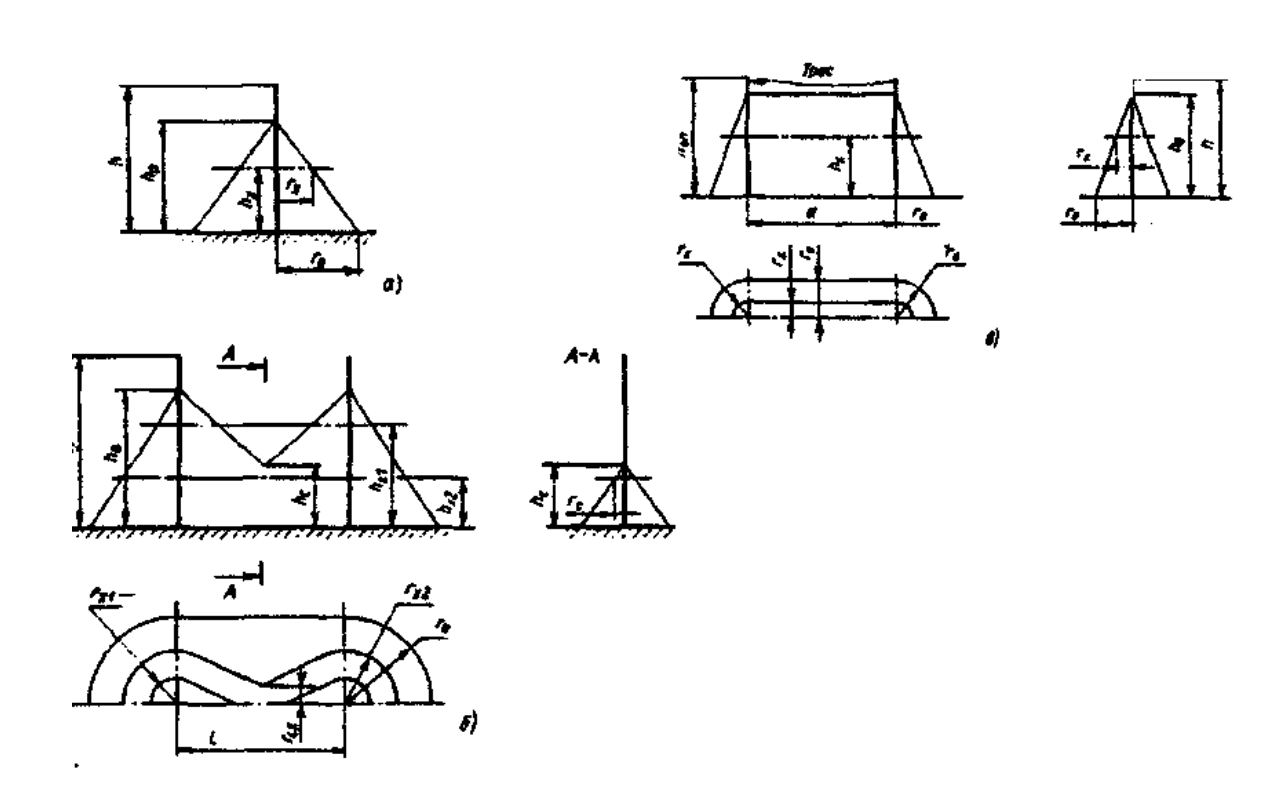

Рисунок 79 – стержневой молниеотвод

Защита занулением действует на основе эффекта появления на металлических частях электроустановки опасного напряжения. Результатом данного события является замыкание на корпусе и короткое замыкание между фазным и нулевым защитными проводниками. Короткое замыкание влечет к возникновению большой силы тока, сколько нужно для срабатывания предохранителей в фазных питающих проводах и обесточивания электроустановки. Безопасность от поражения током выполняется сопротивлением заземляющего устройства, действие которого производит защитную функцию.

В качестве предохранителей могут использоваться плавкие предохранители, максимальные автоматы, комбинированное устройство распределения и управления и др., срабатывание которых происходит за доли секунды.

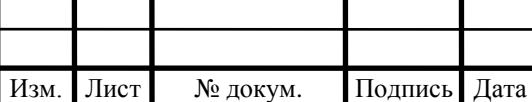

Лист

Схема зануления в трехфазной четырехпроводной сети с заземленной нейтралью представлена на рисунке 80.

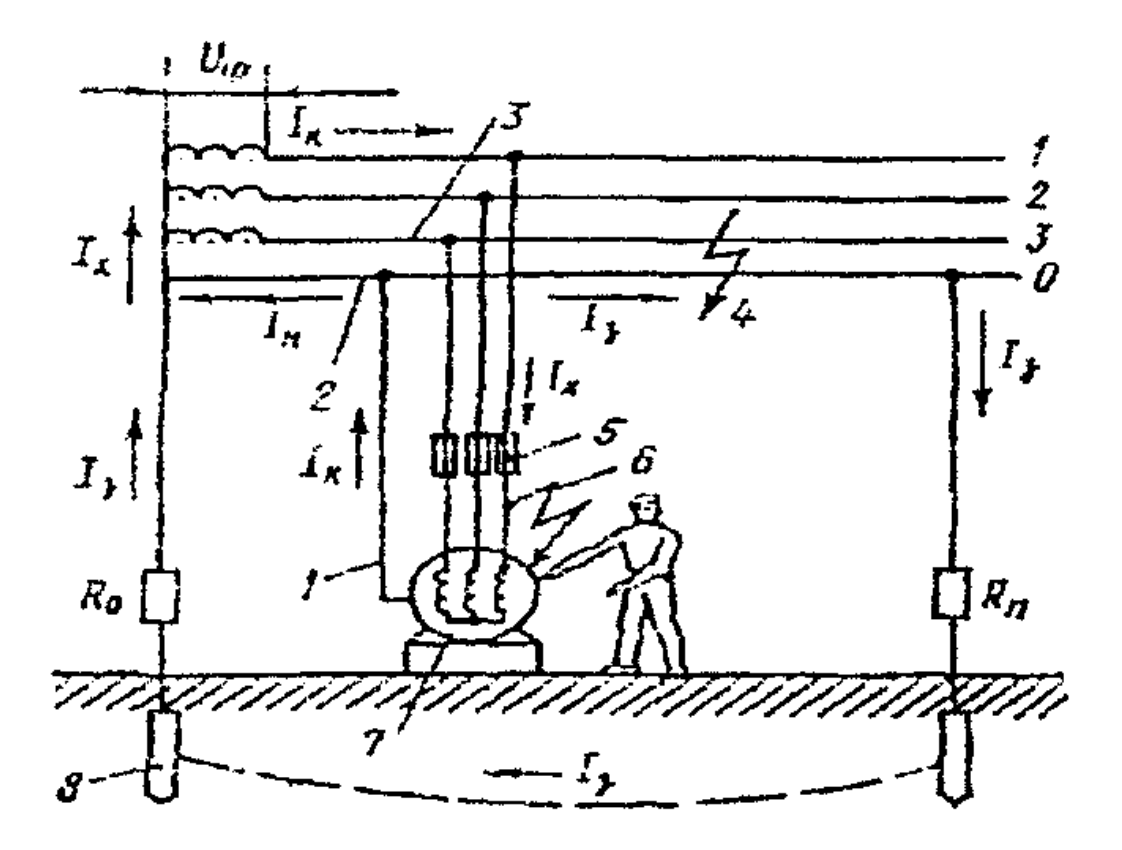

Рисунок 80 – Схема зануления в трехфазной четырехпроводной сети с заземленной нейтралью

Если произвести повторное заземление нулевого провода, то это может обезопасить работника предпиятия от поражения током при возникновении замыкания фазы на корпус и одновременно обрыва нулевого провода. Это производится путем установки заземления на расстоянии 250 м и окончании проводов и ответвлений с протяженностью более 200м. При выполнении этой операции ток будет стекать в землю, из которой будет попадать на заземление нейтрали. Так будет образоваться контур для осуществления короткого замыкания.

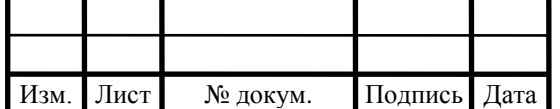

### 6.3 Мероприятия по пожарной безопасности

Помещения и здания по степени взрывопожароопасности подразделяются на 5 категорий:

А – взрывопожароопасные: когда технологические процессы производятся с выделением горючих газов или легковоспламеняющихся жидкостей с температурой вспышки паров до 28 °С, при давлении выше 5 кПа;

Б – помещения, в которых технологические процессы осуществляются при использовании легковоспламеняющихся жидкостей с температурой вспышки свыше 28 °С, имеющие возможность создания взрывоопасных и пожароопасных составов, при воспламенении которых образуется избыточное давление взрыва свыше 5 кПа, температуре вспышки меньше 28  $\mathrm{C}$ :

В – пожароопасная: помещения, в которых технологические процессы осуществляются при использовании твердых горючих веществ, горючих и трудно горючих жидкостей, способных только гореть при взаимодействии друг с другом или кислородом, находящемся в воздухе. Эти вещества не должны относиться к категориям А, Б;

Г – помещения и здания, в которых технологические процессы осуществляются при использовании негорючих материалов и веществ, находящихся в раскаленном, расплавленном или горячем состоянии;

Д – помещения и здания в которых технологические процессы осуществляются при использовании твердых негорючих веществ и материалов при состоянии комнатной температуры (механическая металлообработка).

Взрыво- и пожароопасные зоны помещения группируются в соответствии с шестым изданием «Правил устройства электроустановок».

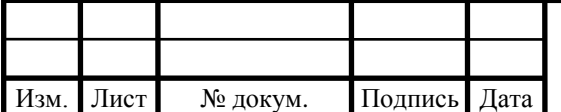

Лист

Пожароопасная зона – определенное место в помещении или за его пределами, которое содержит в своей зоне горючие вещества, как при обычном выполнении тех. процесса, так и при его нарушении.

Параметры производственных помещений для использования электрооборудования:

- группа взрывоопасных смесей Т2;
- пожароопасность тех. процесса группа В;
- помещения с образованием взрывоопасных смесей группа П-IIа;
- огнестойкость зданий и сооружений группа III.

Производственное помещение должно иметь автоматическую противопожарную сигнализацию и автоматическое пожаротушение.

Схема противопожарной сигнализации должна предусматривать датчики температуры саморазогрева и температуры вспышки взрывоопасных материалов в случаях измельчения и хранения продуктов переработки. Все элементы оборудования, производящие движение и вращение, должны быть закрыты специальными ограждениями.

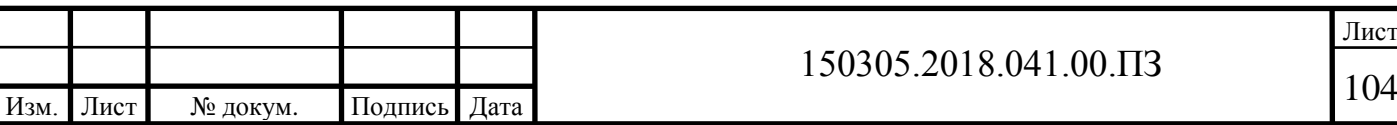

## ВЫВОДЫ ПО КВАЛИФИКАЦИОННОЙ РАБОТЕ

При выполнении проектного варианта технологического процесса изготовления детали «Корпус компрессора» был разработан возможный вариант технологического процесса изготовления детали. Для этого существующий метод получения заготовки литье в песчано-глинистые формы был изменен на литье под давлением.

Новый способ получения заготовки дает меньшую шероховатость поверхности, меньшее количество брака, получаемая отливка больше приближена к геометрической форме и размерам детали. Также, при этом способе получения заготовки повысился коэффициент использования материалов при изготовлении детали.

Одним из главных отличий проектного варианта от заводского является выбор другого основного обрабатывающего оборудования, которое при большей точности позволяет производить большую концентрацию переходов на операциях. Тем самым, за счет сконцентрированных операций механической обработки, время обработки сократилась, и трудоемкость изготовления корпуса компрессора снизилась.

В проектном варианте технологического процесса изготовления детали были предложены 2 варианта расположения оборудования ГПС. Суммарное перемещение заготовки во втором варианте меньше, поэтому он и был выбран для проектного варианта технологического процесса изготовления детали «Корпус компрессора».

Сравнение проектного и действующего варианта технологического процесса показало, что в проектном варианте меньше  $T_{\text{III}}$ , таким образом, он является более производительным.

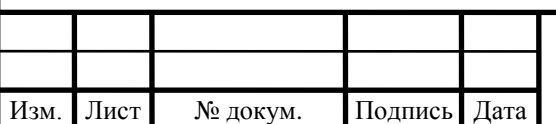

# $150305.2018.041.00.\Pi$ 3

Лист

# БИБЛИОГРАФИЧЕСКИЙ СПИСОК

- 1. Гузеев В.И, Буторин Г.И., Шамин В.Ю., Размерно-точностное проектирование технологических процессов обработки на основе расчета технологических размерных цепей, электронное учебное пособие. - Издательский центр ЮУрГУ, 2013;
- 2. Батуев В.В., Оформление технологической документации, методические указания, 2005. – 62 с.;
- 3. Батуев В.В., Преддипломная практика, методические указания, 2014. 25с.;
- 4. Общий каталог металлорежущего инструмента фирмы Tungaloy.
- 5. Общий каталог металлорежущего инструмента фирмы ILIX.
- 6. Общемашиностроительные нормативы времени и режимов резания для нормирования работ, выполняемых на универсальных и многоцелевых станках с числовым программным управлением: справочник: в 2 ч./ под ред. С.Ю. Романовой. – М.: Экономика, 1990. – Ч. 1. – 208 с.
- 7. Общемашиностроительные нормативы времени и режимов резания для нормирования работ, выполняемых на универсальных и многоцелевых станках с числовым программным управлением: справочник: в 2 ч./ под ред. С.Ю. Романовой. – М.: Экономика, 1990. – Ч. 2. – 474 с.
- 8. Справочник конструктора инструментальщика / Под общ. ред. В.А. Гречишникова и С.В. Кирсанова. – 2-е изд., перераб. доп. – М.: Машиностроение, 2006. – 542 с.
- 9. Автоматизация производственных процессов в машиностроении / Н.М. Капустин, П.М. Кузнецов, А.Г. Схиртладзе и др.; под ред. Н.М. Капустина. – М.: Высш. шк., 2004. – 415 с.: ил.
- 10. Справочник технолога машиностроителя Т.2/ Под ред.А.Г. Косиловой и Р.К. Мещерякова. - М.: Машиностроение, 1985, 496 с.

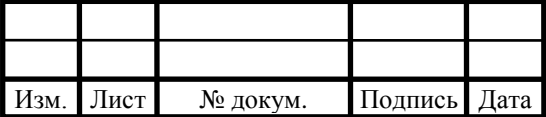

- 11. Шамин, В.Ю. Теория и практика решения конструкторских и технологических размерных цепей: учебное пособие/ В.Ю. Шамин. – 5 е изд., перер. и доп. – Челябинск: Изд-во ЮУрГУ, 2012. – 530 с.
- 12. Сборник задач и примеров по резанию металлов и режущему инструменту: Учеб. Пособие для техникумов по предмету: «Основы учения о резании металлов и режущий инструмент». Нефедов Н.А., Осипов К.А. – 5-е изд., прерраб. и доп. – М.: «Машиностроение», 1990. – 448с.
- 13. Координатно-измерительная техника в машиностроении: учебное пособие / И.В. Сурков. – Челябинск: Издательский центр ЮУрГУ,  $2015. - 130$  c.

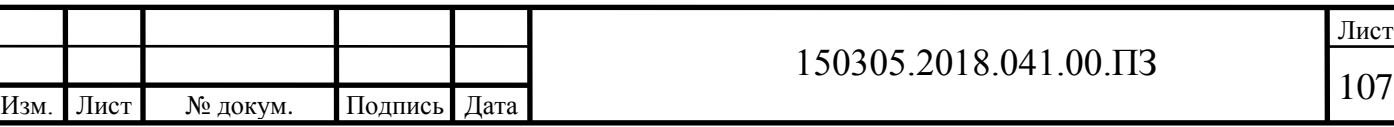